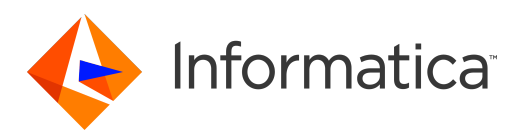

Informatica® Data Replication 9.7.0

# Datatype Mapping Reference

Informatica Data Replication Datatype Mapping Reference 9.7.0 July 2017

© Copyright Informatica LLC 2013, 2018

This software and documentation are provided only under a separate license agreement containing restrictions on use and disclosure. No part of this document may be reproduced or transmitted in any form, by any means (electronic, photocopying, recording or otherwise) without prior consent of Informatica LLC.

U.S. GOVERNMENT RIGHTS Programs, software, databases, and related documentation and technical data delivered to U.S. Government customers are "commercial computer software" or "commercial technical data" pursuant to the applicable Federal Acquisition Regulation and agency-specific supplemental regulations. As such, the use, duplication, disclosure, modification, and adaptation is subject to the restrictions and license terms set forth in the applicable Government contract, and, to the extent applicable by the terms of the Government contract, the additional rights set forth in FAR 52.227-19, Commercial Computer Software License.

Informatica and the Informatica logo are trademarks or registered trademarks of Informatica LLC in the United States and many jurisdictions throughout the world. A current list of Informatica trademarks is available on the web at https://www.informatica.com/trademarks.html. Other company and product names may be trade names or trademarks of their respective owners.

Portions of this software and/or documentation are subject to copyright held by third parties. Required third party notices are included with the product.

The information in this documentation is subject to change without notice. If you find any problems in this documentation, please report them to us in writing at Informatica LLC 2100 Seaport Blvd. Redwood City, CA 94063.

Informatica products are warranted according to the terms and conditions of the agreements under which they are provided. INFORMATICA PROVIDES THE INFORMATION IN THIS DOCUMENT "AS IS" WITHOUT WARRANTY OF ANY KIND, EXPRESS OR IMPLIED, INCLUDING WITHOUT ANY WARRANTIES OF MERCHANTABILITY, FITNESS FOR A PARTICULAR PURPOSE AND ANY WARRANTY OR CONDITION OF NON-INFRINGEMENT.

Publication Date: 2018-07-23

# Table of Contents

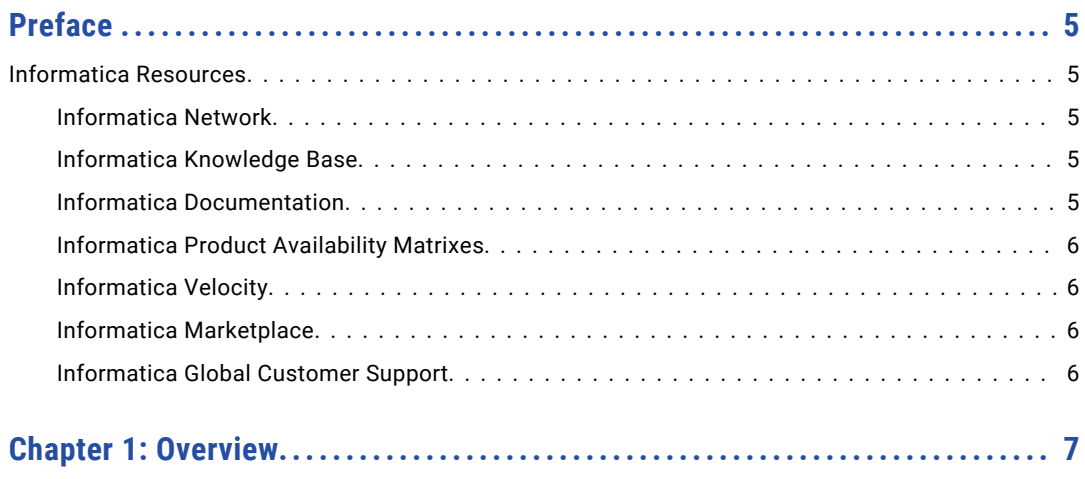

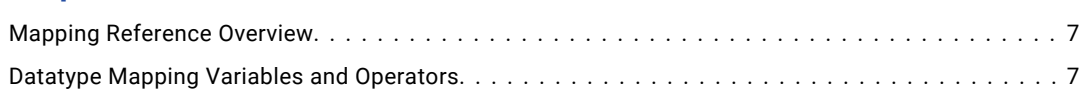

#### **[Chapter 2: Datatype Mappings for DB2 for Linux, UNIX, and Windows](#page-9-0)**

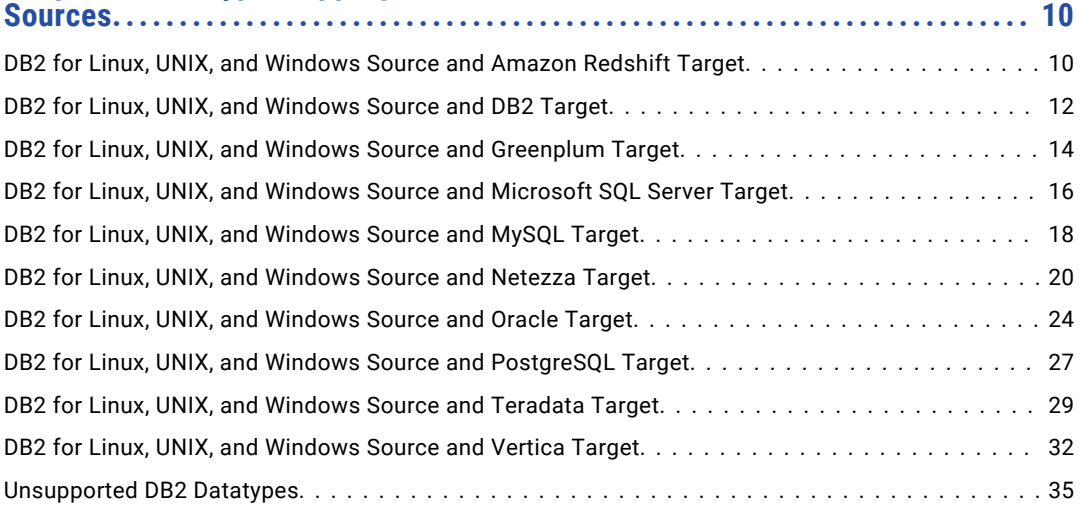

#### **[Chapter 3: Datatype Mappings for Microsoft SQL Server Sources............](#page-35-0) 36**

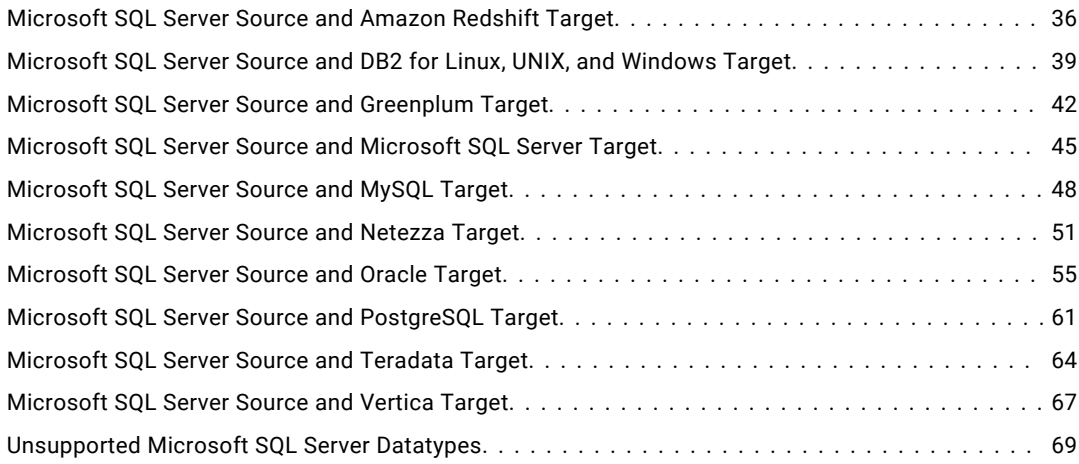

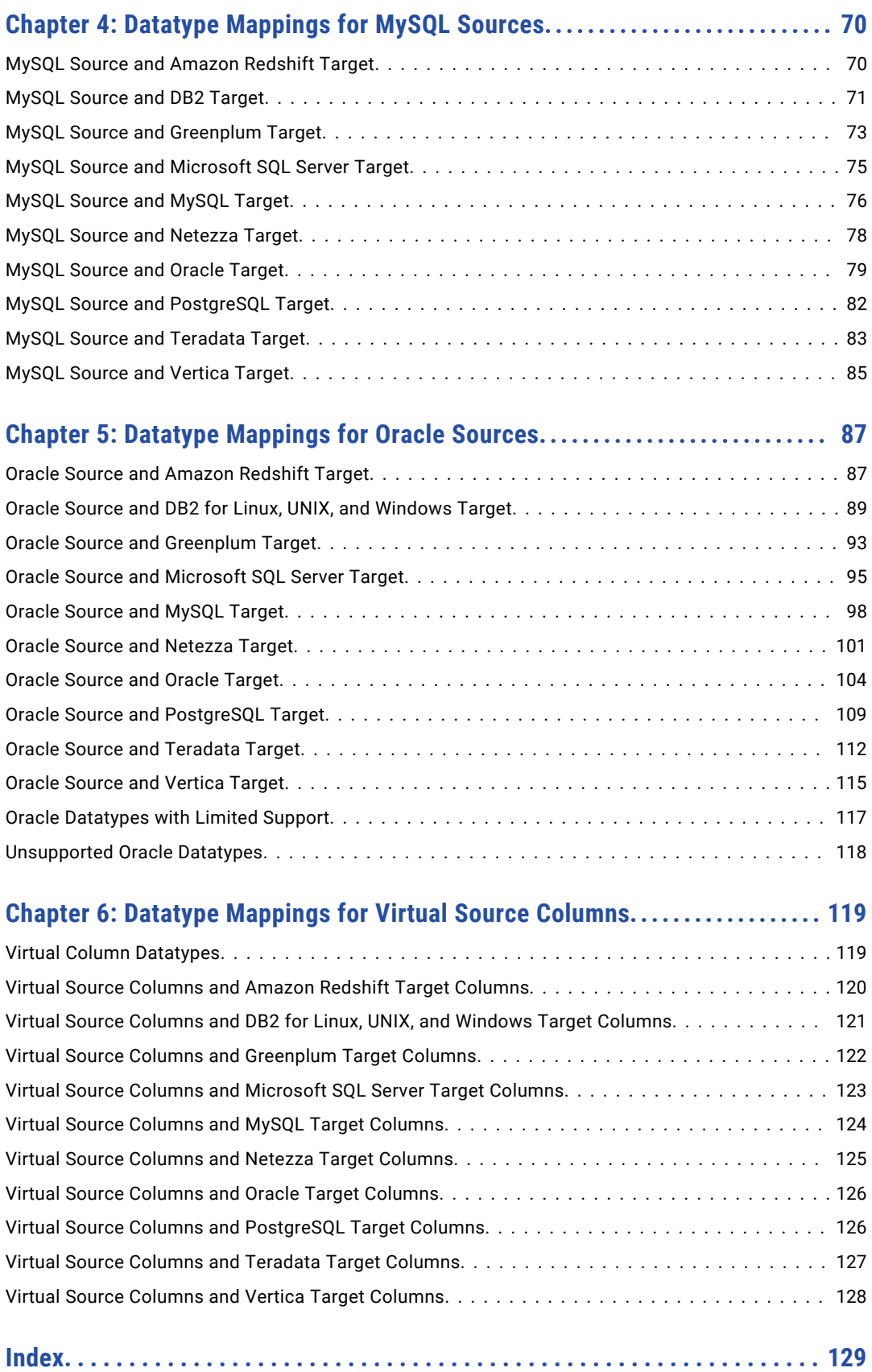

# <span id="page-4-0"></span>Preface

This *Informatica Data Replication Datatype Mapping Reference* describes datatype mappings that Informatica® Data Replication supports for different source and target database combinations.

This guide is intended for system administrators, DBAs, and those who are responsible for configuring and administering data replication jobs.

### Informatica Resources

### Informatica Network

Informatica Network hosts Informatica Global Customer Support, the Informatica Knowledge Base, and other product resources. To access Informatica Network, visit [https://network.informatica.com](HTTPS://NETWORK.INFORMATICA.COM/).

As a member, you can:

- **•** Access all of your Informatica resources in one place.
- **•** Search the Knowledge Base for product resources, including documentation, FAQs, and best practices.
- **•** View product availability information.
- **•** Review your support cases.
- **•** Find your local Informatica User Group Network and collaborate with your peers.

#### Informatica Knowledge Base

Use the Informatica Knowledge Base to search Informatica Network for product resources such as documentation, how-to articles, best practices, and PAMs.

To access the Knowledge Base, visit [https://kb.informatica.com.](http://kb.informatica.com) If you have questions, comments, or ideas about the Knowledge Base, contact the Informatica Knowledge Base team at [KB\\_Feedback@informatica.com.](mailto:KB_Feedback@informatica.com)

### Informatica Documentation

To get the latest documentation for your product, browse the Informatica Knowledge Base at [https://kb.informatica.com/\\_layouts/ProductDocumentation/Page/ProductDocumentSearch.aspx](https://kb.informatica.com/_layouts/ProductDocumentation/Page/ProductDocumentSearch.aspx).

If you have questions, comments, or ideas about this documentation, contact the Informatica Documentation team through email at [infa\\_documentation@informatica.com](mailto:infa_documentation@informatica.com).

### <span id="page-5-0"></span>Informatica Product Availability Matrixes

Product Availability Matrixes (PAMs) indicate the versions of operating systems, databases, and other types of data sources and targets that a product release supports. If you are an Informatica Network member, you can access PAMs at

[https://network.informatica.com/community/informatica-network/product-availability-matrices.](https://network.informatica.com/community/informatica-network/product-availability-matrices)

### Informatica Velocity

Informatica Velocity is a collection of tips and best practices developed by Informatica Professional Services. Developed from the real-world experience of hundreds of data management projects, Informatica Velocity represents the collective knowledge of our consultants who have worked with organizations from around the world to plan, develop, deploy, and maintain successful data management solutions.

If you are an Informatica Network member, you can access Informatica Velocity resources at [http://velocity.informatica.com.](http://velocity.informatica.com)

If you have questions, comments, or ideas about Informatica Velocity, contact Informatica Professional Services at [ips@informatica.com](mailto:ips@informatica.com).

### Informatica Marketplace

The Informatica Marketplace is a forum where you can find solutions that augment, extend, or enhance your Informatica implementations. By leveraging any of the hundreds of solutions from Informatica developers and partners, you can improve your productivity and speed up time to implementation on your projects. You can access Informatica Marketplace at<https://marketplace.informatica.com>.

### Informatica Global Customer Support

You can contact a Global Support Center by telephone or through Online Support on Informatica Network.

To find your local Informatica Global Customer Support telephone number, visit the Informatica website at the following link:

[http://www.informatica.com/us/services-and-training/support-services/global-support-centers.](http://www.informatica.com/us/services-and-training/support-services/global-support-centers/)

If you are an Informatica Network member, you can use Online Support at<http://network.informatica.com>.

## <span id="page-6-0"></span>CHAPTER 1

# **Overview**

This chapter includes the following topics:

- **•** Mapping Reference Overview, 7
- **•** Datatype Mapping Variables and Operators, 7

## Mapping Reference Overview

The *Data Replication Datatype Mapping Reference* describes recommended datatype mappings for all combinations of supported sources and supported targets other than flat files and target types based on flat files. This reference also includes recommended datatype mappings for the virtual source columns that you use to define Tcl scripts or SQL expressions.

Data Replication uses these datatype mappings to generate a target schema based on a source schema and to replicate CREATE TABLE and ADD COLUMN DDL changes. Data Replication defines the datatype mappings in the *DataReplication\_installation*\uiconf\DataTypes.xml file.

If you create target tables manually, Informatica recommends that you use the target datatypes that are documented in this reference for your source datatypes to perform accurate change data replication.

If a source datatype is not listed, Data Replication either cannot extract data from the source columns with this datatype or cannot apply the extracted data to any appropriate target datatype.

### Datatype Mapping Variables and Operators

The datatype mappings tables in this publication include expressions for calculating the length of target character datatypes, when the lengths of the target character datatype and source character datatype do not match. Also, if Data Replication allows a source datatype to be mapped to different target datatypes, the datatype mapping tables include mapping conditions for determining the target datatype to use based on

precision, scale, or length. To specify these calculations and mapping conditions, Data Replication uses variables and operators.

The following table describes the variables that the datatype mapping tables use to describe mapping conditions and length calculations for target columns:

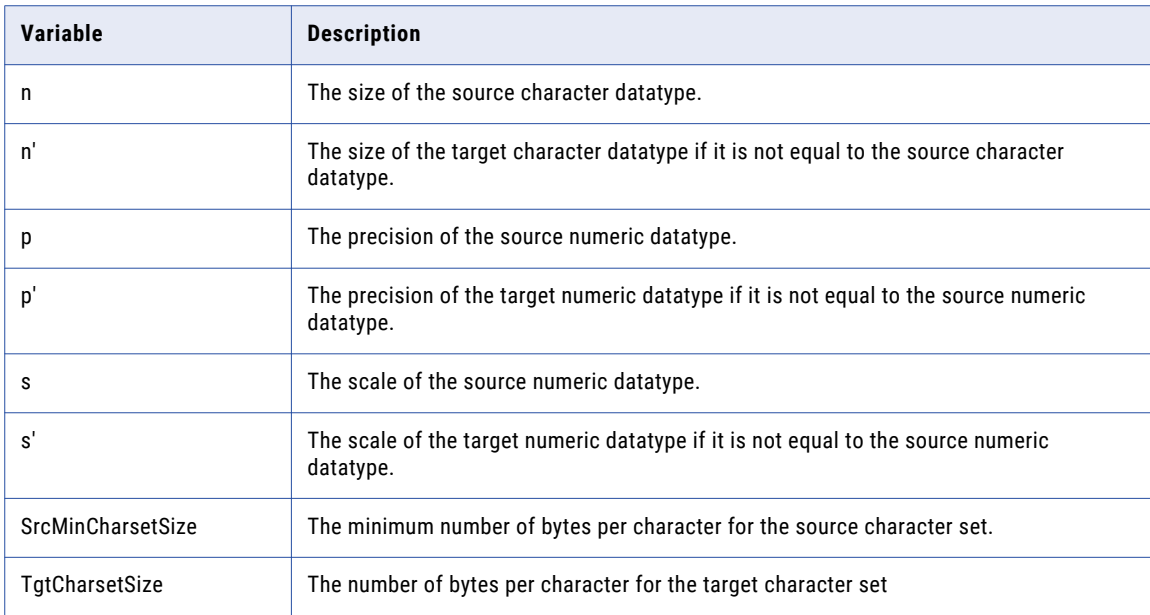

The following table describes the operators that the datatype mapping tables use to describe mapping conditions and length calculations for target columns:

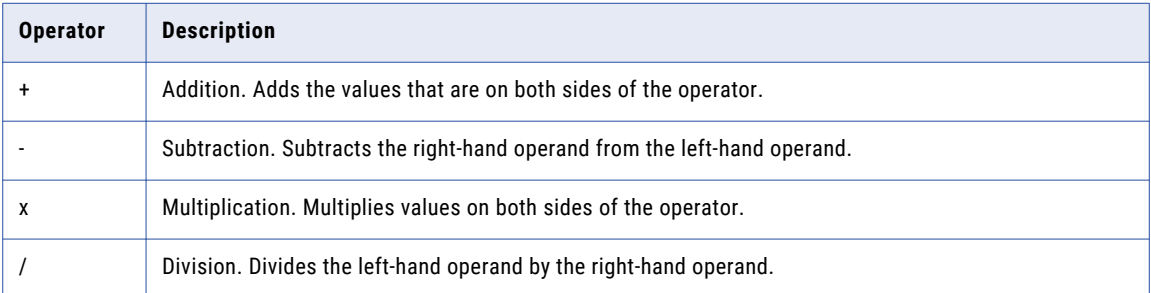

The following table describes the comparison operators that the datatype mapping tables use to define mapping conditions:

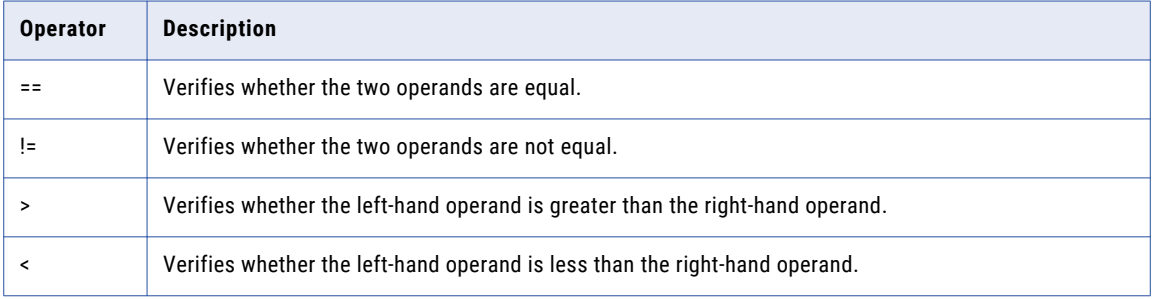

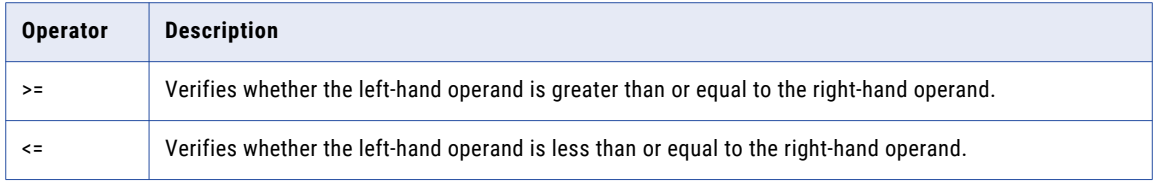

## <span id="page-9-0"></span> $CHAPTER$  2

# Datatype Mappings for DB2 for Linux, UNIX, and Windows Sources

This chapter includes the following topics:

- **•** DB2 for Linux, UNIX, and Windows Source and Amazon Redshift Target, 10
- **•** DB2 for Linux, UNIX, and [Windows](#page-11-0) Source and DB2 Target, 12
- **•** DB2 for Linux, UNIX, and Windows Source and [Greenplum](#page-13-0) Target, 14
- **•** DB2 for Linux, UNIX, and Windows Source and [Microsoft](#page-15-0) SQL Server Target, 16
- **•** DB2 for Linux, UNIX, and [Windows](#page-17-0) Source and MySQL Target, 18
- **•** DB2 for Linux, UNIX, and [Windows](#page-19-0) Source and Netezza Target, 20
- **•** DB2 for Linux, UNIX, and [Windows](#page-23-0) Source and Oracle Target, 24
- **•** DB2 for Linux, UNIX, and Windows Source and [PostgreSQL](#page-26-0) Target, 27
- **•** DB2 for Linux, UNIX, and [Windows](#page-28-0) Source and Teradata Target, 29
- **•** DB2 for Linux, UNIX, and [Windows](#page-31-0) Source and Vertica Target, 32
- **•** [Unsupported](#page-34-0) DB2 Datatypes, 35

## DB2 for Linux, UNIX, and Windows Source and Amazon Redshift Target

The following table identifies the recommended datatype mappings for Data Replication configurations with a DB2 for Linux, UNIX, and Windows source and an Amazon Redshift target:

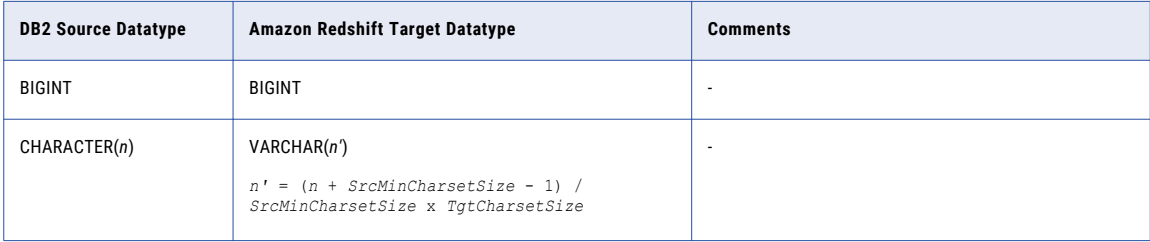

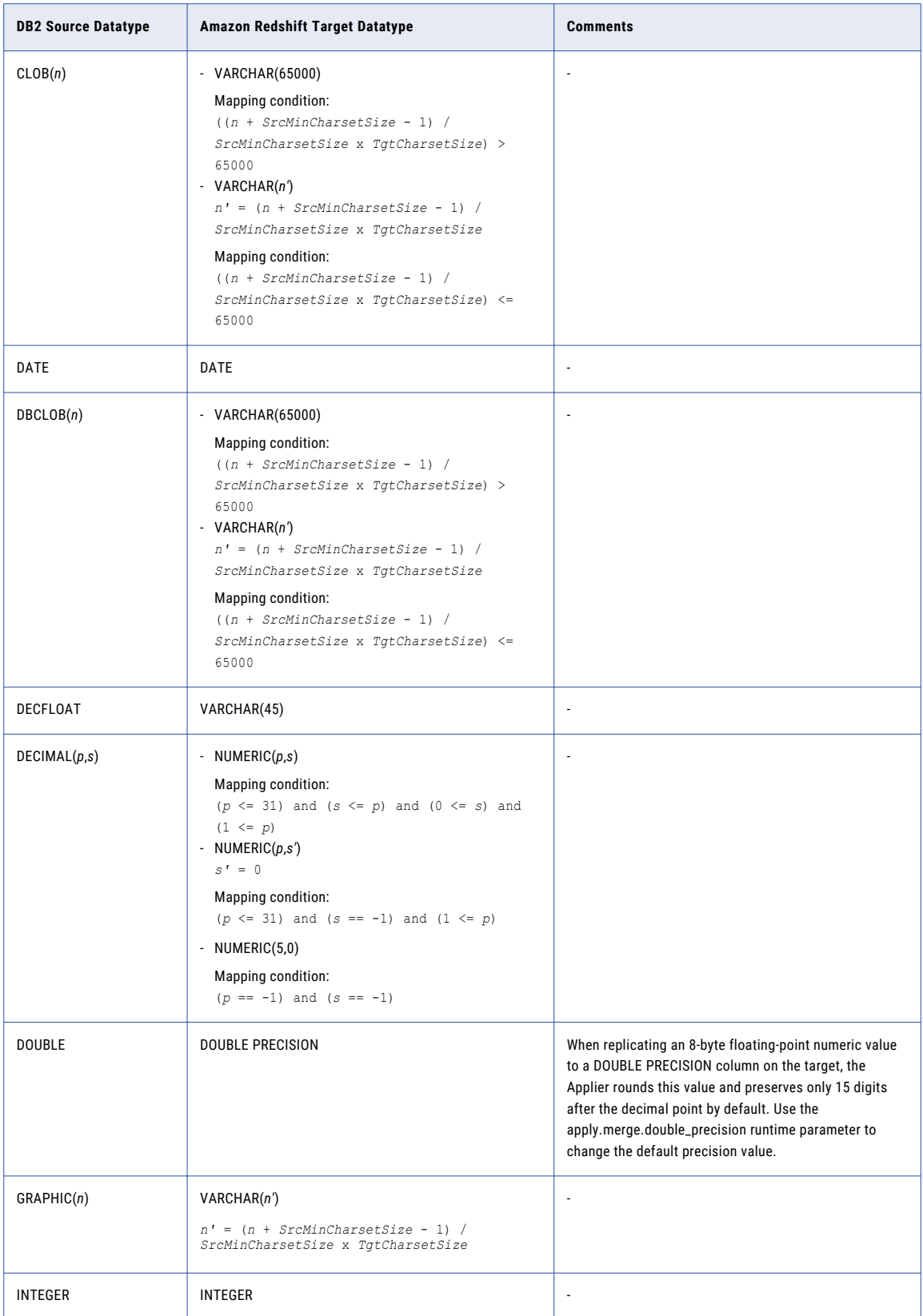

<span id="page-11-0"></span>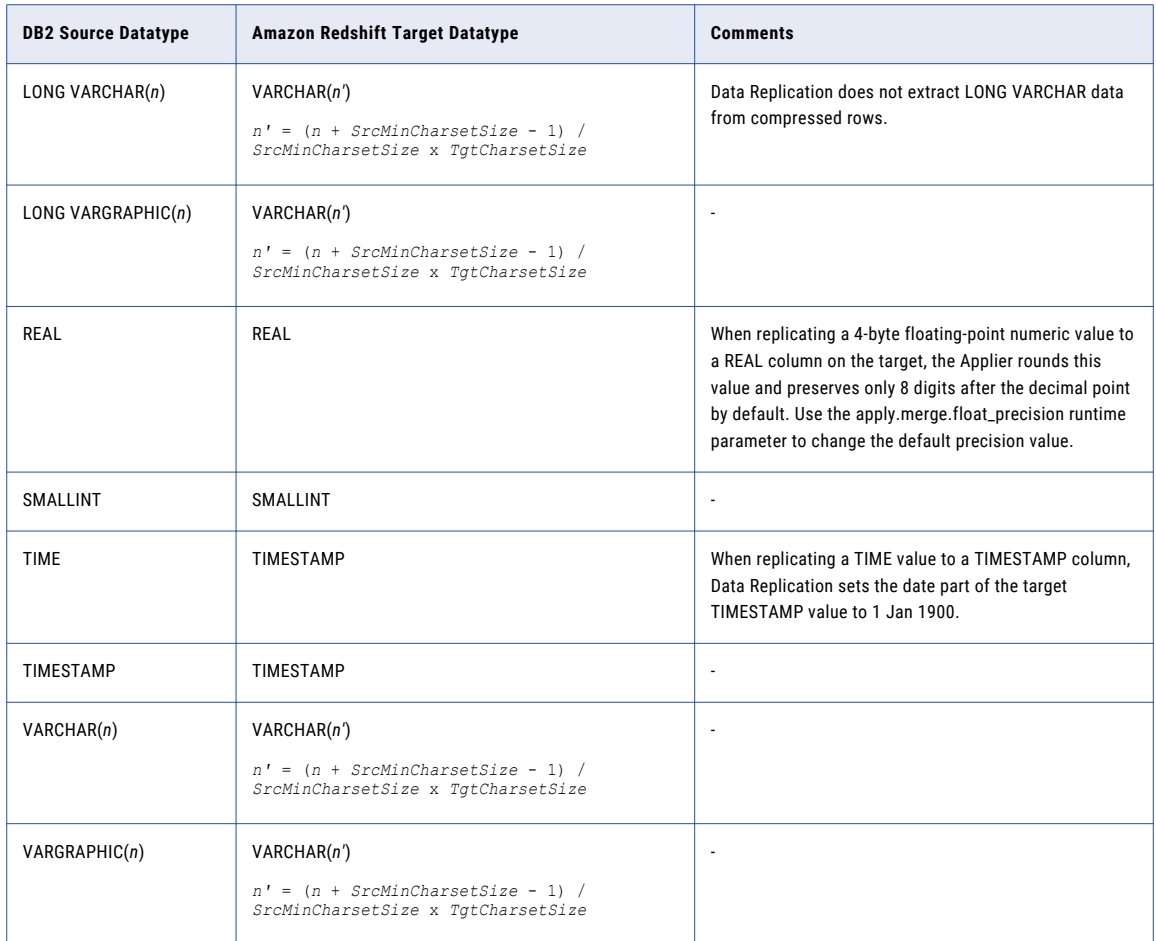

# DB2 for Linux, UNIX, and Windows Source and DB2 Target

The following table identifies the recommended datatype mappings for Data Replication configurations with a DB2 for Linux, UNIX, and Windows source and a DB2 target:

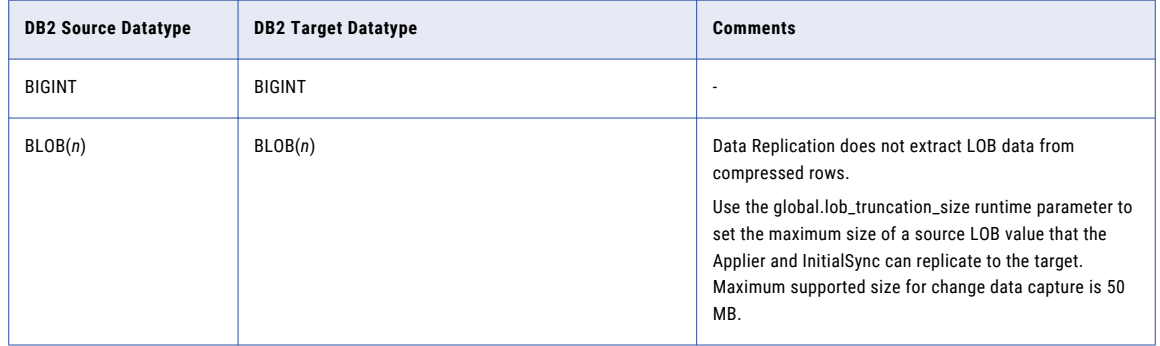

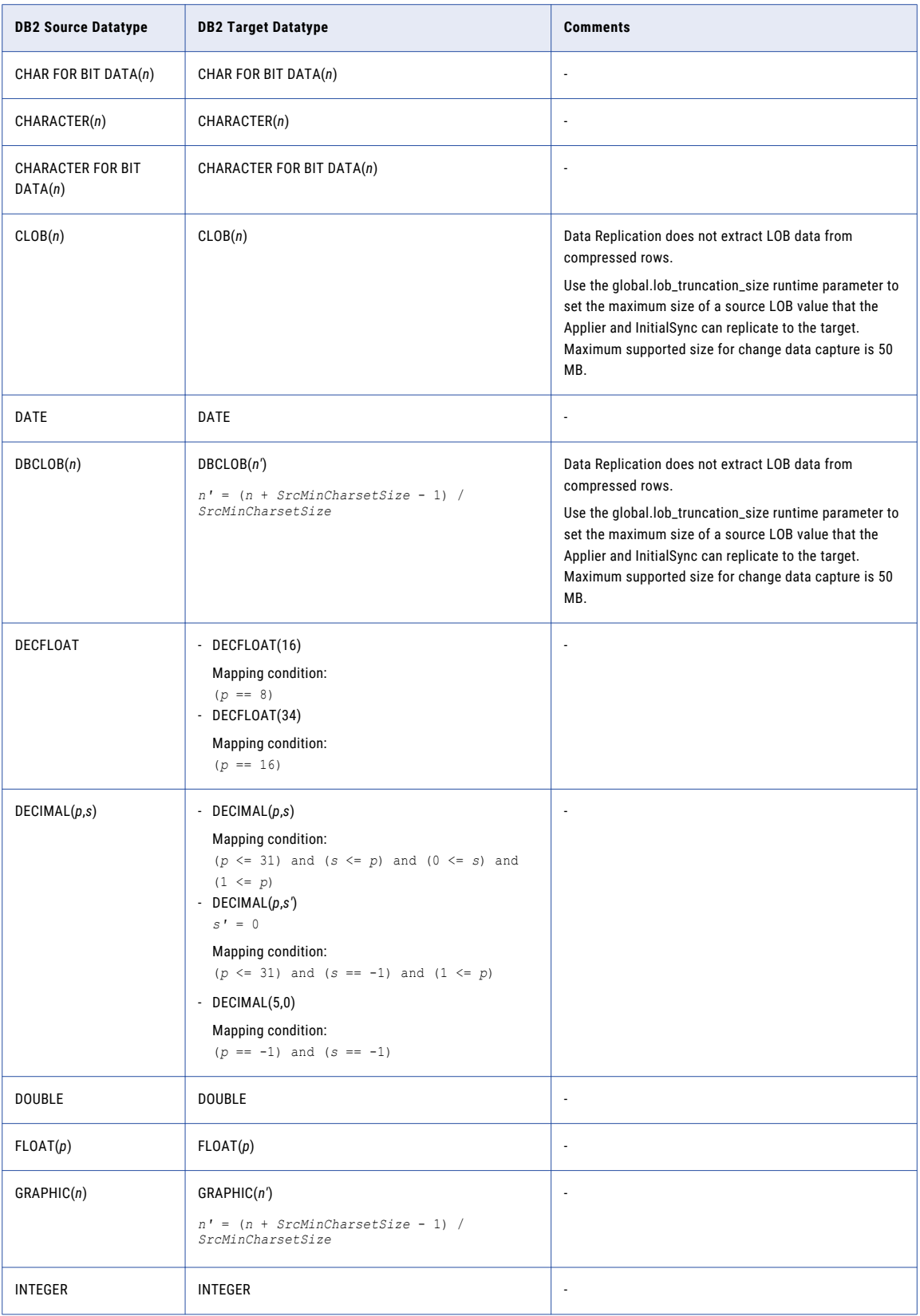

<span id="page-13-0"></span>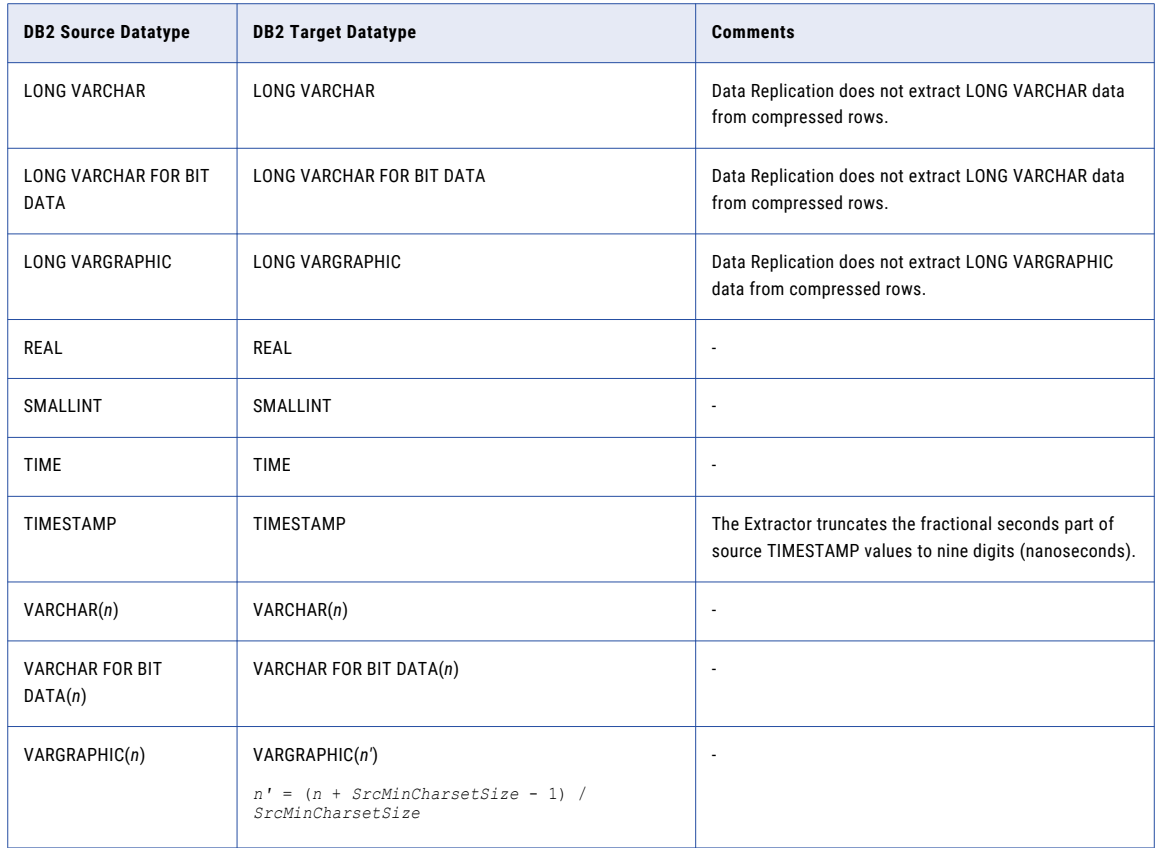

## DB2 for Linux, UNIX, and Windows Source and Greenplum Target

The following table identifies the recommended datatype mappings for Data Replication configurations with a DB2 for Linux, UNIX, and Windows source and a Greenplum target:

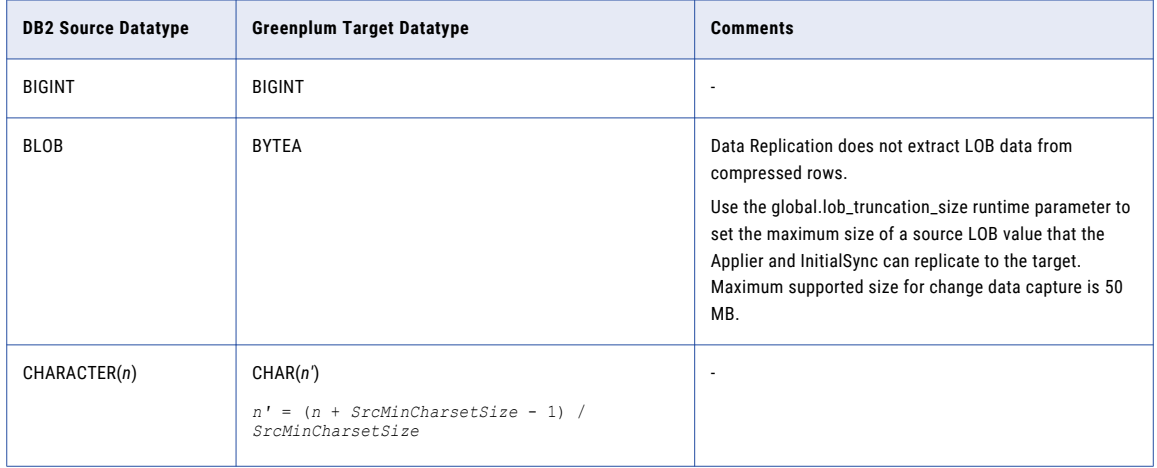

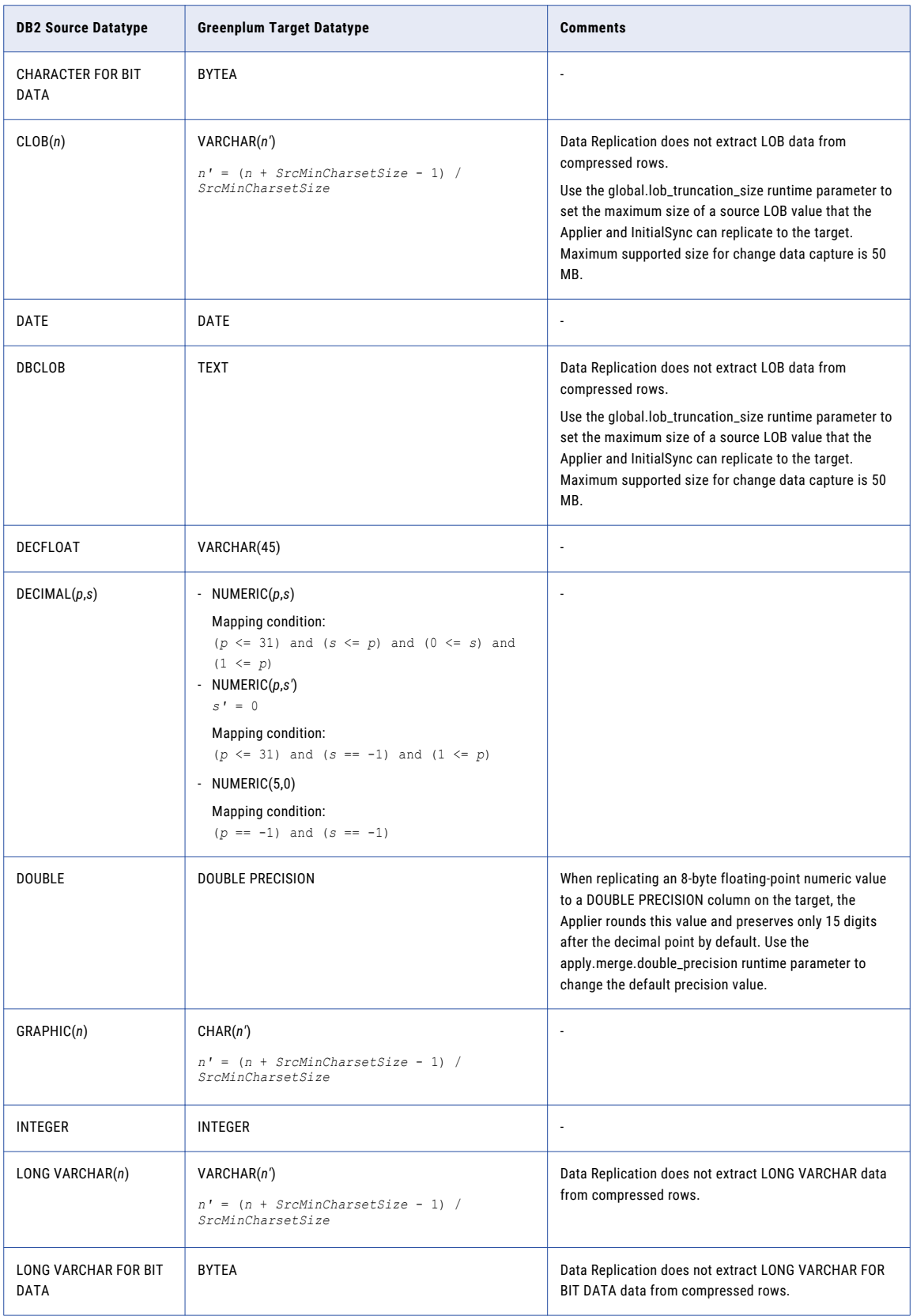

<span id="page-15-0"></span>![](_page_15_Picture_253.jpeg)

# DB2 for Linux, UNIX, and Windows Source and Microsoft SQL Server Target

The following table identifies the recommended datatype mappings for Data Replication configurations with a DB2 for Linux, UNIX, and Windows source and a Microsoft SQL Server target:

![](_page_15_Picture_254.jpeg)

![](_page_16_Picture_398.jpeg)

<span id="page-17-0"></span>![](_page_17_Picture_203.jpeg)

## DB2 for Linux, UNIX, and Windows Source and MySQL Target

The following table identifies the recommended datatype mappings for Data Replication configurations with a DB2 for Linux, UNIX, and Windows source and a MySQL target:

![](_page_17_Picture_204.jpeg)

![](_page_18_Picture_312.jpeg)

<span id="page-19-0"></span>![](_page_19_Picture_248.jpeg)

# DB2 for Linux, UNIX, and Windows Source and Netezza Target

The following table identifies the recommended datatype mappings for Data Replication configurations with a DB2 for Linux, UNIX, and Windows source and a Netezza target:

![](_page_19_Picture_249.jpeg)

![](_page_20_Picture_368.jpeg)

![](_page_21_Picture_196.jpeg)

![](_page_22_Picture_239.jpeg)

#### **Notes:**

**•** Because the maximum row size for Netezza is 65535 bytes, the Data Replication does not support replication of DB2 LONG VARCHAR and LONG VARGRAPHIC datatypes to Netezza targets.

**Workaround:** If the source LONG VARCHAR and LONG VARGRAPHIC values are small, and the row size in the audit log table that includes the corresponding before image and after image columns does not exceed the maximum Netezza row size, you can manually generate the target schema. Create a SQL script for generating the target schema based on the source schema from the Data Replication Console. In the script, edit the size of the VARCHAR and NVARCHAR columns that correspond to the source LONG VARCHAR and LONG VARGRAPHIC columns. Then execute the edited script to generate the target schema.

**•** Because Netezza does not use binary dataypes, Data Replication does not support replication of DB2 BLOB, CHAR FOR BIT DATA, and VARCHAR FOR BIT DATA datatypes to Netezza targets.

# <span id="page-23-0"></span>DB2 for Linux, UNIX, and Windows Source and Oracle Target

The following table identifies the recommended datatype mappings for Data Replication configurations with a DB2 for Linux, UNIX, and Windows source and an Oracle target:

![](_page_23_Picture_168.jpeg)

![](_page_24_Picture_419.jpeg)

![](_page_25_Picture_255.jpeg)

# <span id="page-26-0"></span>DB2 for Linux, UNIX, and Windows Source and PostgreSQL Target

The following table identifies the recommended datatype mappings for Data Replication configurations with a DB2 for Linux, UNIX, and Windows source and a PostgreSQL target:

![](_page_26_Picture_155.jpeg)

![](_page_27_Picture_274.jpeg)

# <span id="page-28-0"></span>DB2 for Linux, UNIX, and Windows Source and Teradata Target

The following table identifies the recommended datatype mappings for Data Replication configurations with a DB2 for Linux, UNIX, and Windows source and a Teradata target:

![](_page_28_Picture_323.jpeg)

![](_page_29_Picture_422.jpeg)

![](_page_30_Picture_226.jpeg)

# <span id="page-31-0"></span>DB2 for Linux, UNIX, and Windows Source and Vertica Target

The following table identifies the recommended datatype mappings for Data Replication configurations with a DB2 for Linux, UNIX, and Windows source and a Vertica target:

![](_page_31_Picture_399.jpeg)

![](_page_32_Picture_378.jpeg)

![](_page_33_Picture_356.jpeg)

# <span id="page-34-0"></span>Unsupported DB2 Datatypes

Data Replication does not support data extraction for the following DB2 source datatypes:

- **•** Spatial datatypes
- **•** User-defined datatypes
- **•** XML
- **•** Binary datatypes to Amazon Redshift targets

## <span id="page-35-0"></span> $CHAPTER$  3

# Datatype Mappings for Microsoft SQL Server Sources

This chapter includes the following topics:

- **•** Microsoft SQL Server Source and Amazon Redshift Target, 36
- **•** [Microsoft](#page-38-0) SQL Server Source and DB2 for Linux, UNIX, and Windows Target, 39
- **•** Microsoft SQL Server Source and [Greenplum](#page-41-0) Target, 42
- **•** Microsoft SQL Server Source and [Microsoft](#page-44-0) SQL Server Target, 45
- **•** [Microsoft](#page-47-0) SQL Server Source and MySQL Target, 48
- **•** [Microsoft](#page-50-0) SQL Server Source and Netezza Target, 51
- **•** [Microsoft](#page-54-0) SQL Server Source and Oracle Target, 55
- **•** Microsoft SQL Server Source and [PostgreSQL](#page-60-0) Target, 61
- **•** [Microsoft](#page-63-0) SQL Server Source and Teradata Target, 64
- **•** [Microsoft](#page-66-0) SQL Server Source and Vertica Target, 67
- **•** [Unsupported](#page-68-0) Microsoft SQL Server Datatypes, 69

## Microsoft SQL Server Source and Amazon Redshift Target

The following table identifies the recommended datatype mappings for Data Replication configurations with a Microsoft SQL Server source and an Amazon Redshift target:

![](_page_35_Picture_334.jpeg)
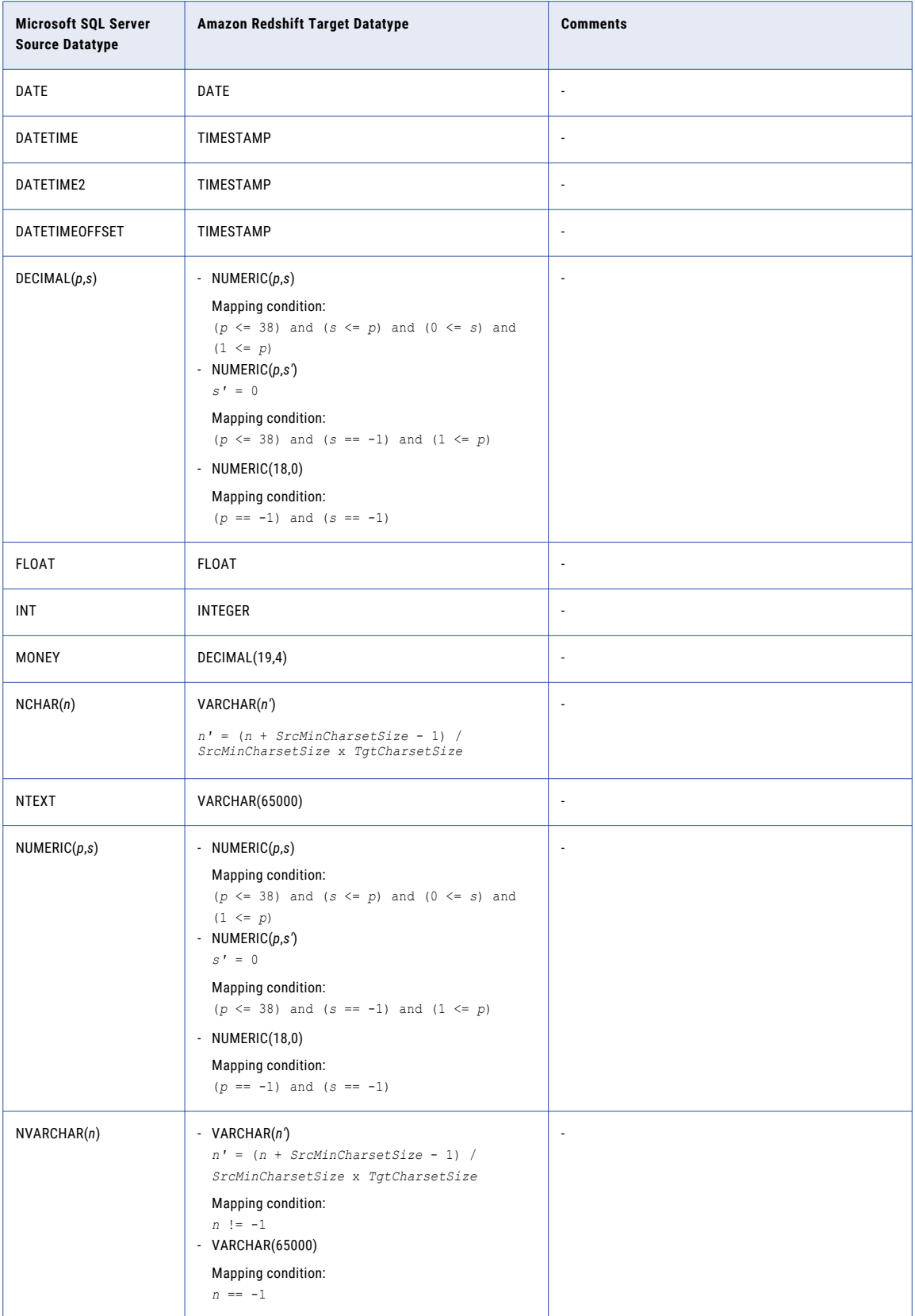

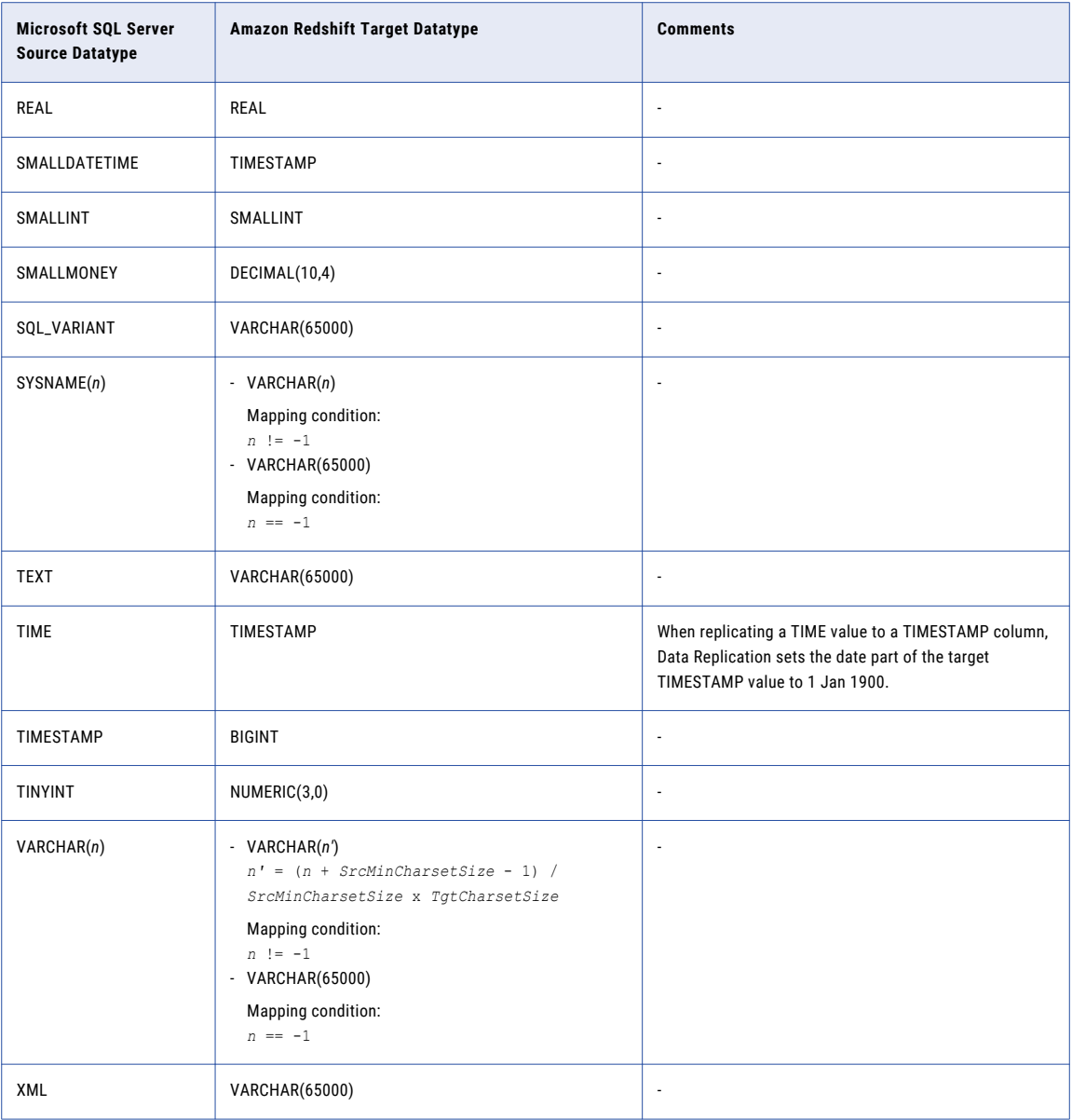

#### Microsoft SQL Server Source and DB2 for Linux, UNIX, and Windows Target

The following table identifies the recommended datatype mappings for Data Replication configurations with a Microsoft SQL Server source and a DB2 for Linux, UNIX, and Windows target:

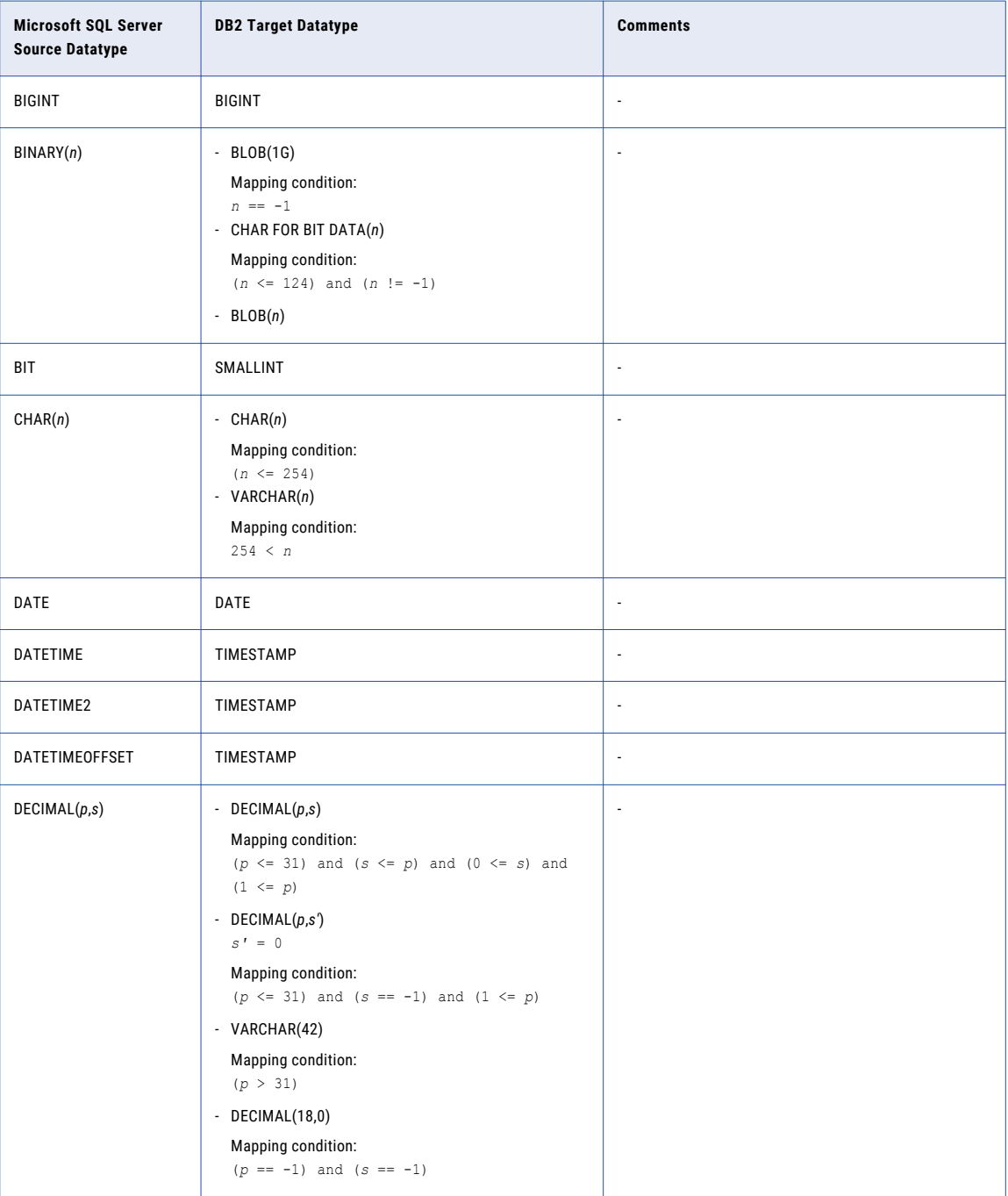

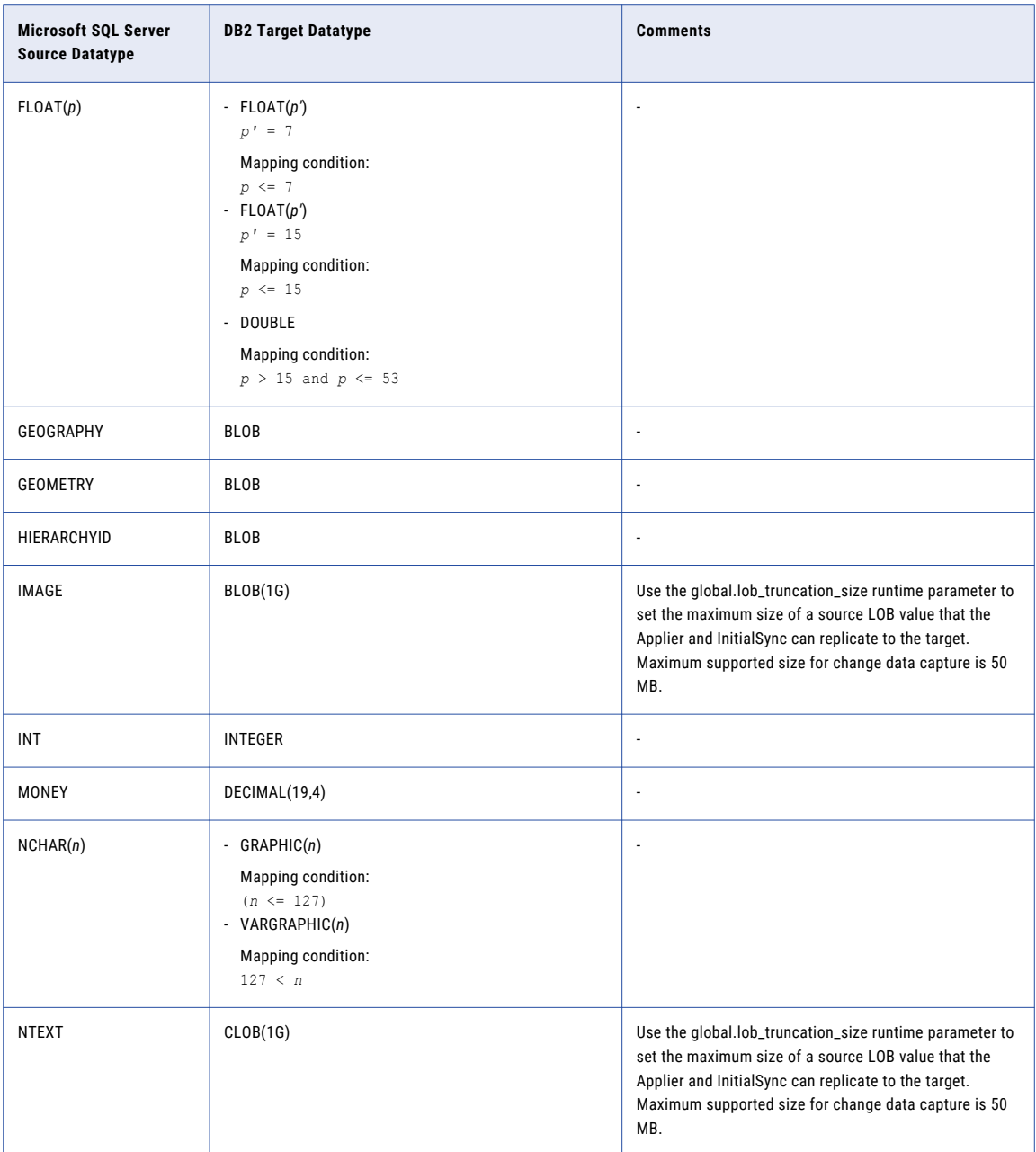

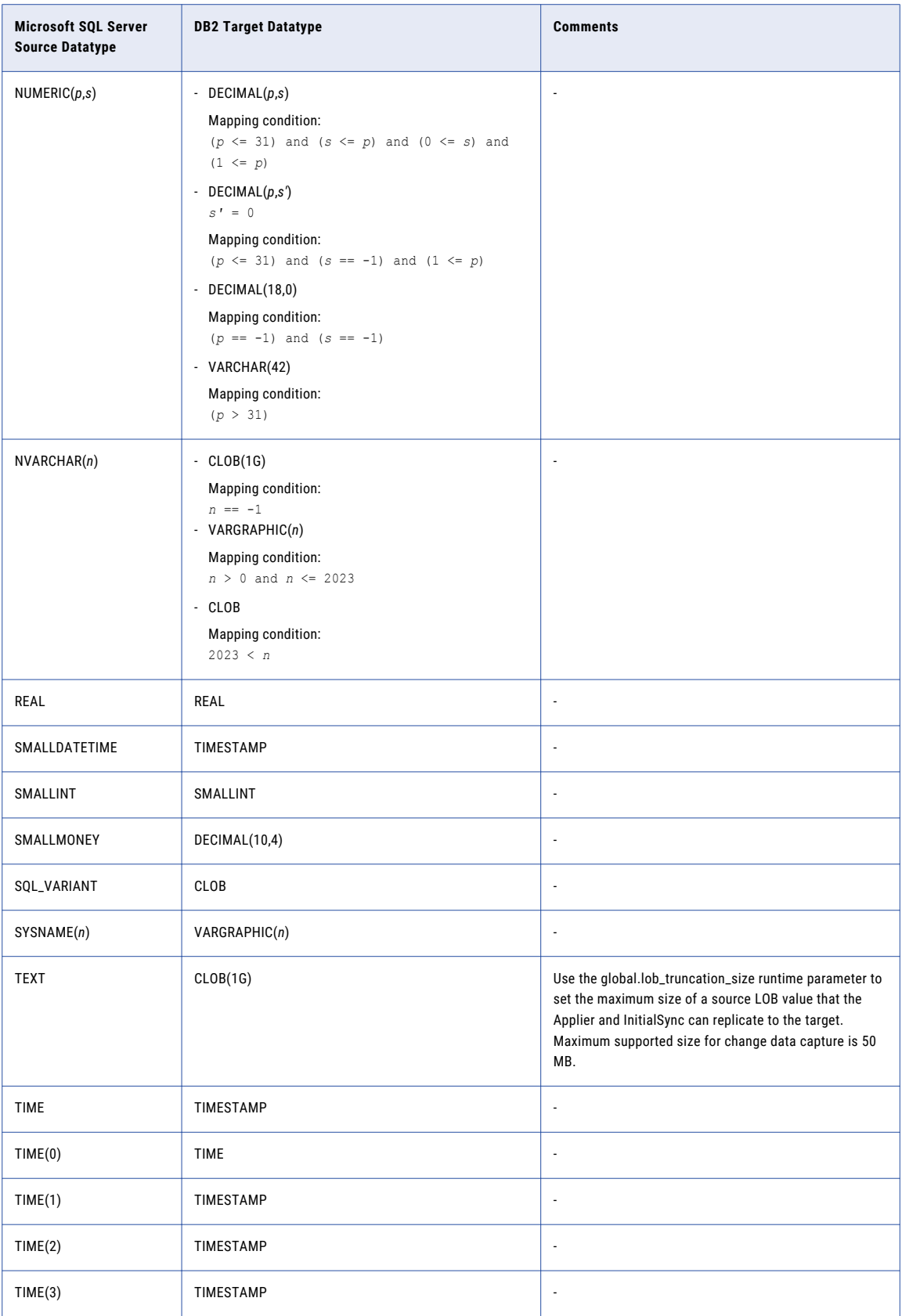

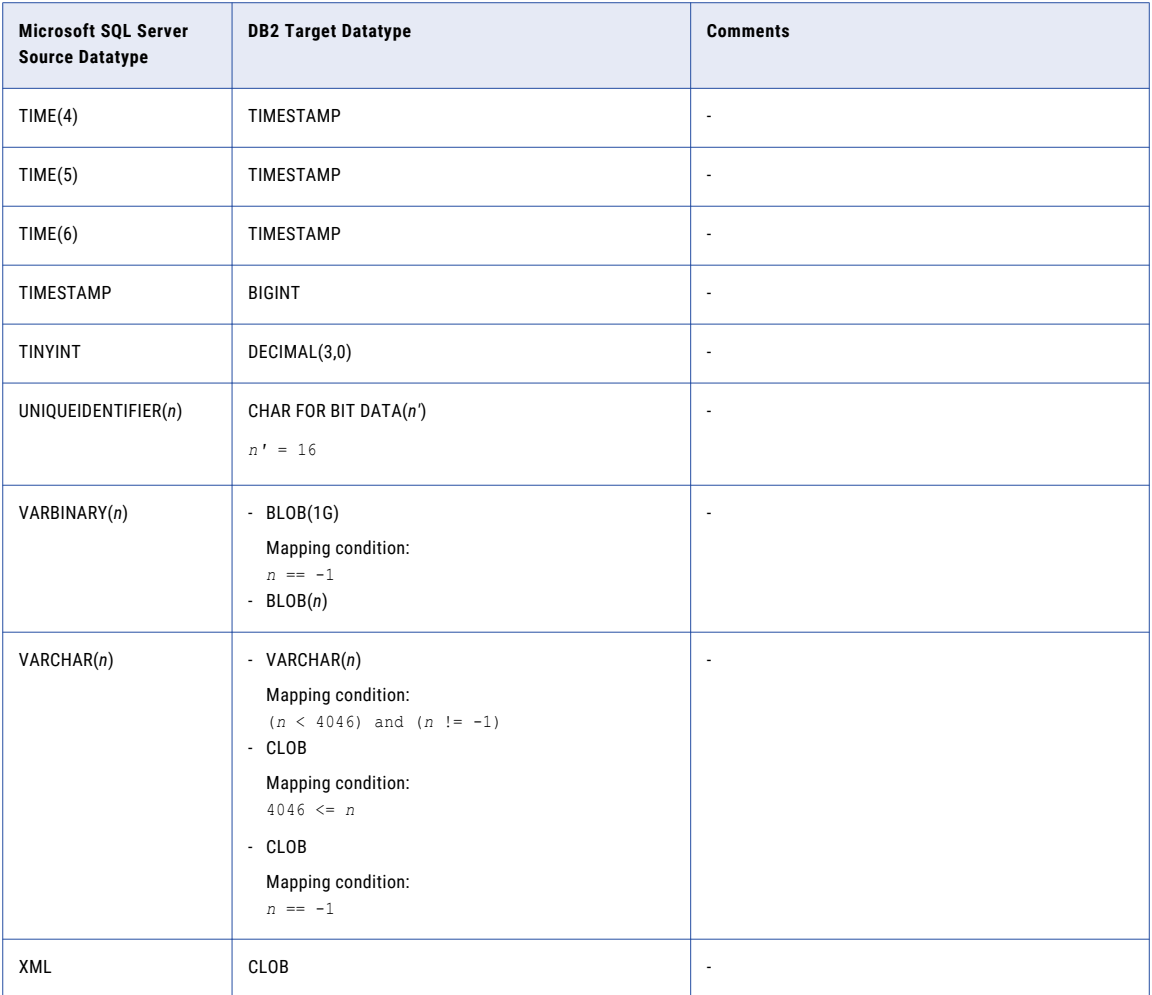

# Microsoft SQL Server Source and Greenplum Target

The following table identifies the recommended datatype mappings for Data Replication configurations with a Microsoft SQL Server source and a Greenplum target:

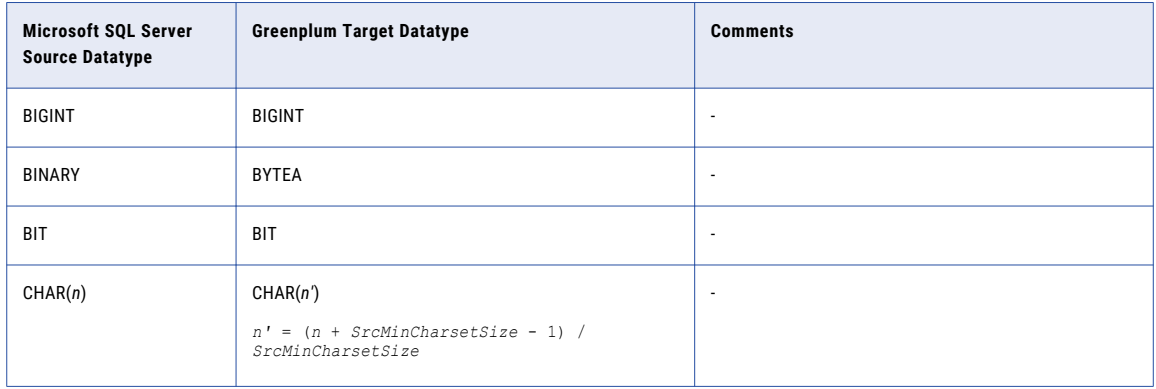

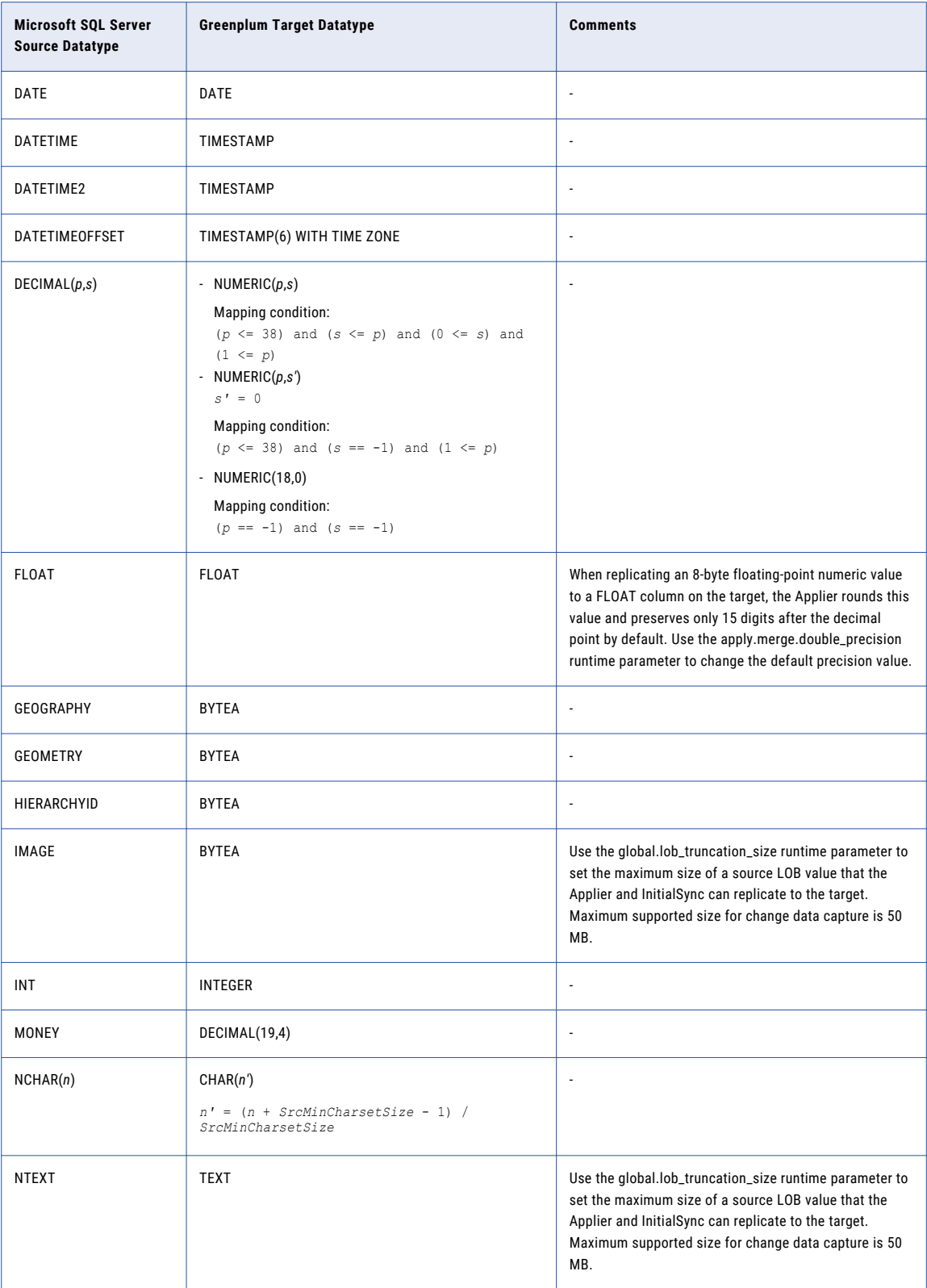

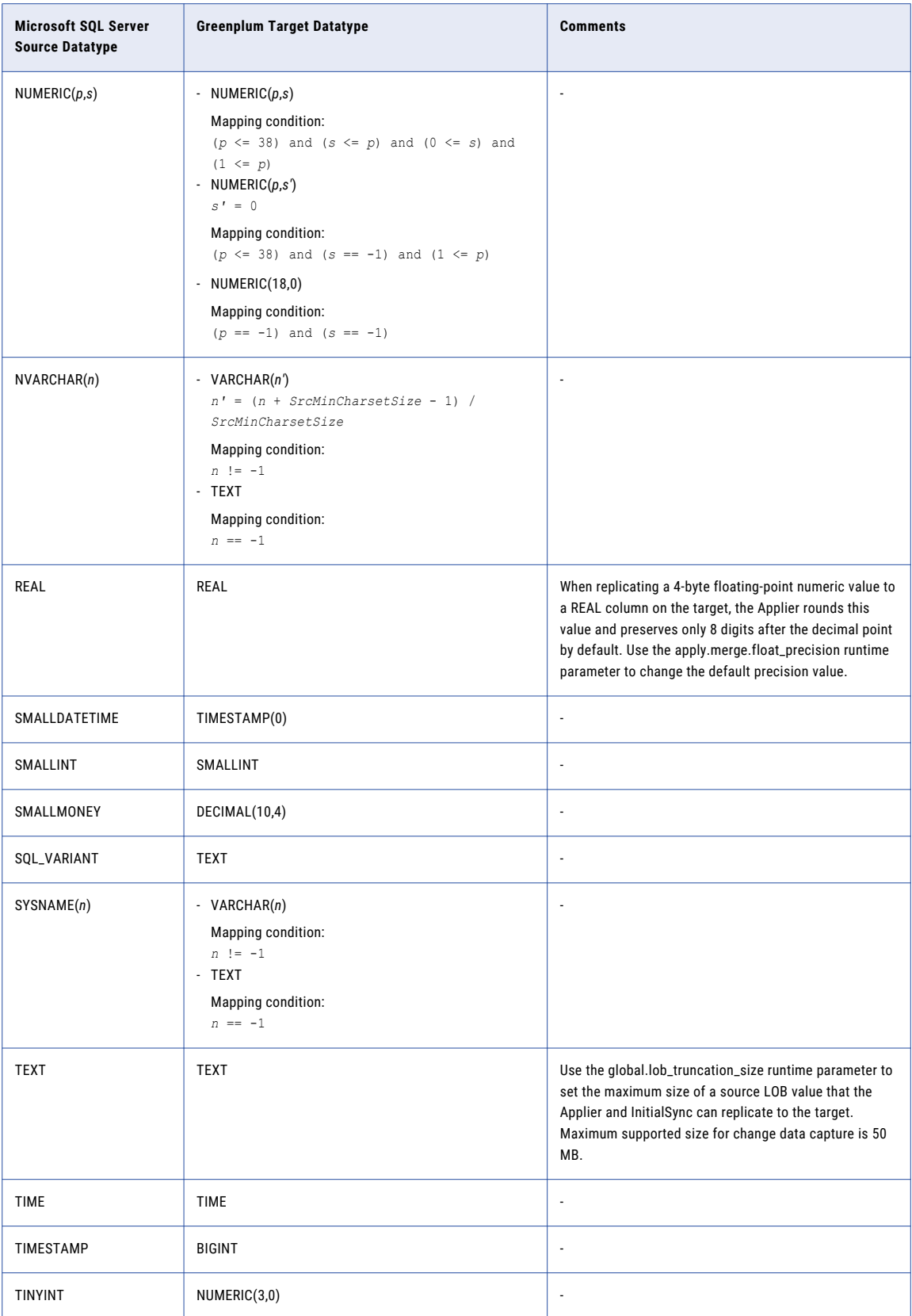

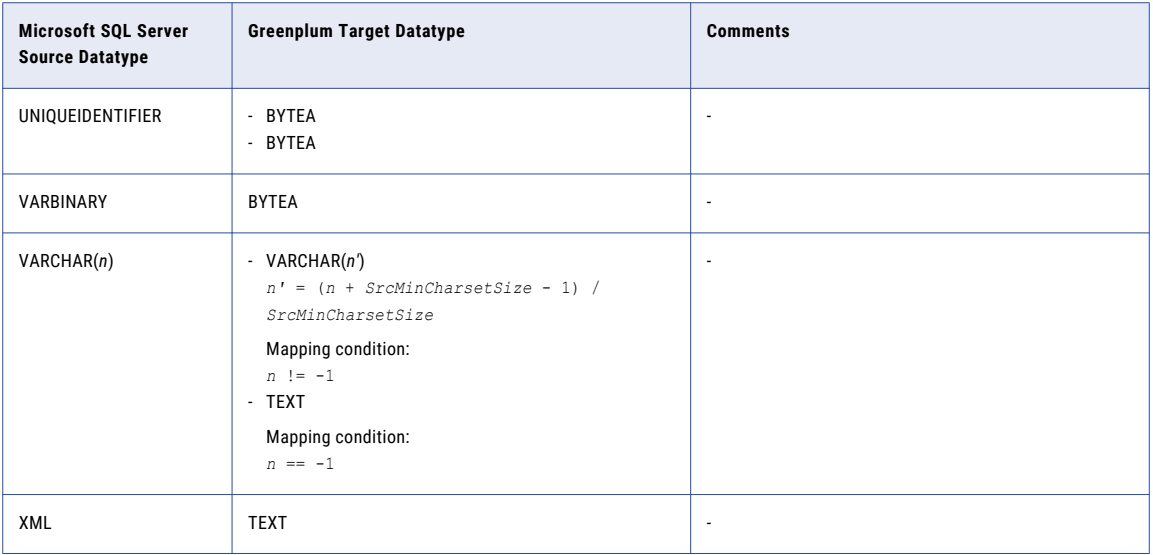

#### Microsoft SQL Server Source and Microsoft SQL Server Target

The following table identifies the recommended datatype mappings for Data Replication configurations with a Microsoft SQL Server source and a Microsoft SQL Server target:

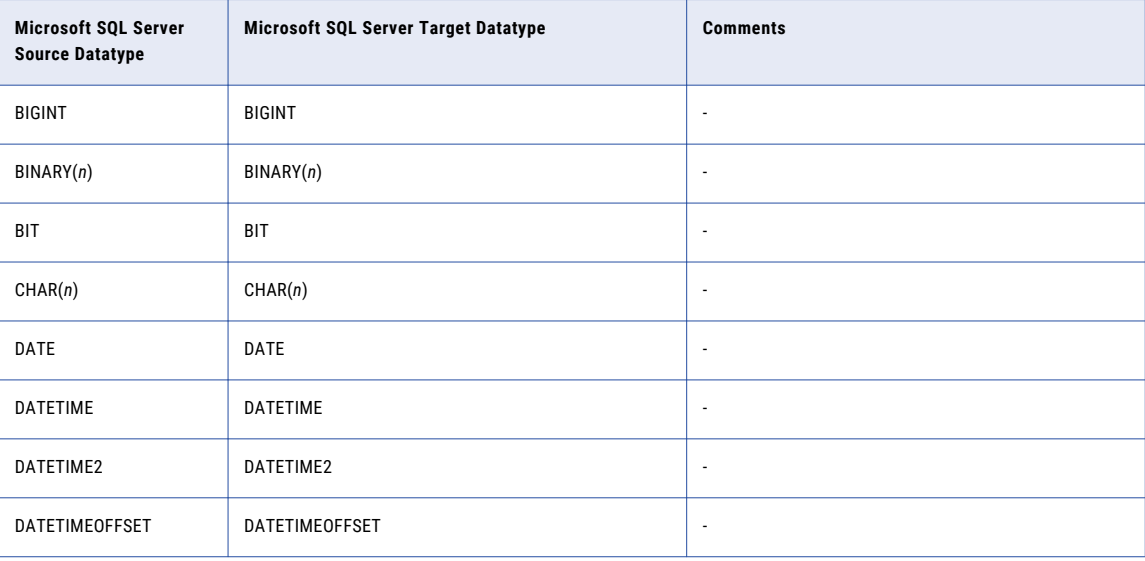

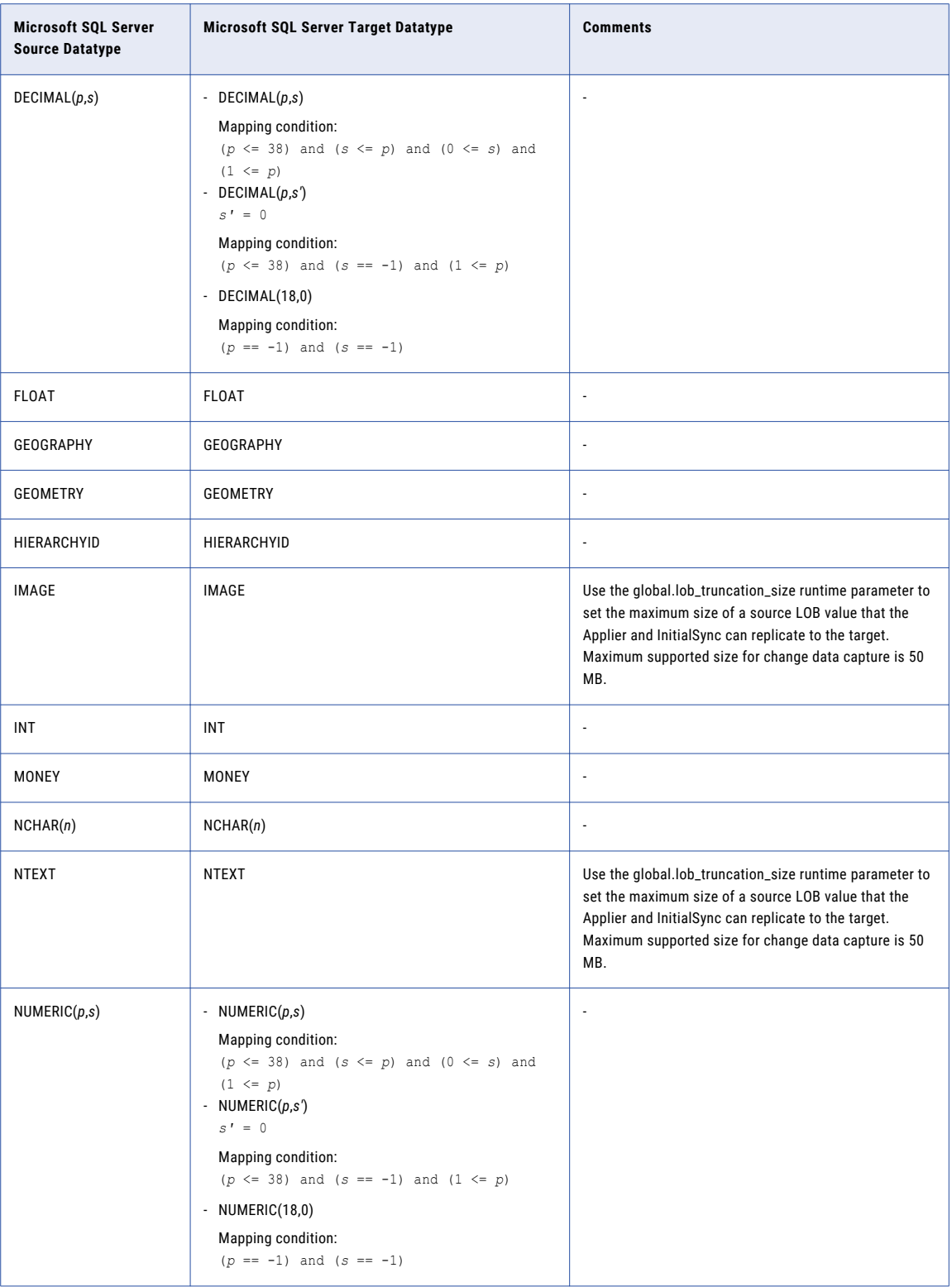

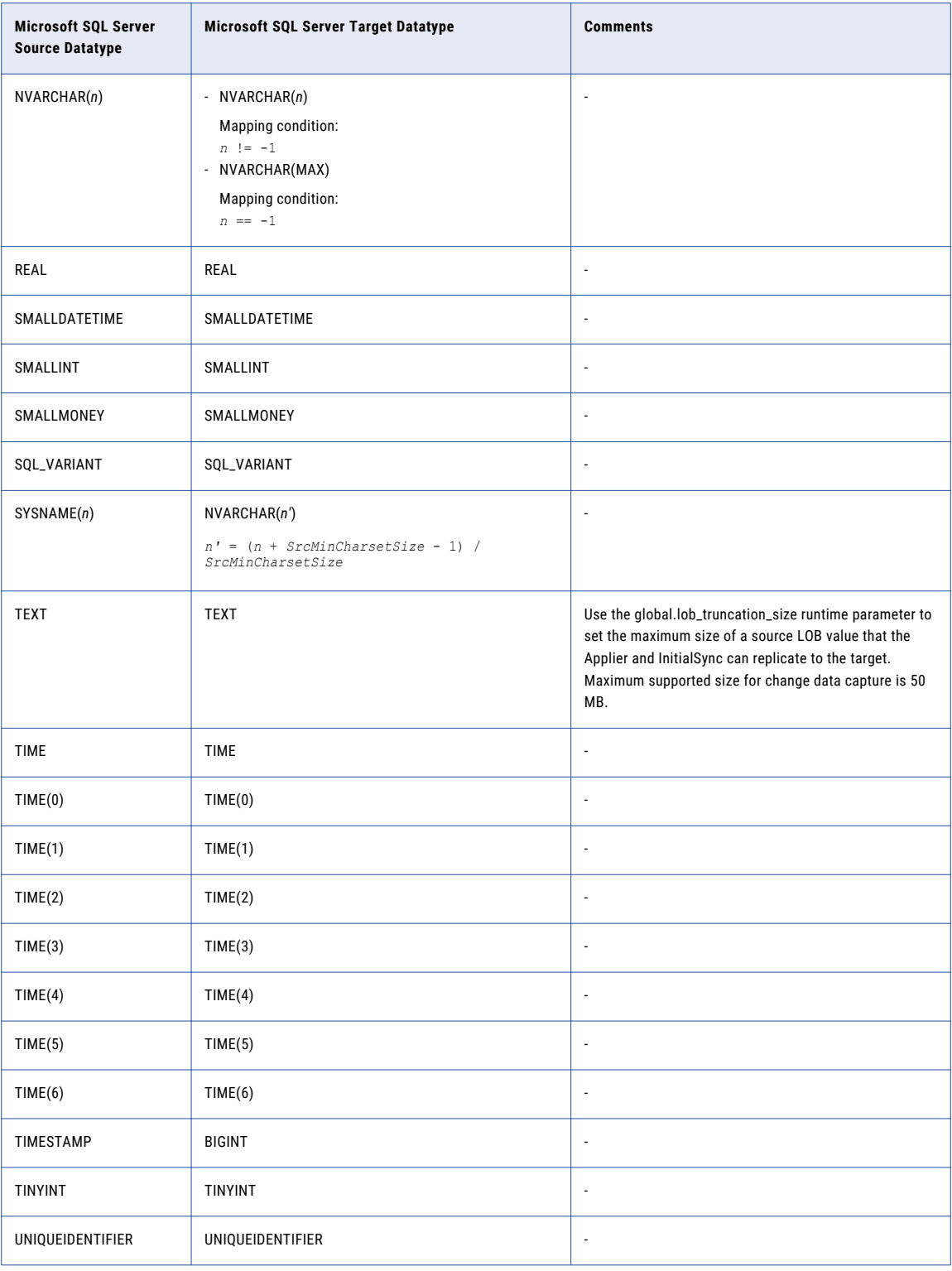

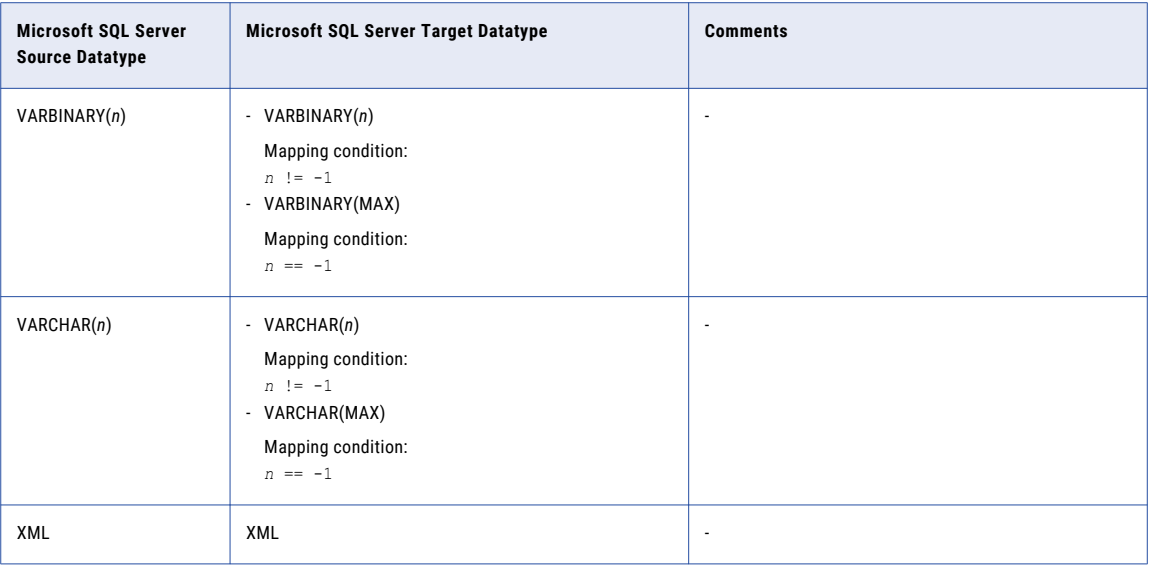

## Microsoft SQL Server Source and MySQL Target

The following table identifies the recommended datatype mappings for Data Replication configurations with a Microsoft SQL Server source and a MySQL target:

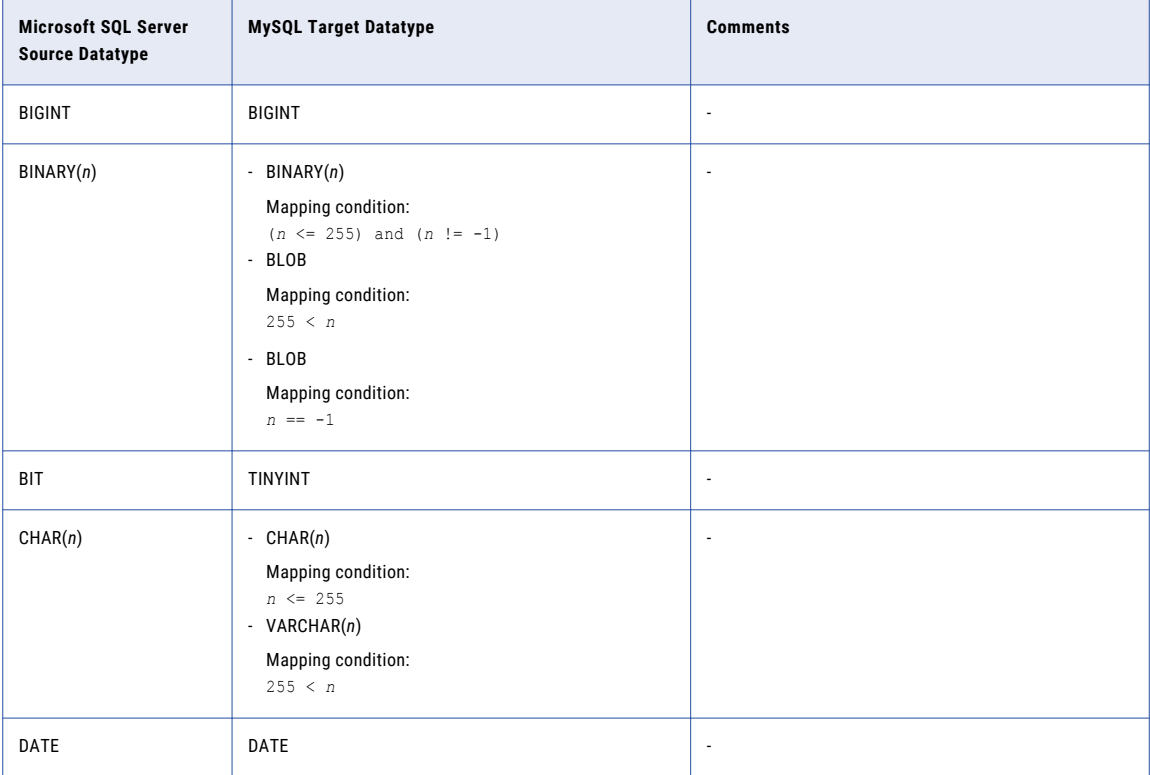

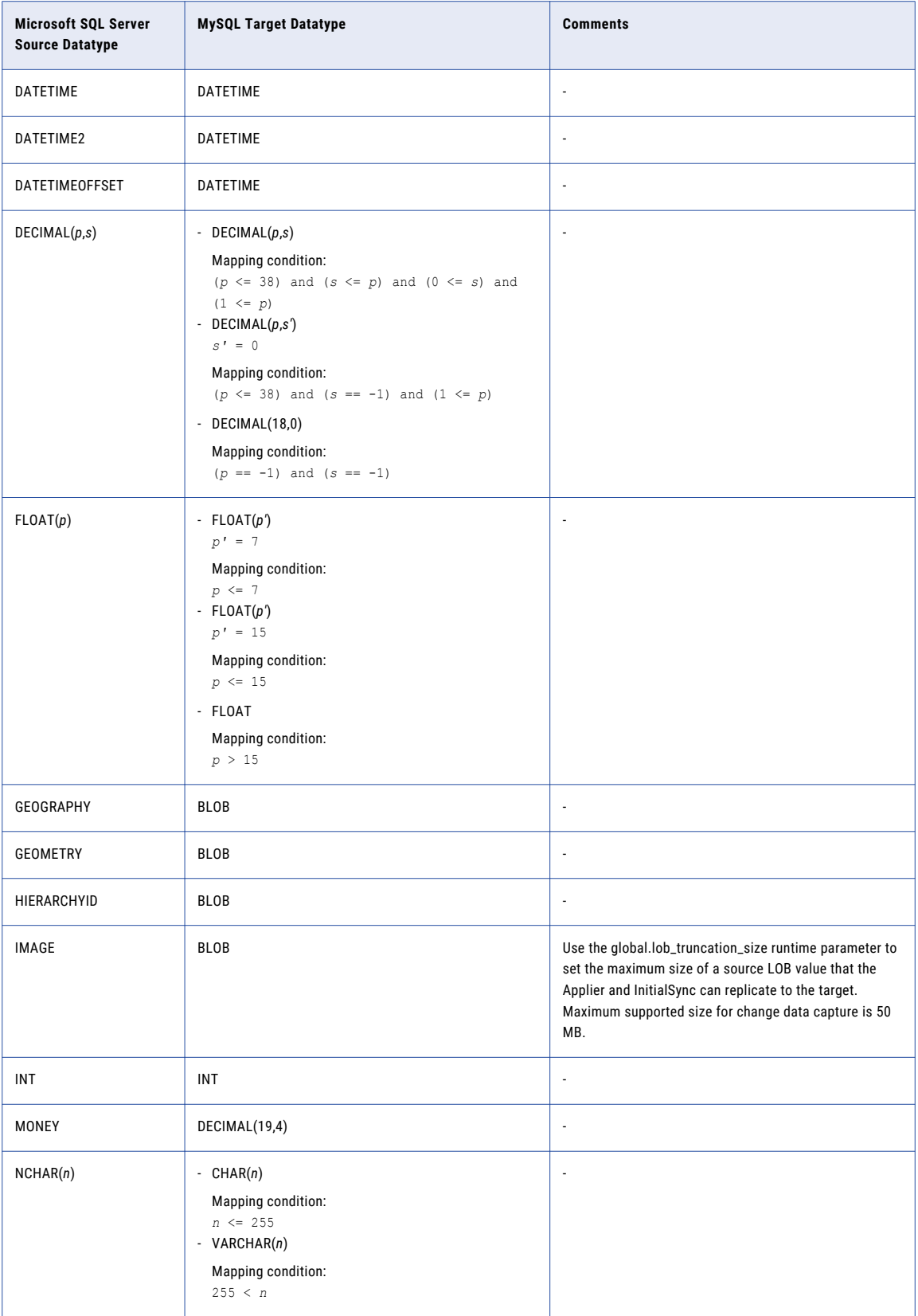

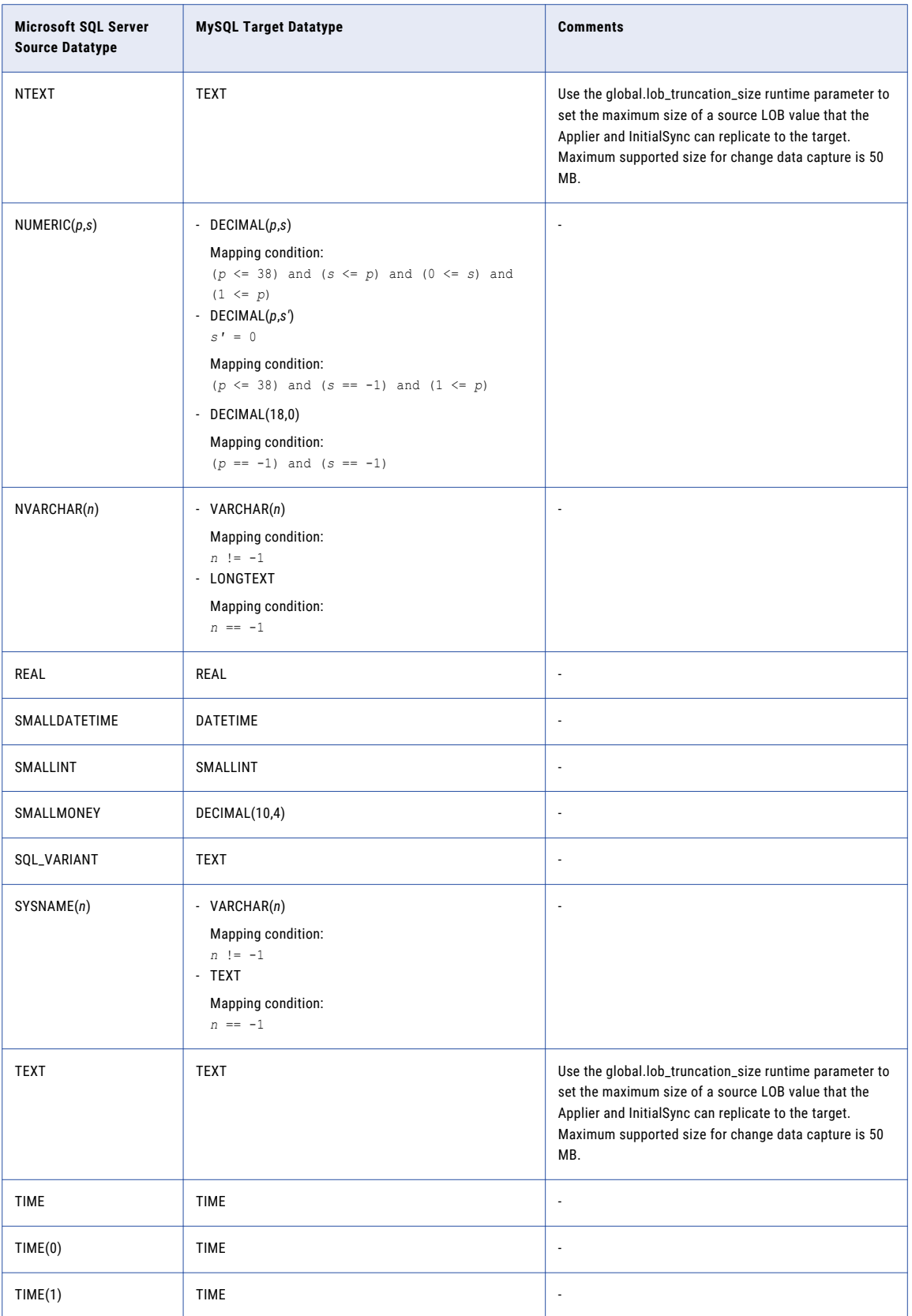

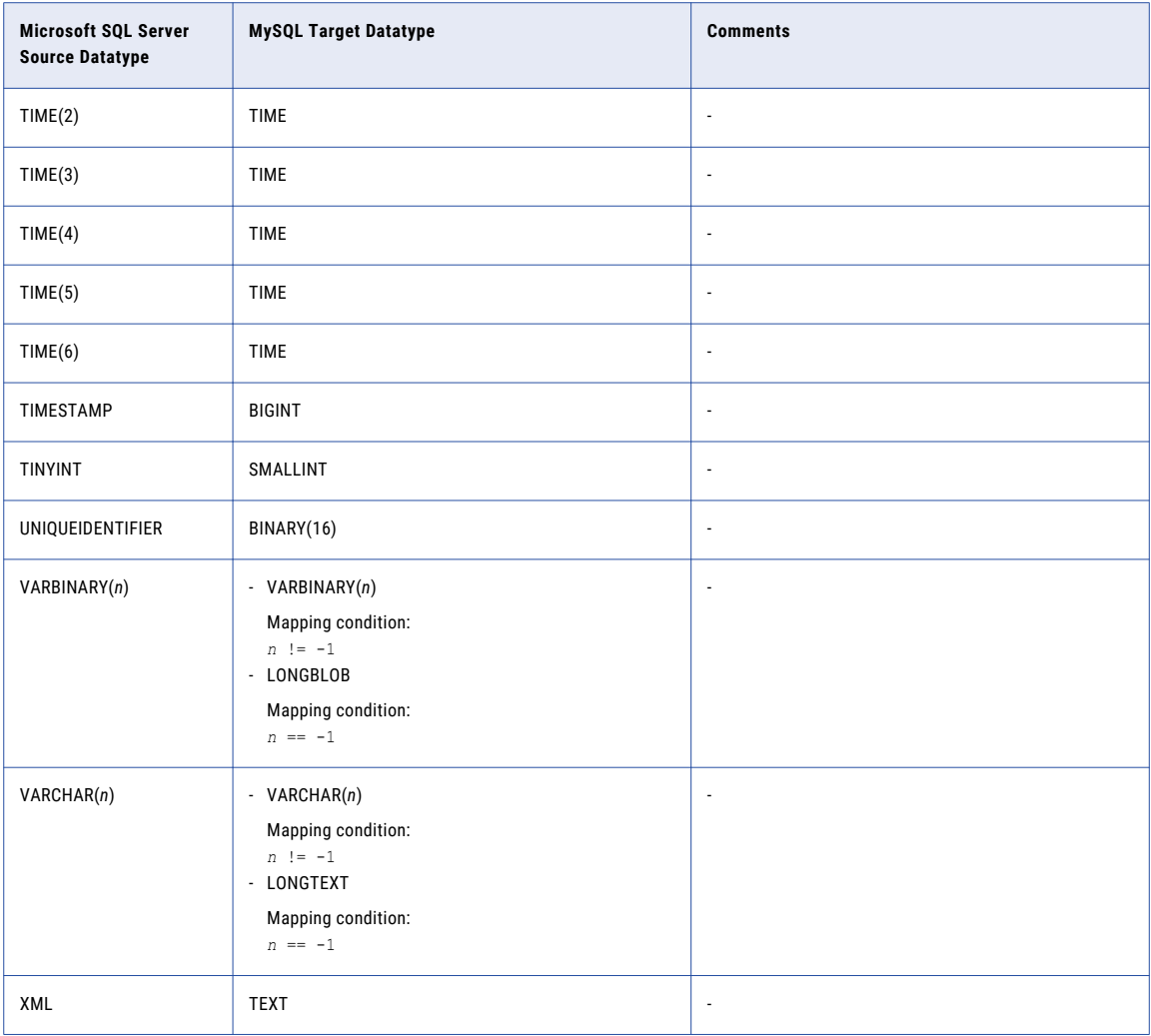

## Microsoft SQL Server Source and Netezza Target

The following table identifies the recommended datatype mappings for Data Replication configurations with a Microsoft SQL Server source and a Netezza target:

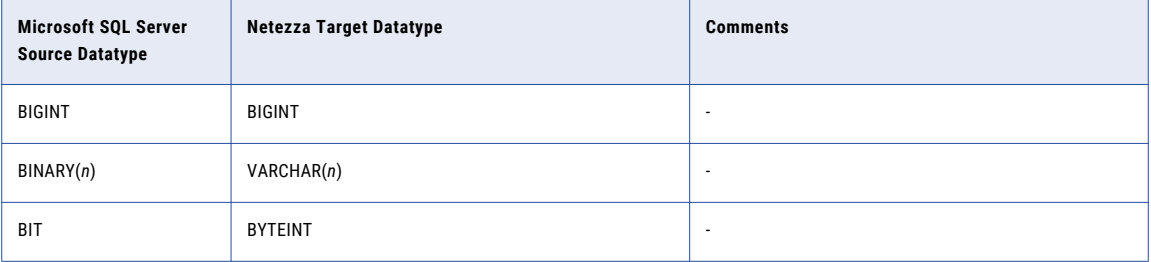

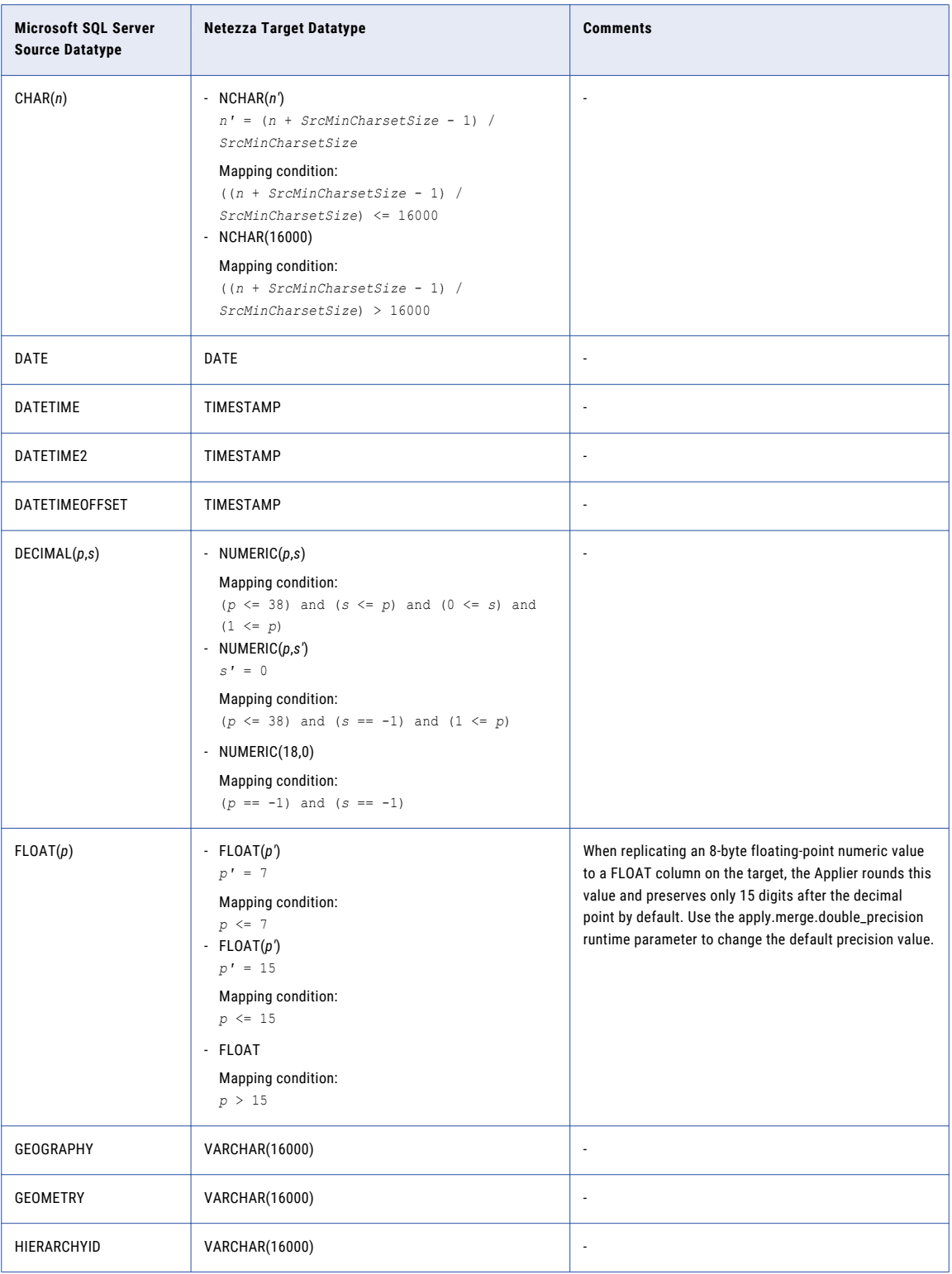

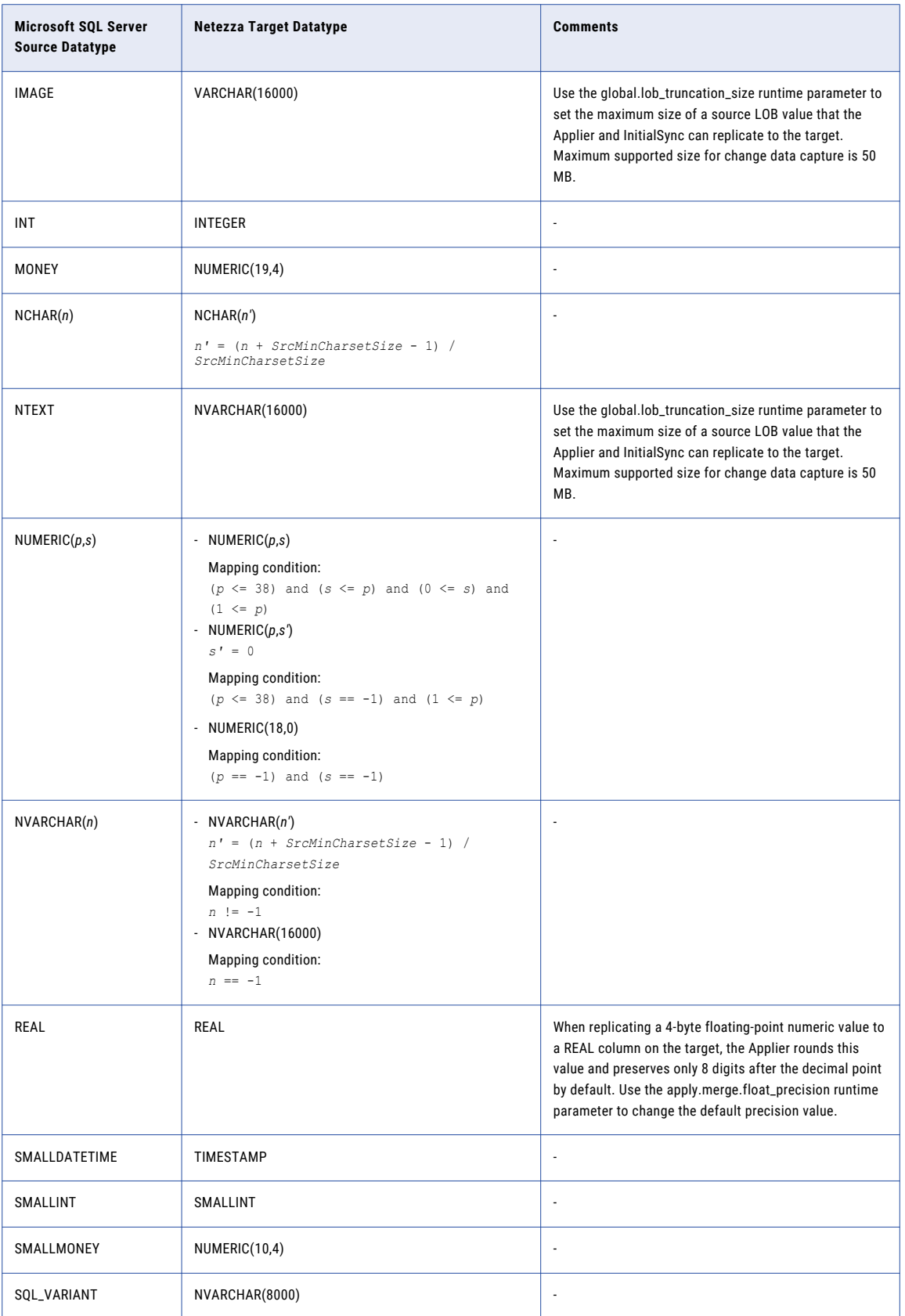

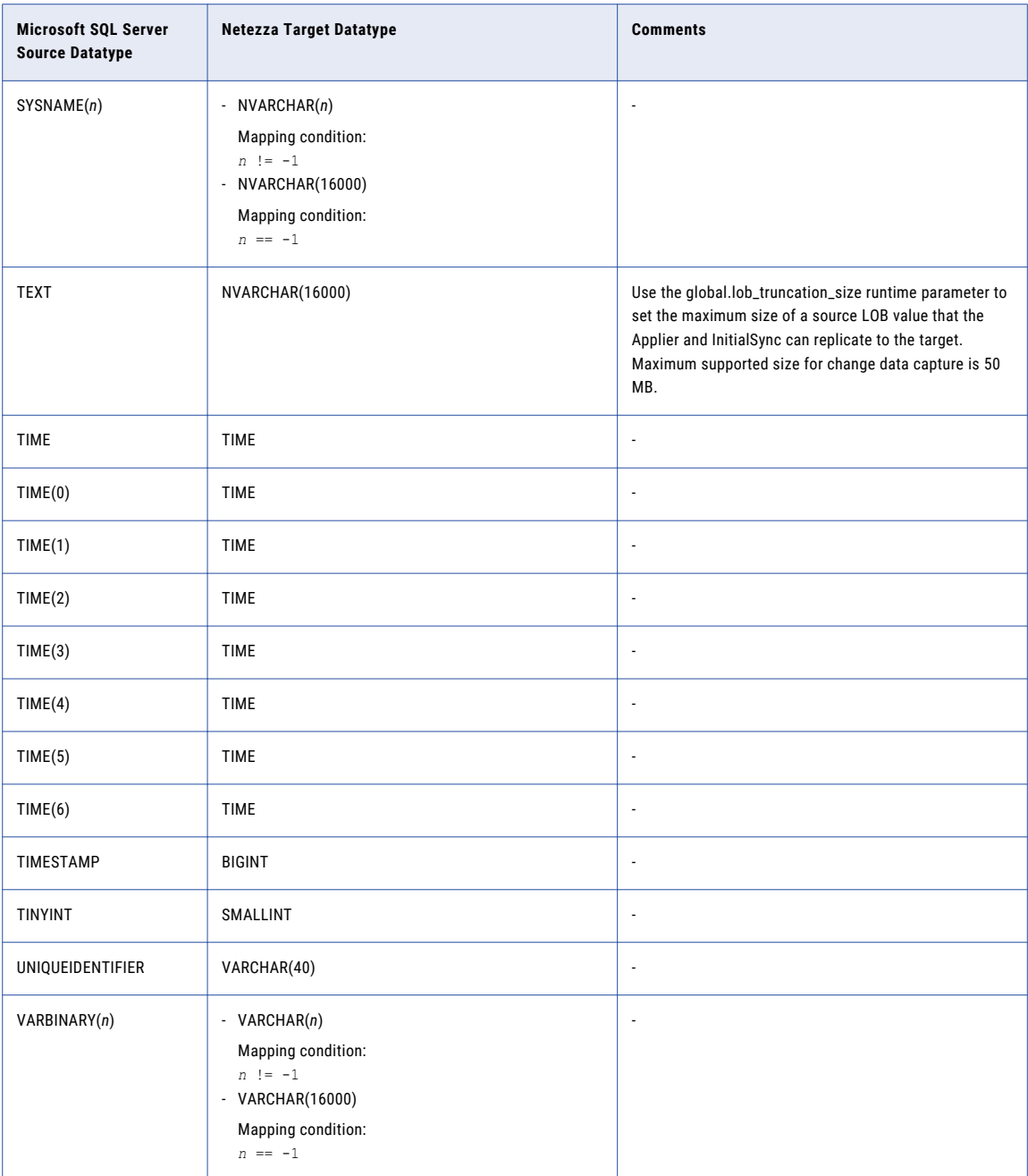

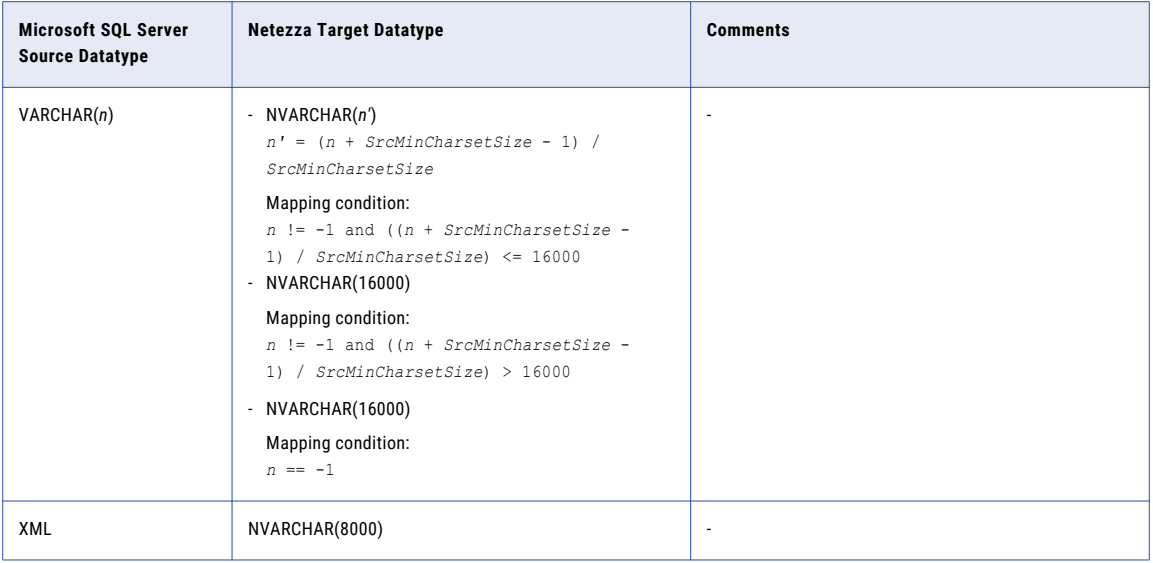

Because Netezza does not use binary dataypes, Data Replication does not support replication of Microsoft SQL Server binary, varbinary, and varbinary(max) datatypes to Netezza targets.

#### Microsoft SQL Server Source and Oracle Target

The following table identifies the recommended datatype mappings for Data Replication configurations with a Microsoft SQL Server source and an Oracle target:

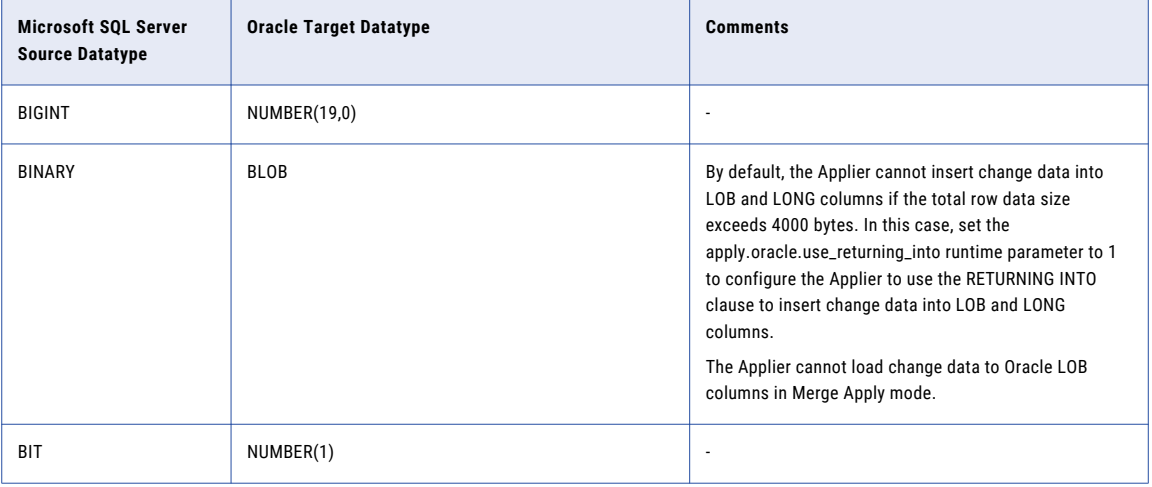

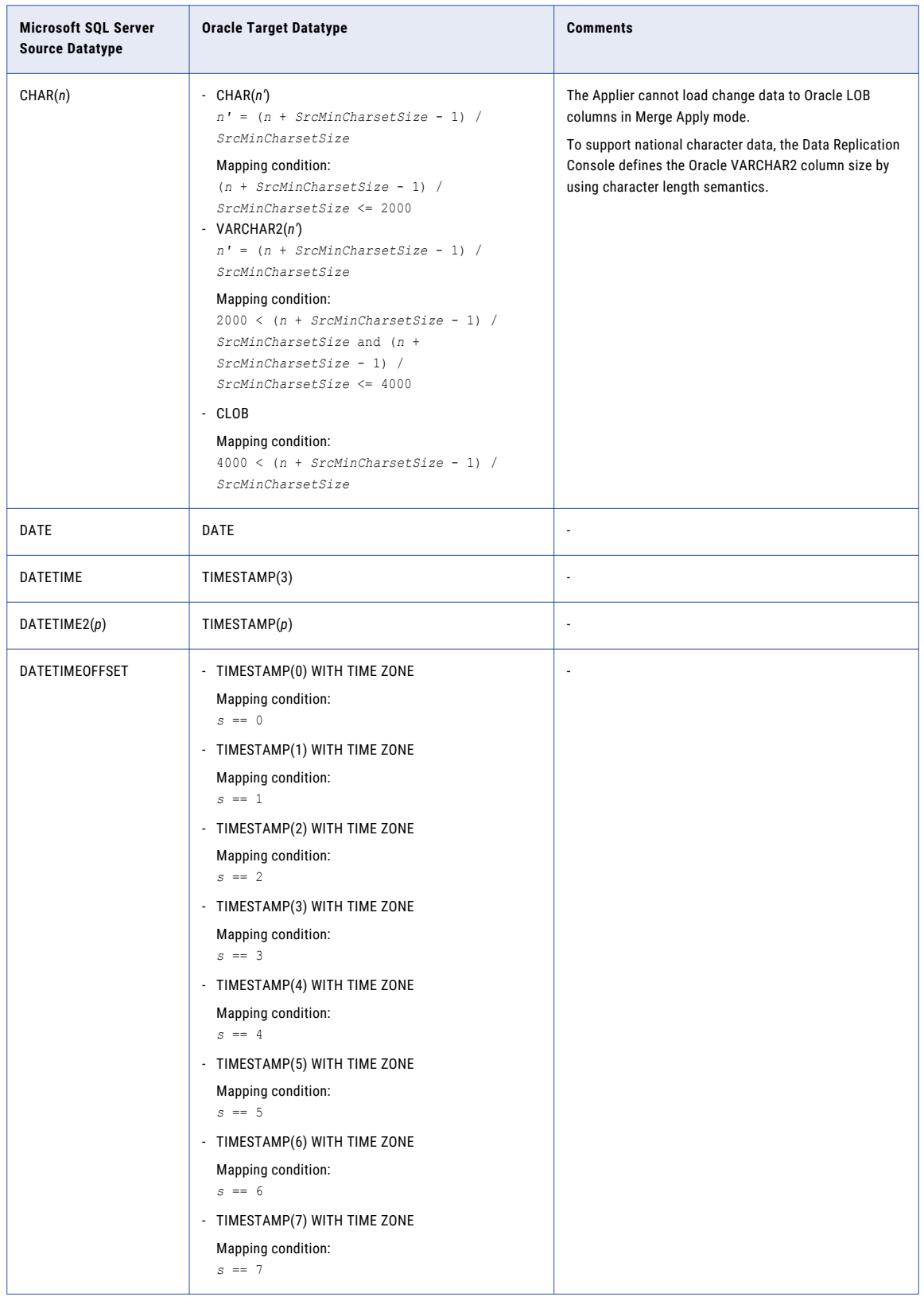

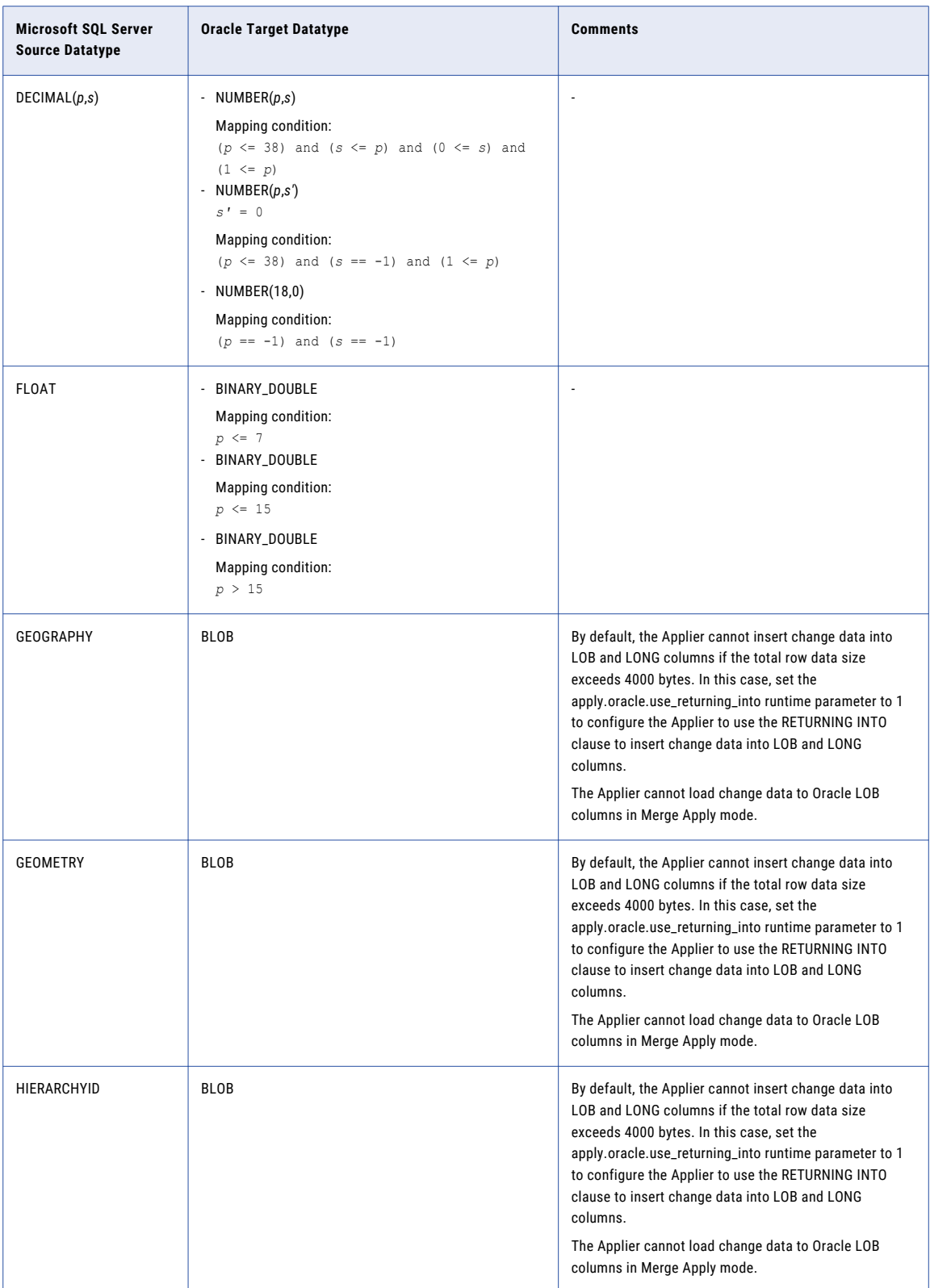

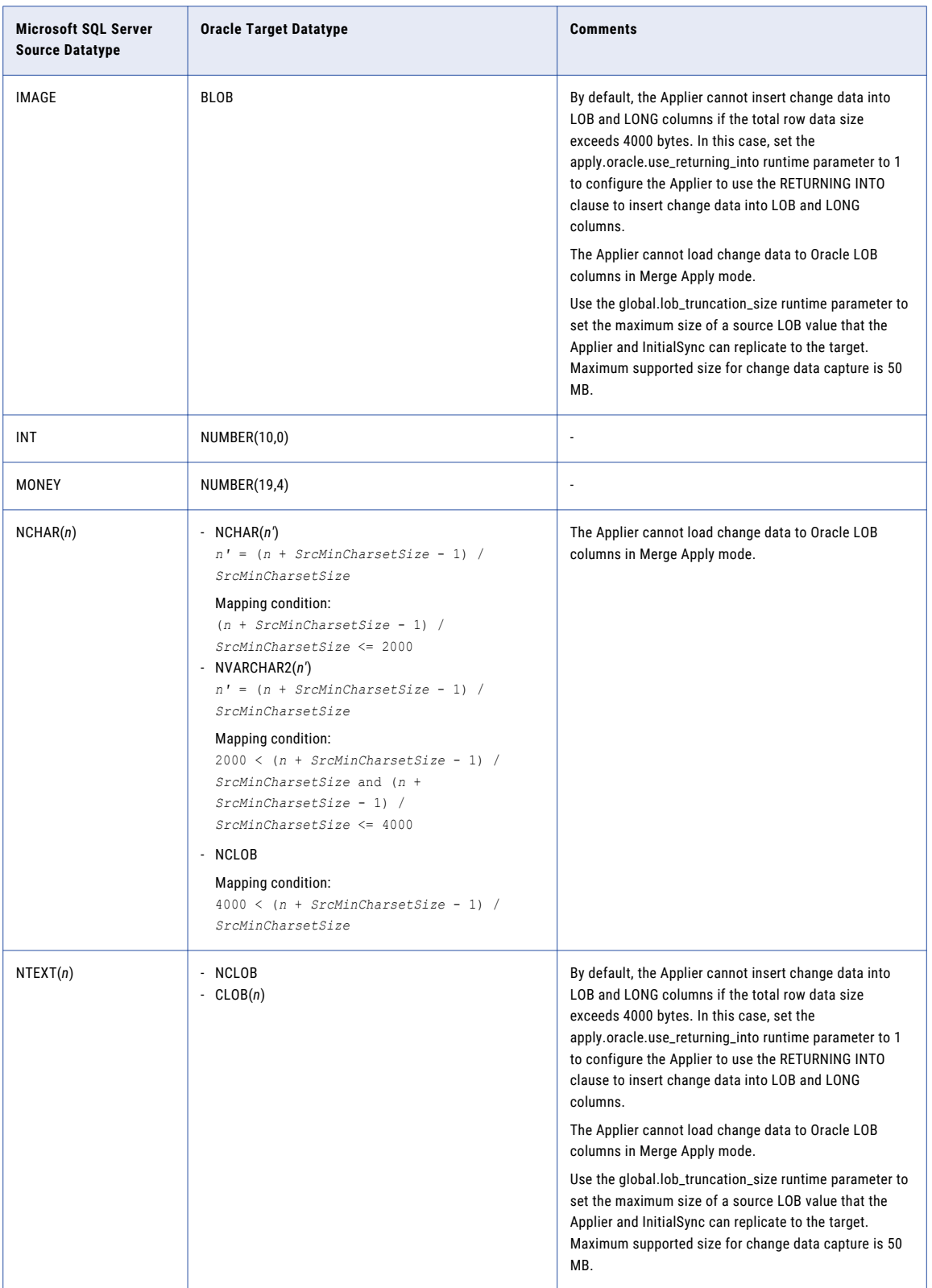

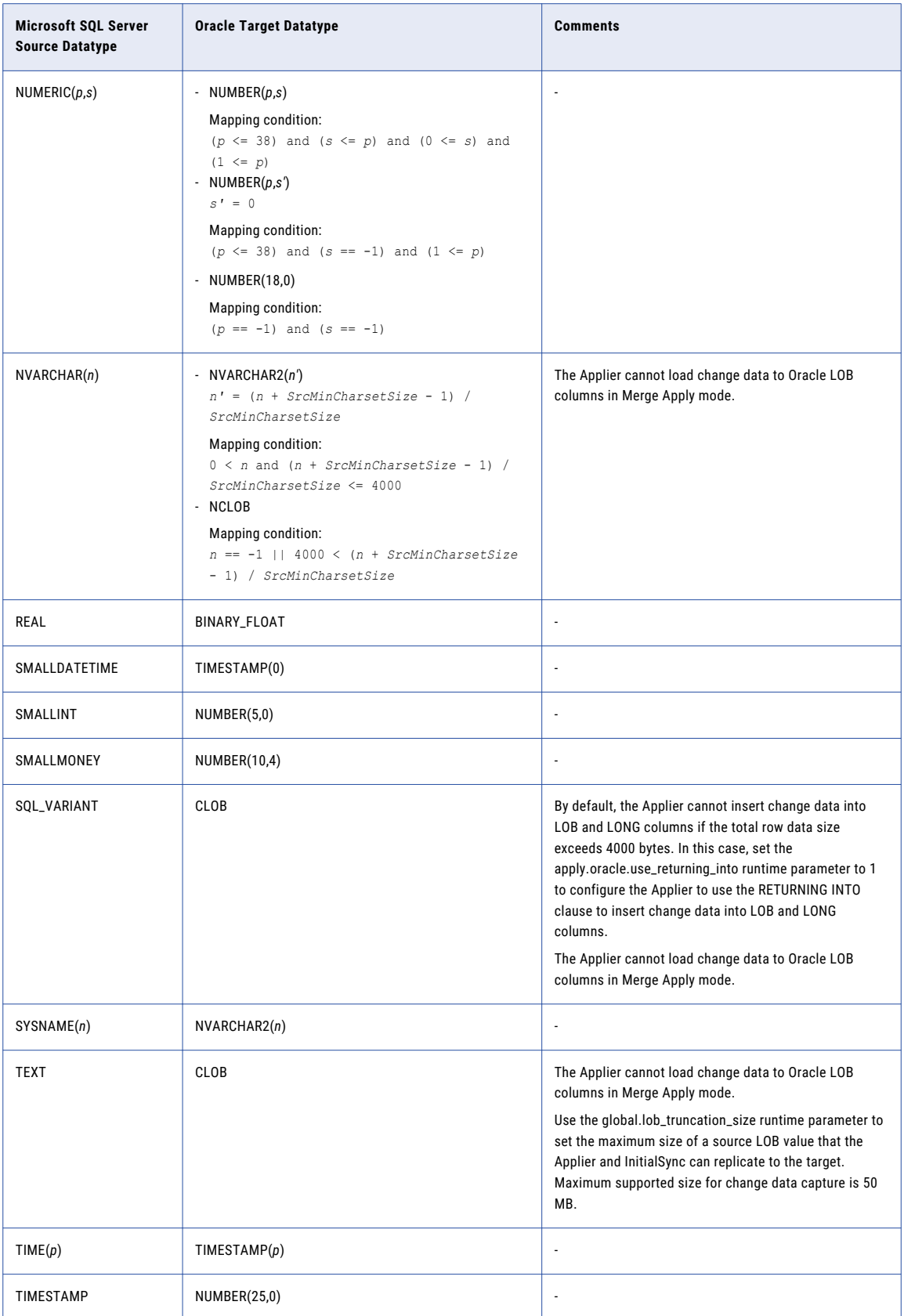

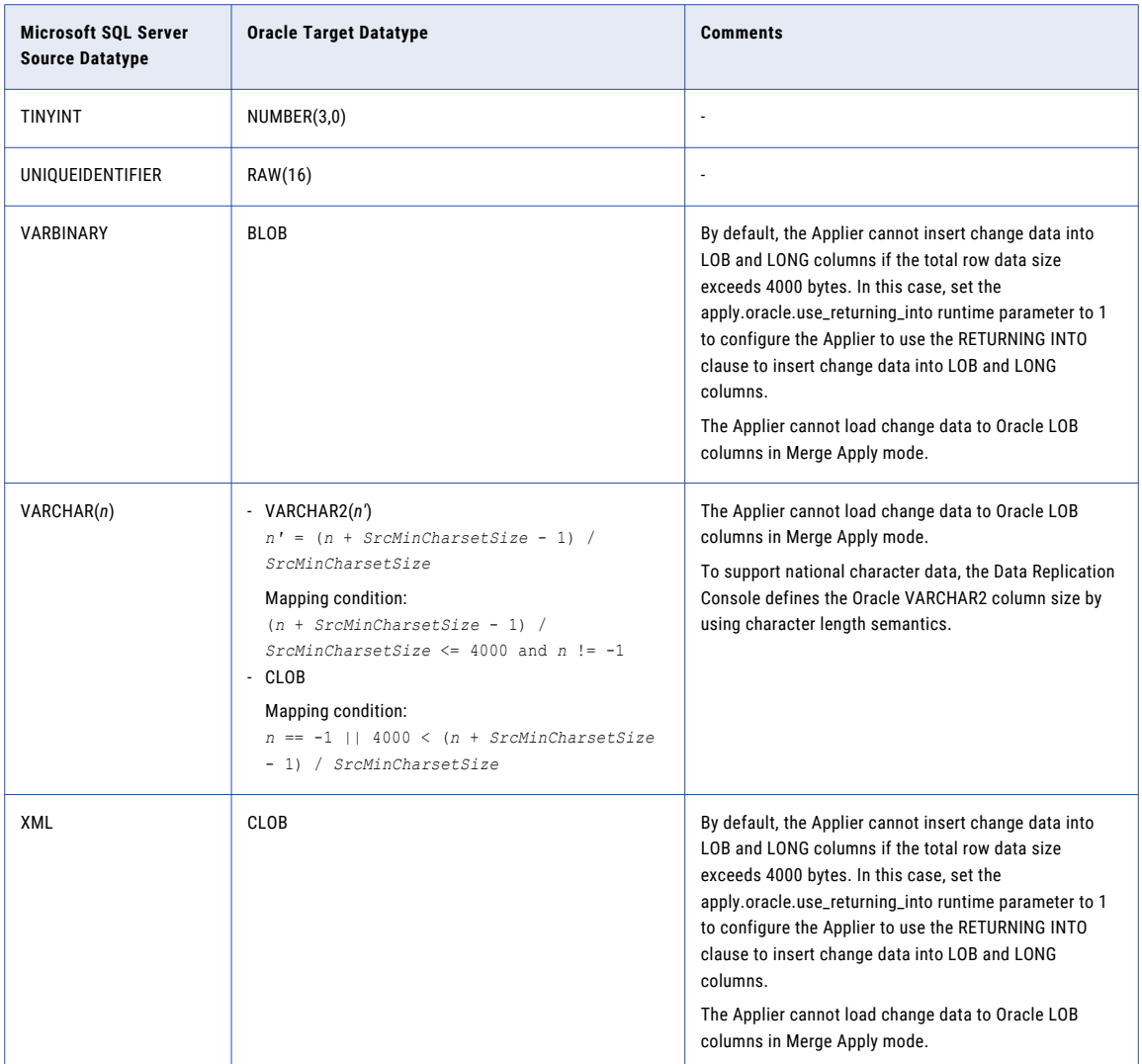

## Microsoft SQL Server Source and PostgreSQL Target

The following table identifies the recommended datatype mappings for Data Replication configurations with a Microsoft SQL Server source and a PostgreSQL target:

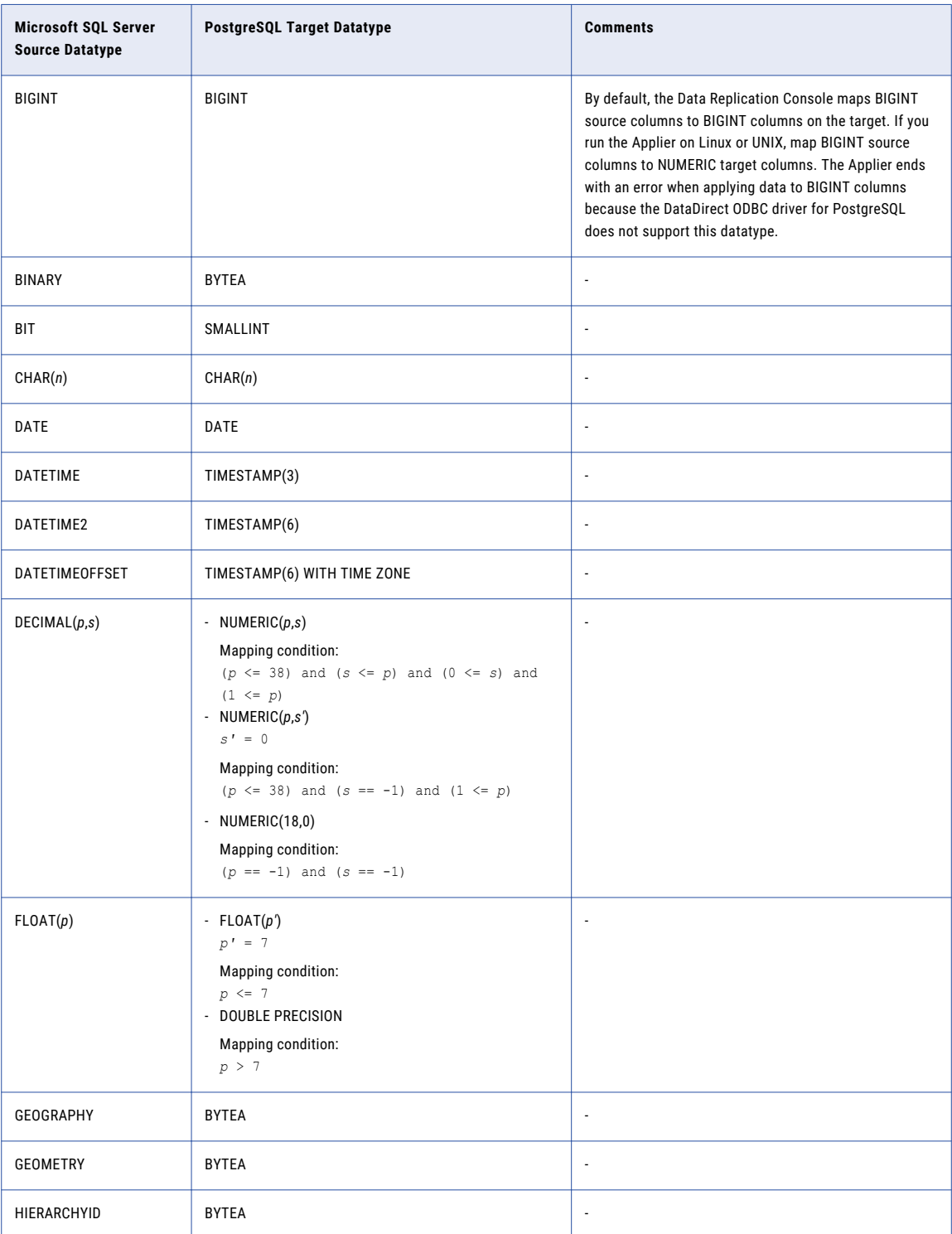

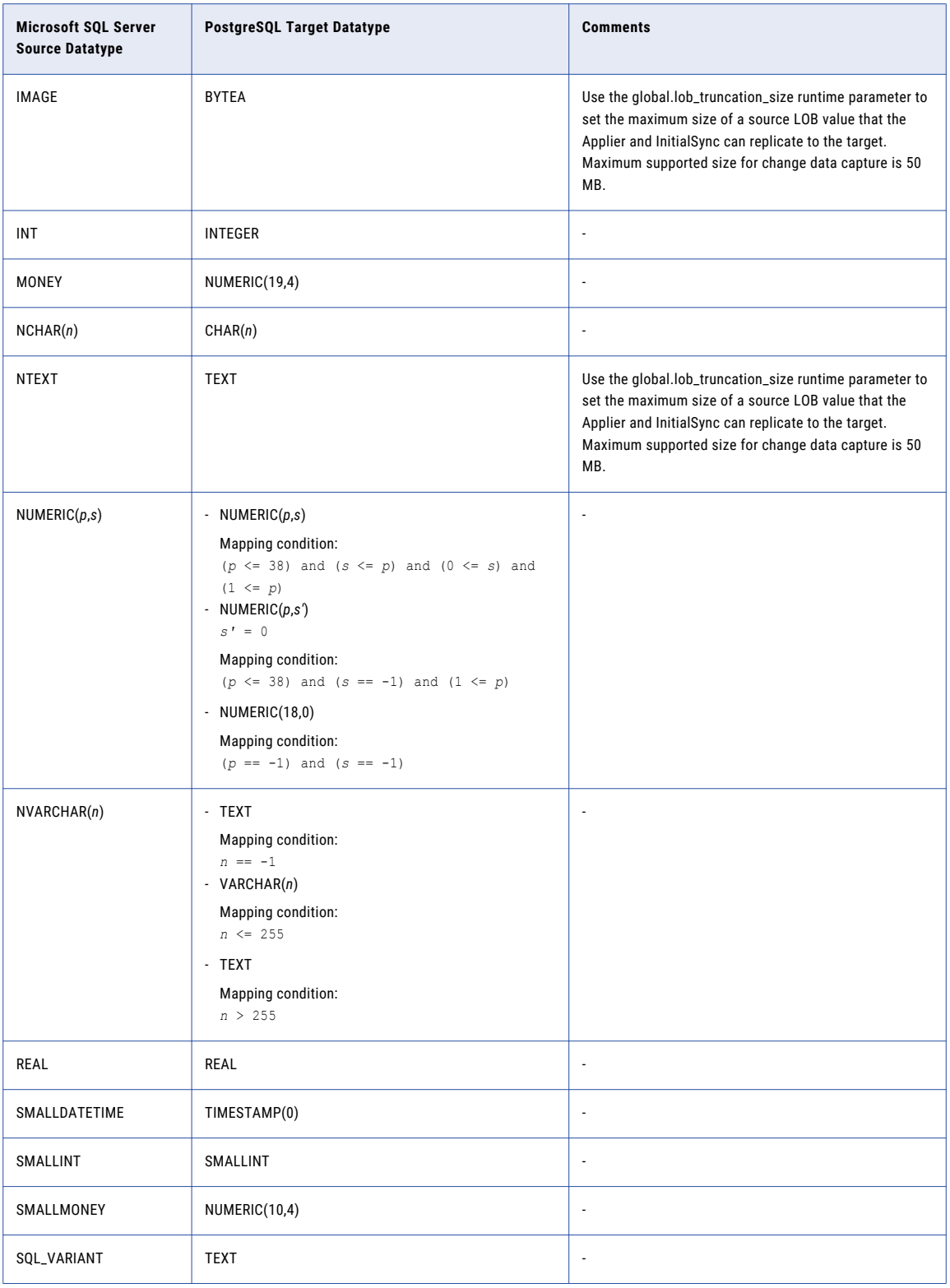

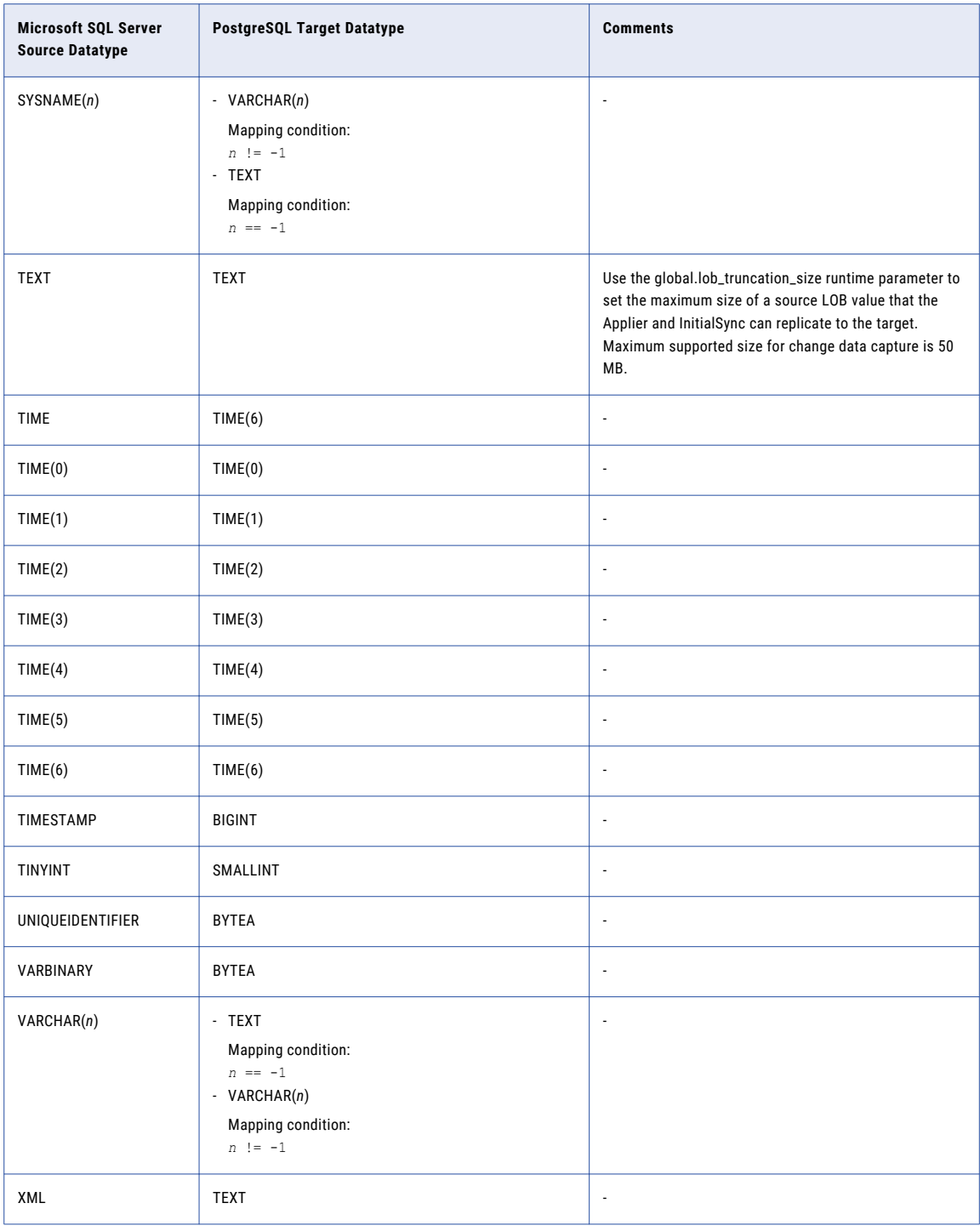

## Microsoft SQL Server Source and Teradata Target

The following table identifies the recommended datatype mappings for Data Replication configurations with a Microsoft SQL Server source and a Teradata target:

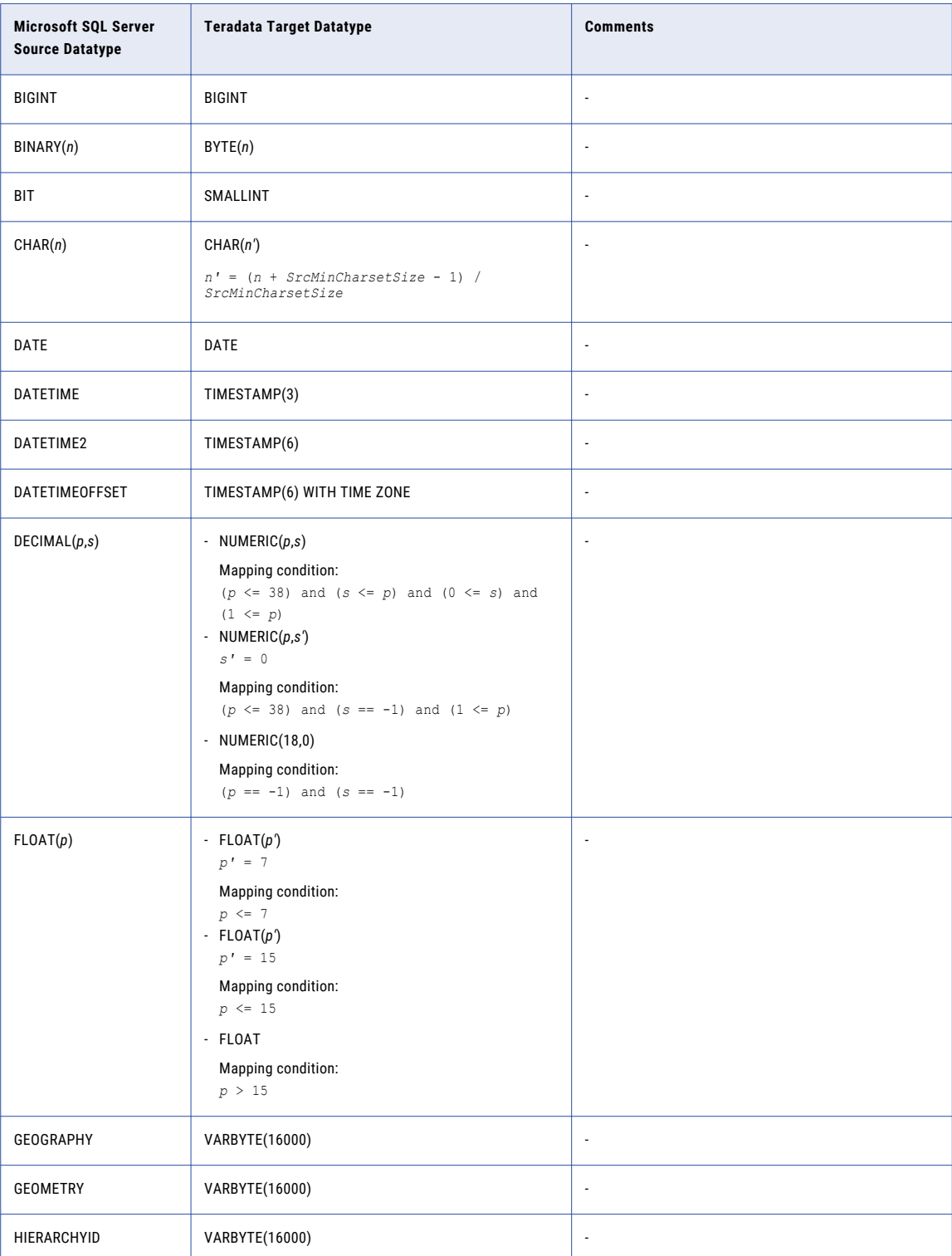

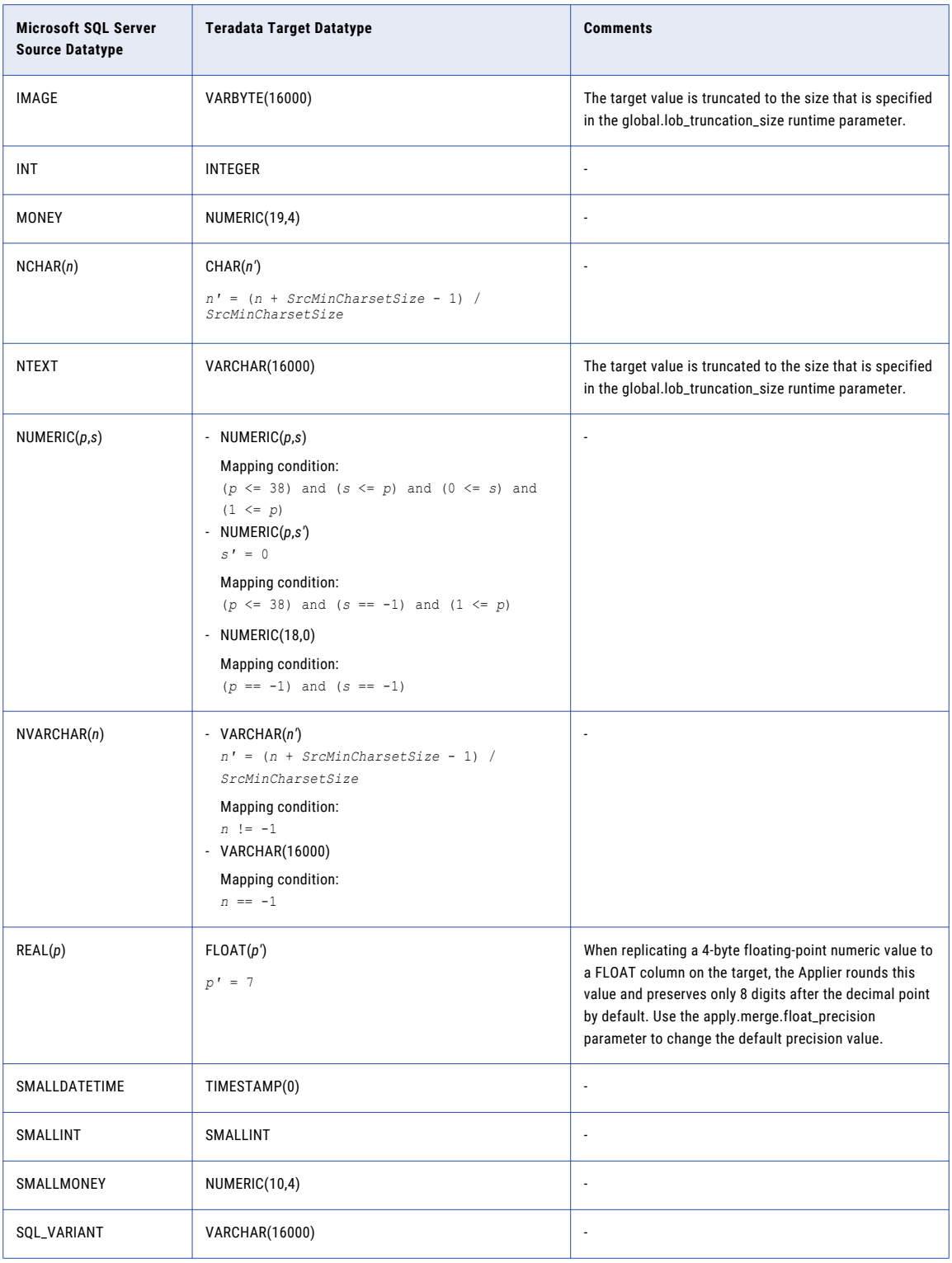

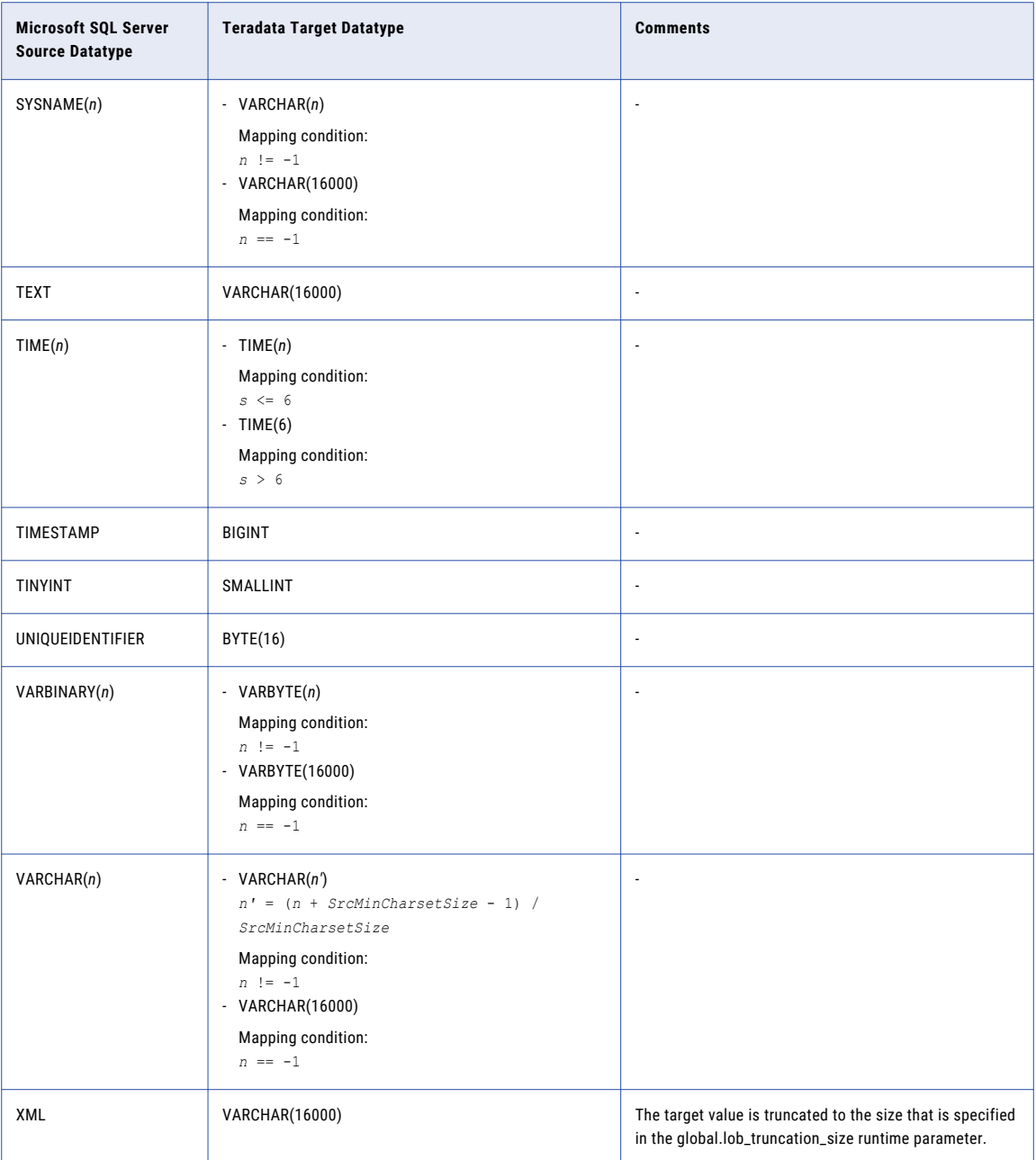

# Microsoft SQL Server Source and Vertica Target

The following table identifies the recommended datatype mappings for Data Replication configurations with a Microsoft SQL Server source and a Vertica target:

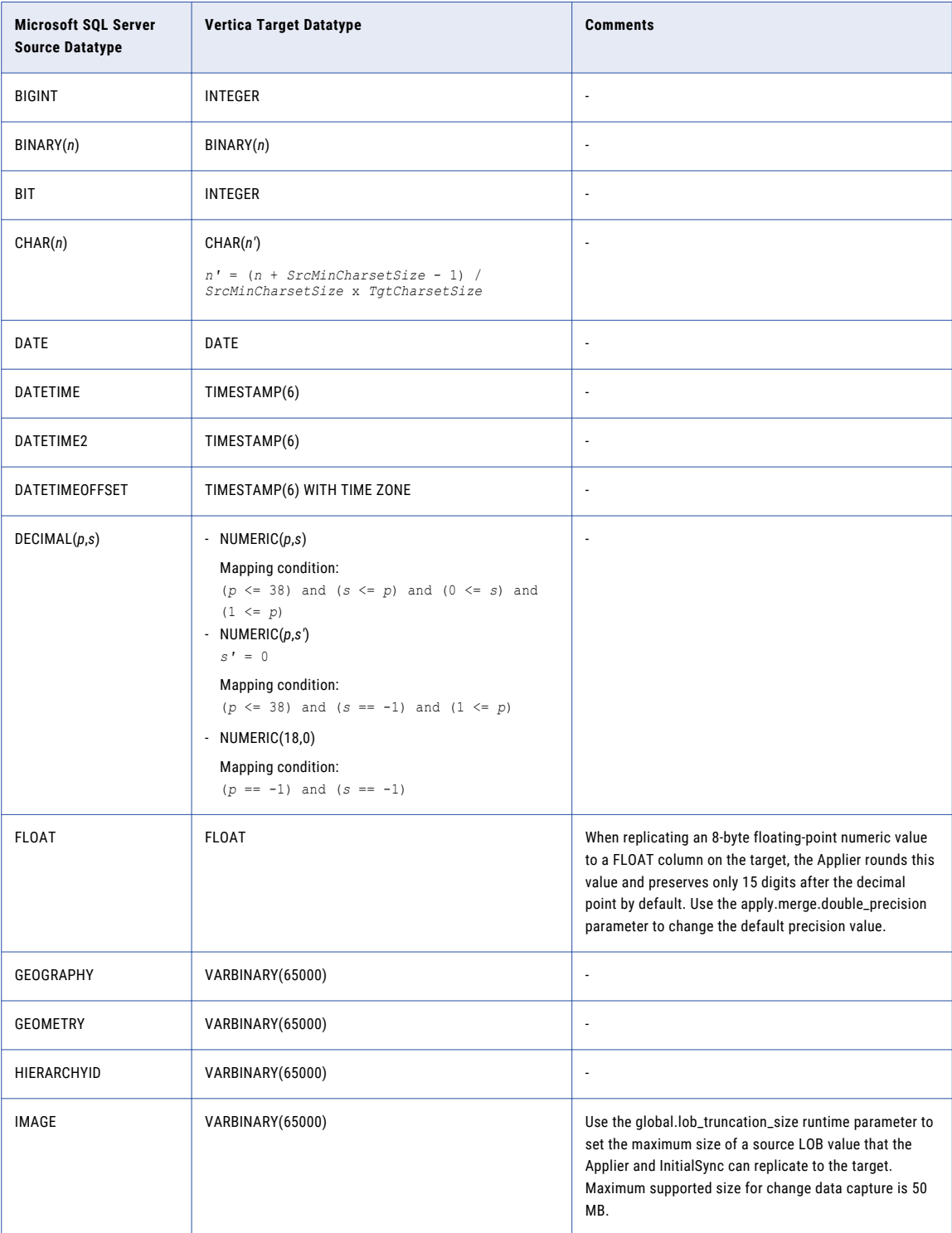

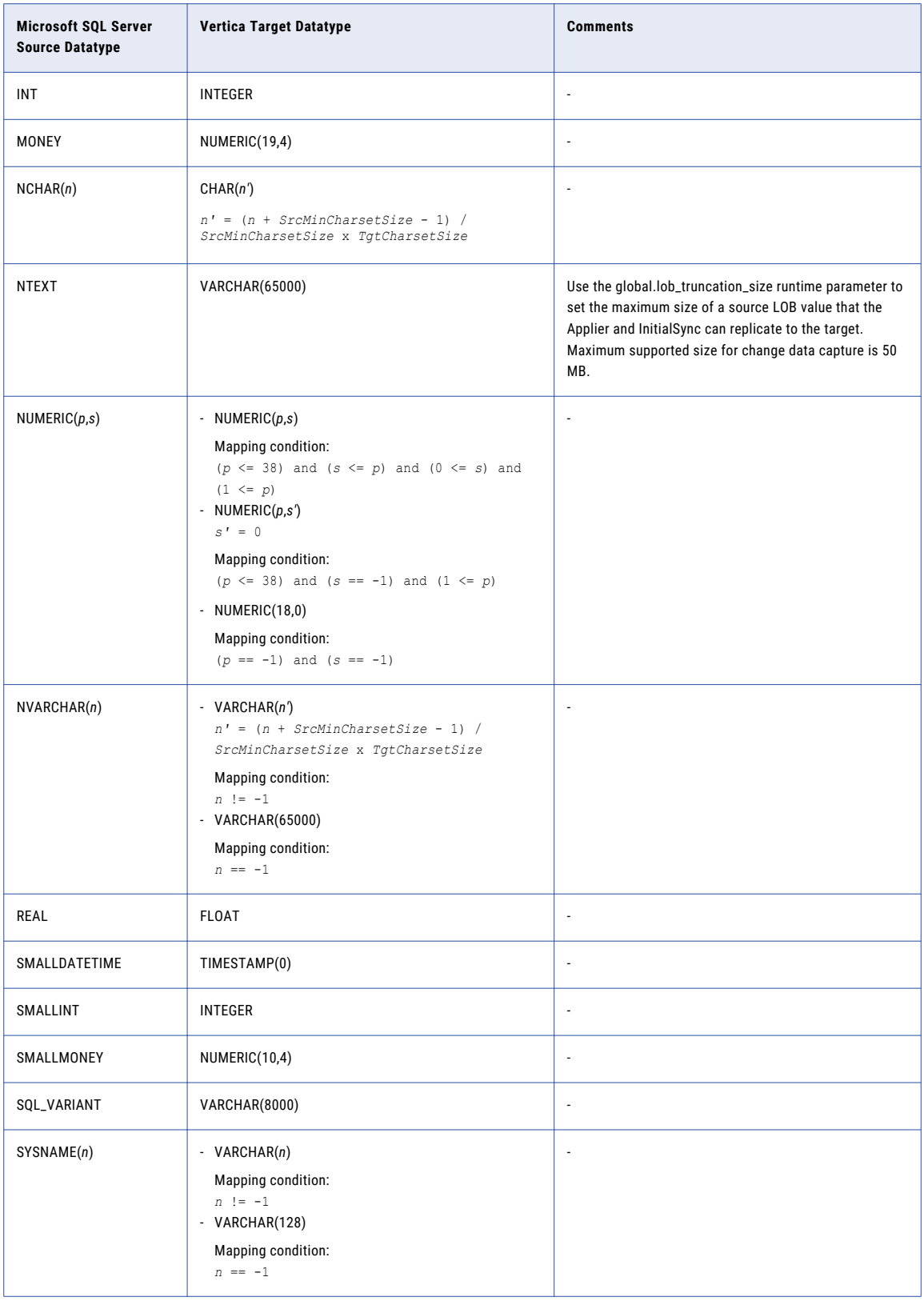

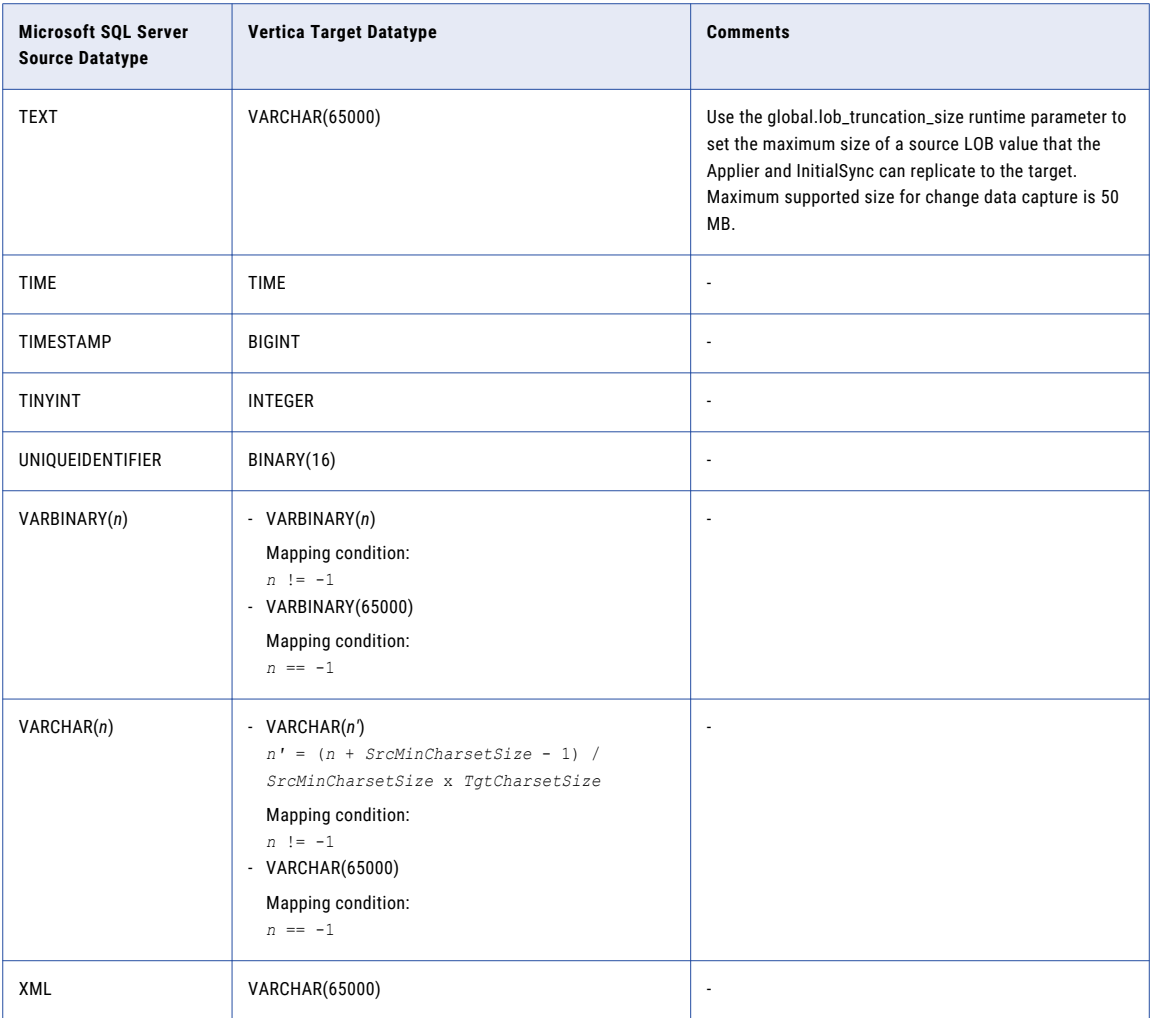

## Unsupported Microsoft SQL Server Datatypes

Data Replication does not support data extraction for the following Microsoft SQL Server source datatypes:

- **•** filestream
- **•** rowversion
- **•** sql\_variant
- **•** timestamp
- **•** user-defined datatypes
- **•** binary and spatial datatypes to Amazon Redshift targets

#### $CHAPTER$  4

# Datatype Mappings for MySQL Sources

This chapter includes the following topics:

- **•** MySQL Source and Amazon Redshift Target, 70
- **•** [MySQL](#page-70-0) Source and DB2 Target, 71
- **•** MySQL Source and [Greenplum](#page-72-0) Target, 73
- **•** MySQL Source and [Microsoft](#page-74-0) SQL Server Target, 75
- **•** MySQL Source and [MySQL](#page-75-0) Target, 76
- **•** MySQL Source and [Netezza](#page-77-0) Target, 78
- **•** [MySQL](#page-78-0) Source and Oracle Target, 79
- **•** MySQL Source and [PostgreSQL](#page-81-0) Target, 82
- **•** MySQL Source and [Teradata](#page-82-0) Target, 83
- **•** MySQL Source and [Vertica](#page-84-0) Target, 85

#### MySQL Source and Amazon Redshift Target

The following table identifies the recommended datatype mappings for Data Replication configurations with a MySQL source and an Amazon Redshift target:

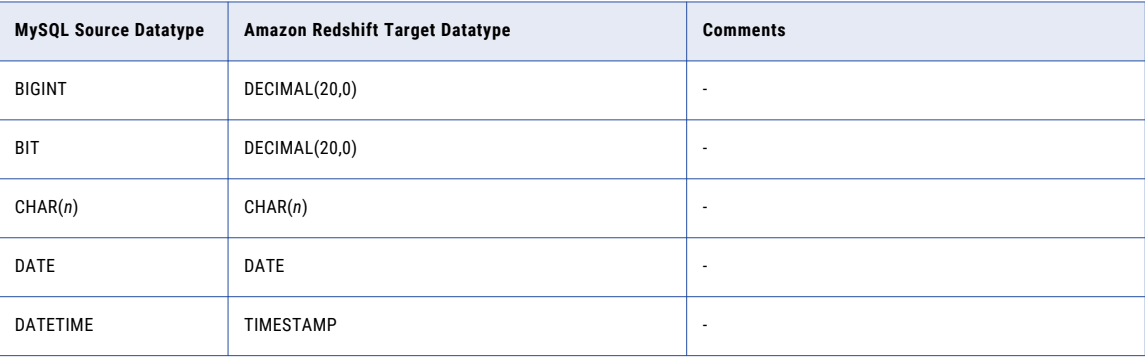

<span id="page-70-0"></span>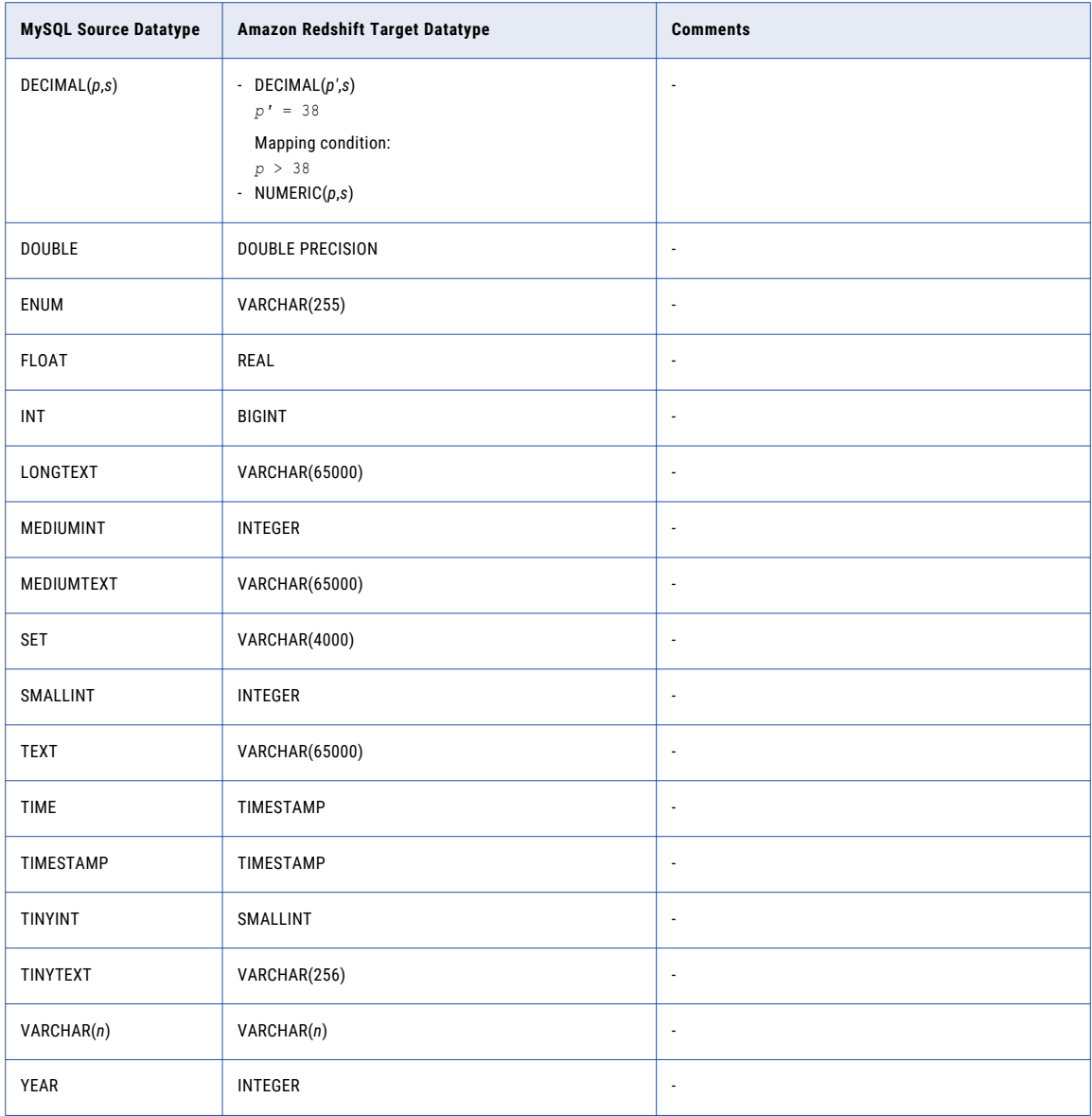

# MySQL Source and DB2 Target

The following table identifies the recommended datatype mappings for Data Replication configurations with a MySQL source and a DB2 for Linux, UNIX, and Windows target:

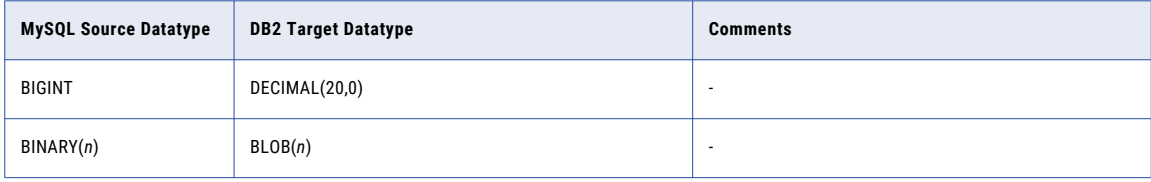

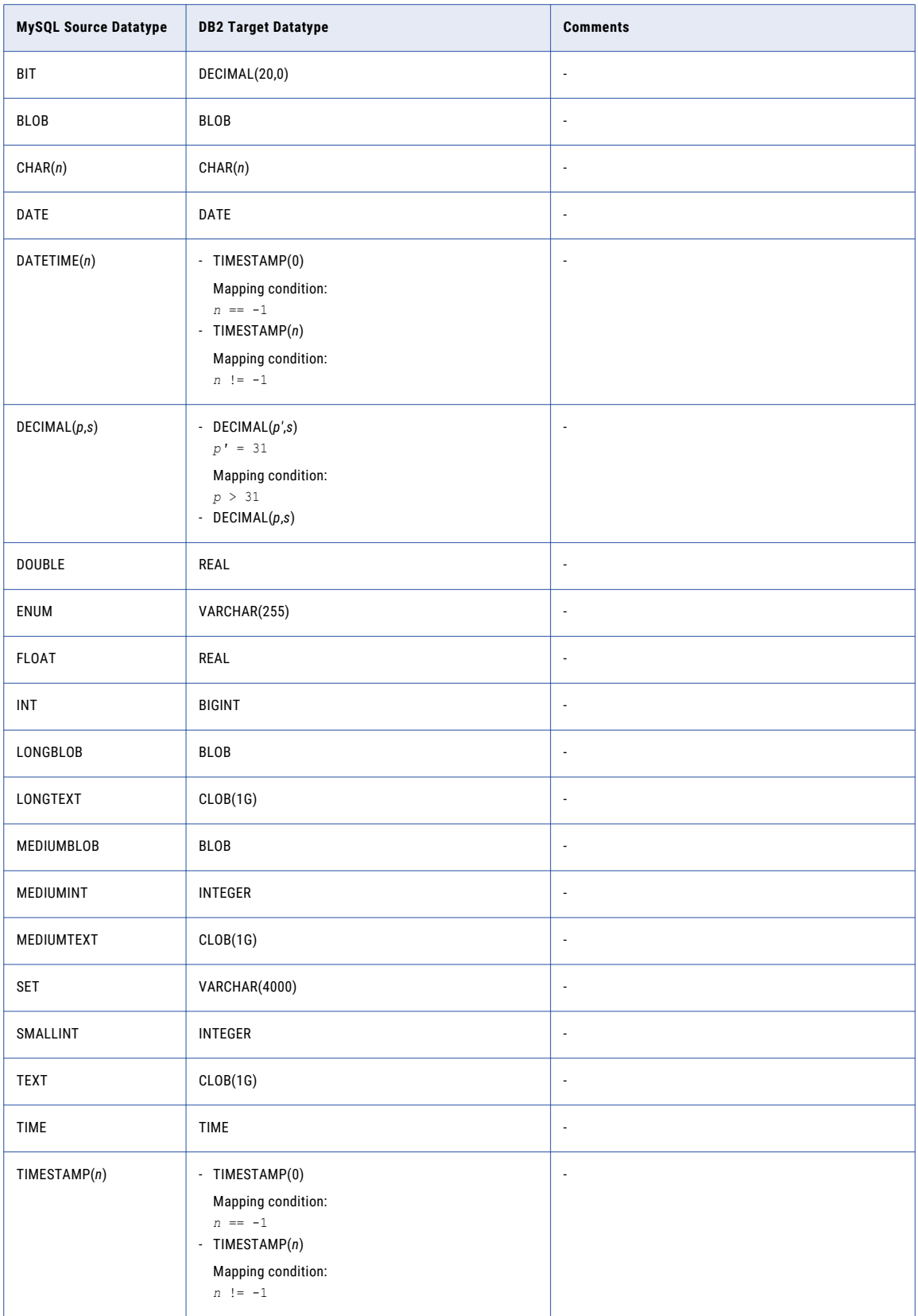
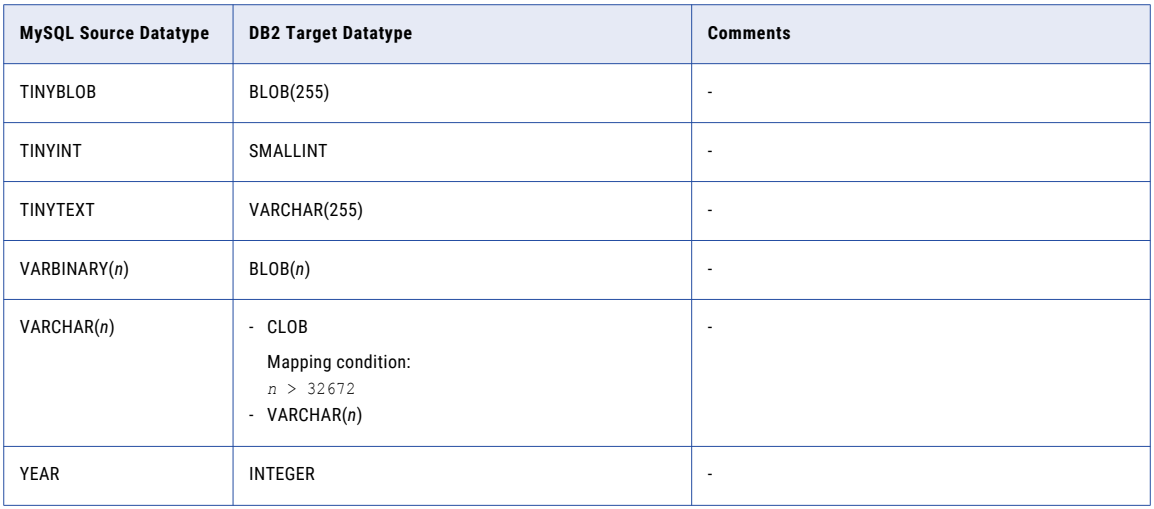

## MySQL Source and Greenplum Target

The following table identifies the recommended datatype mappings for Data Replication configurations with a MySQL source and a Greenplum target:

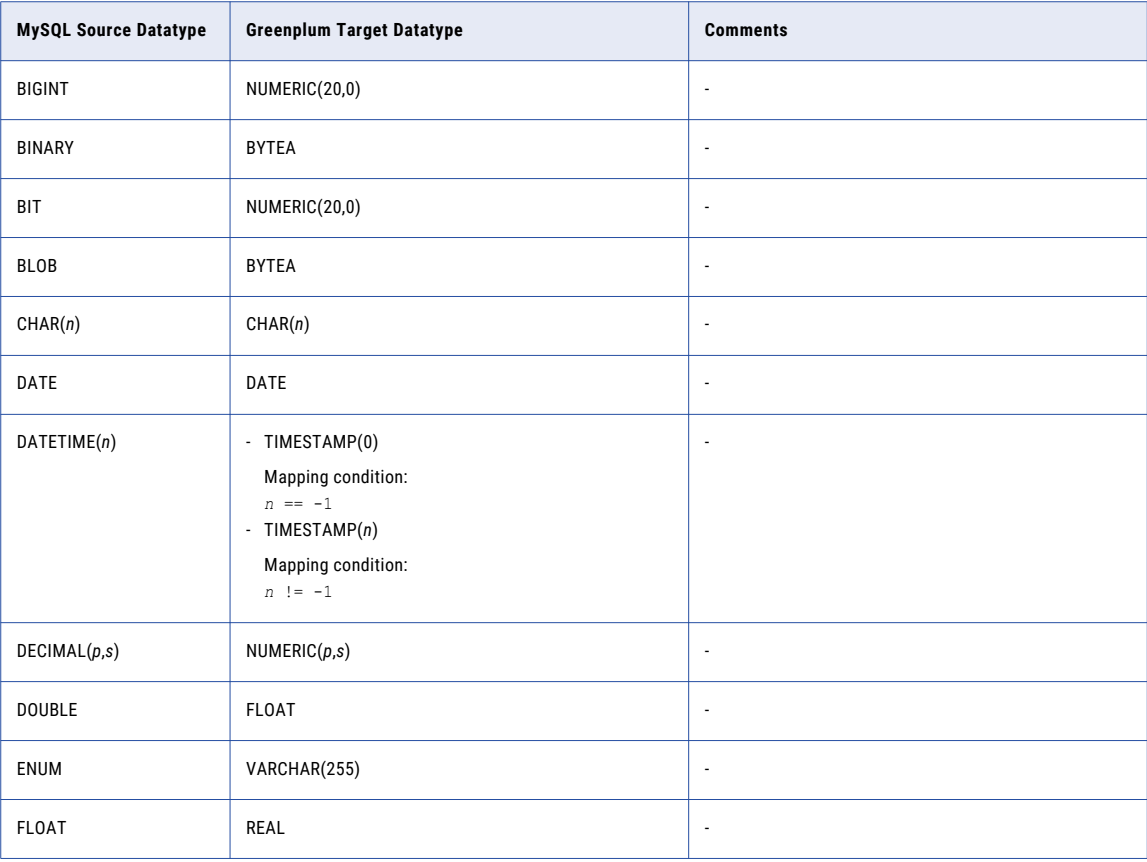

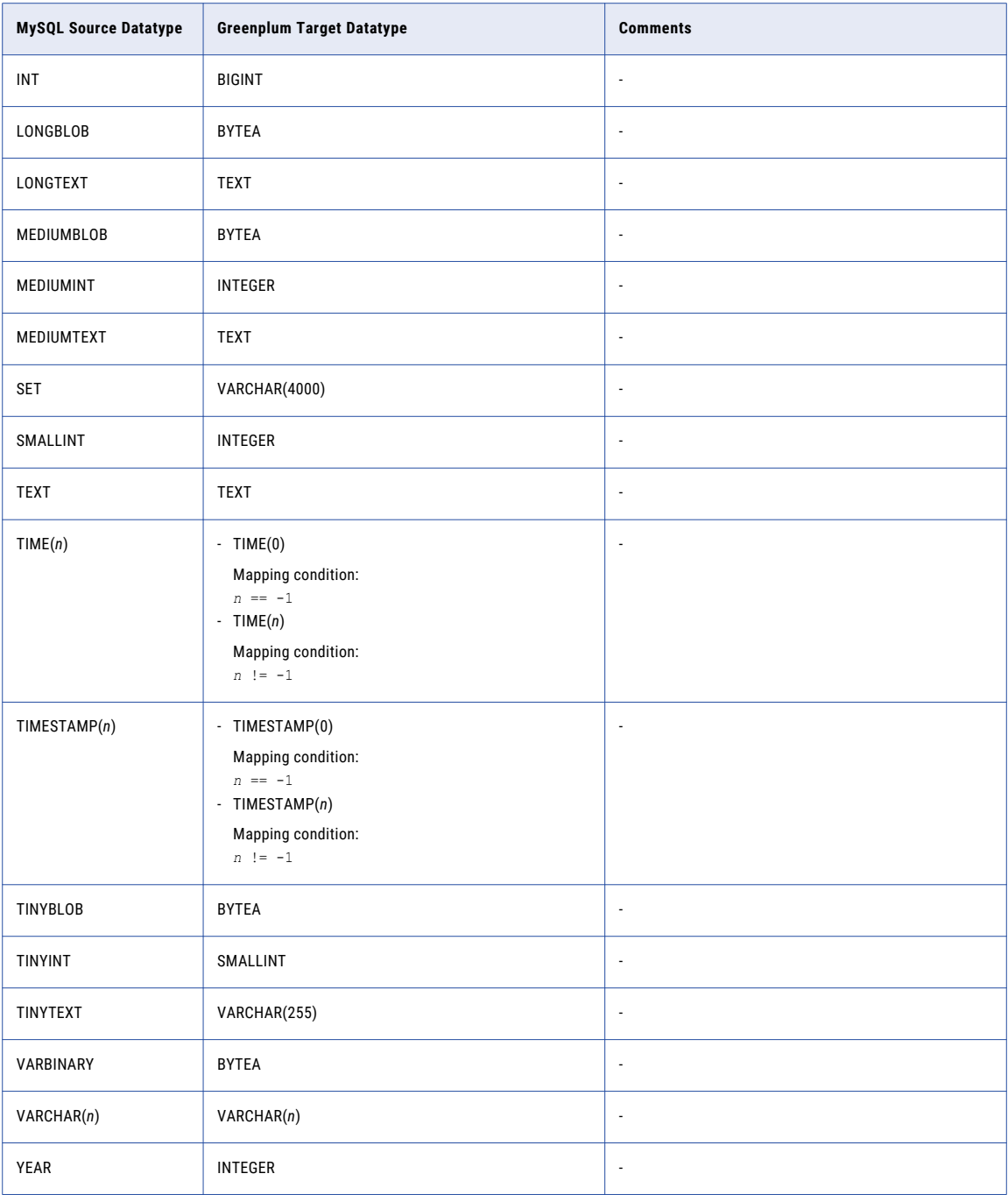

## MySQL Source and Microsoft SQL Server Target

The following table identifies the recommended datatype mappings for Data Replication configurations with a MySQL source and a Microsoft SQL Server target:

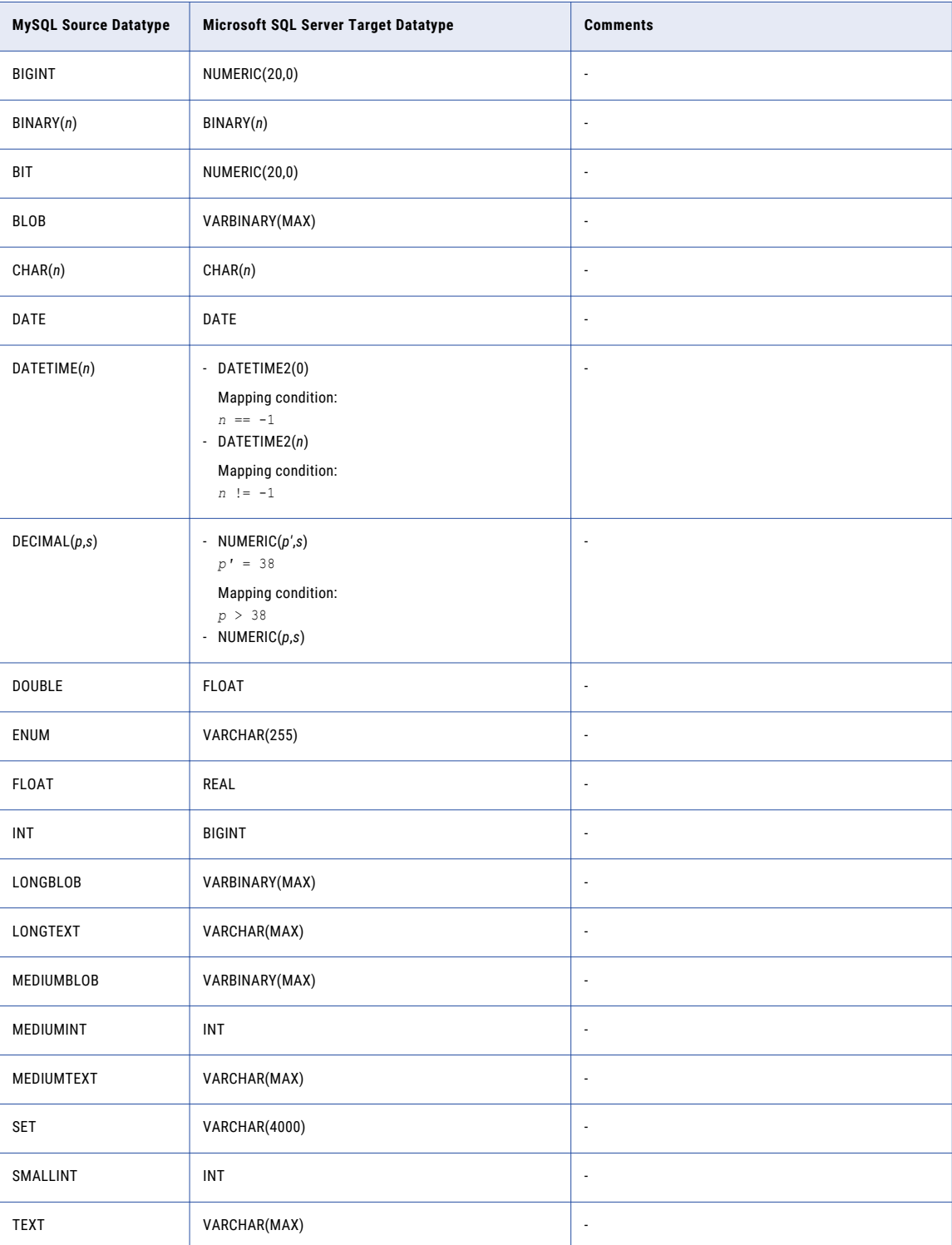

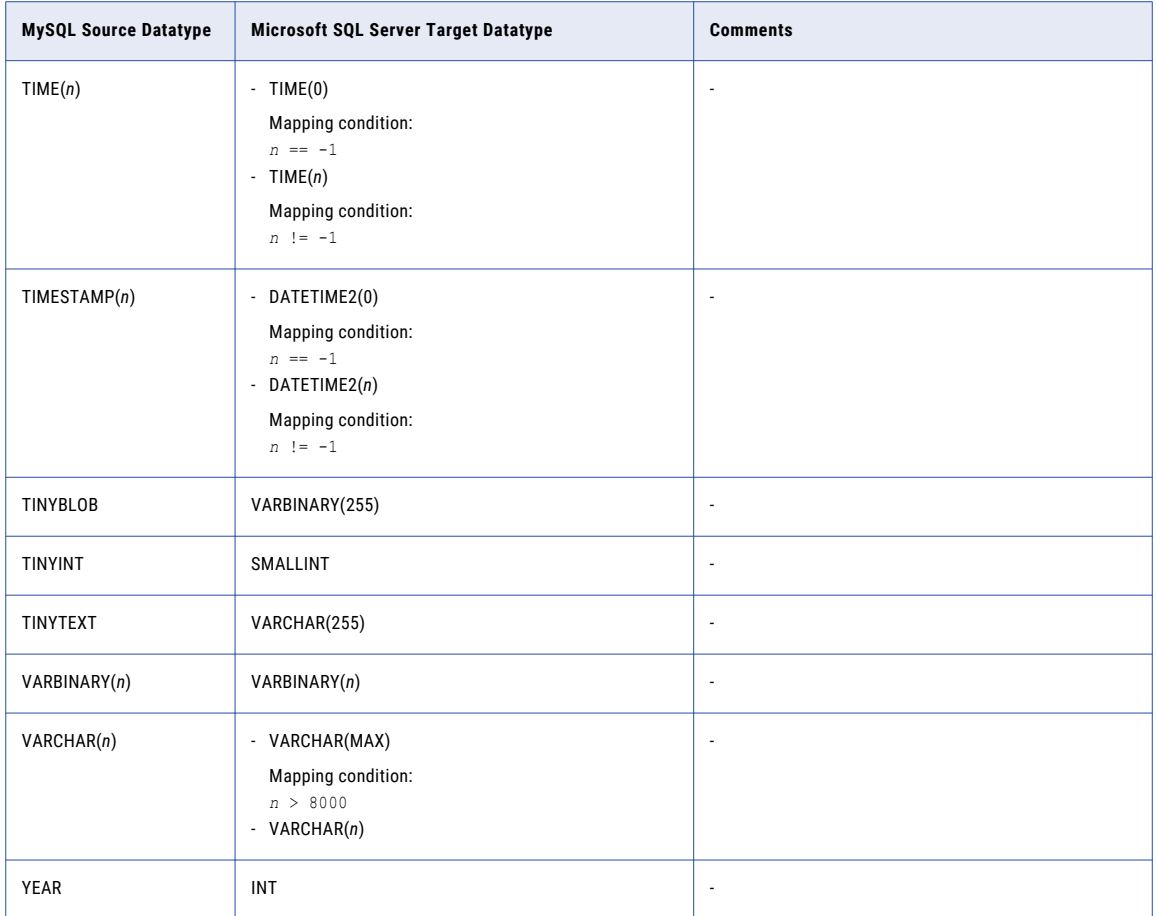

## MySQL Source and MySQL Target

The following table identifies the recommended datatype mappings for Data Replication configurations with a MySQL source and a MySQL target:

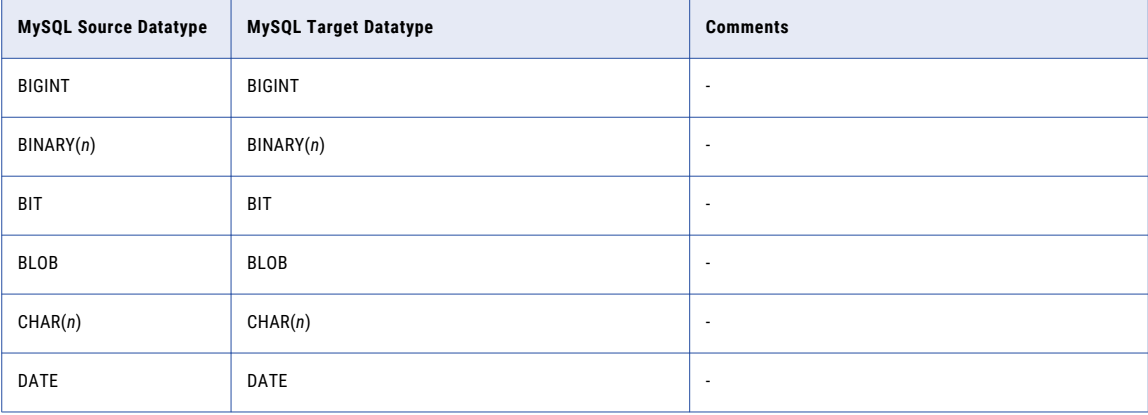

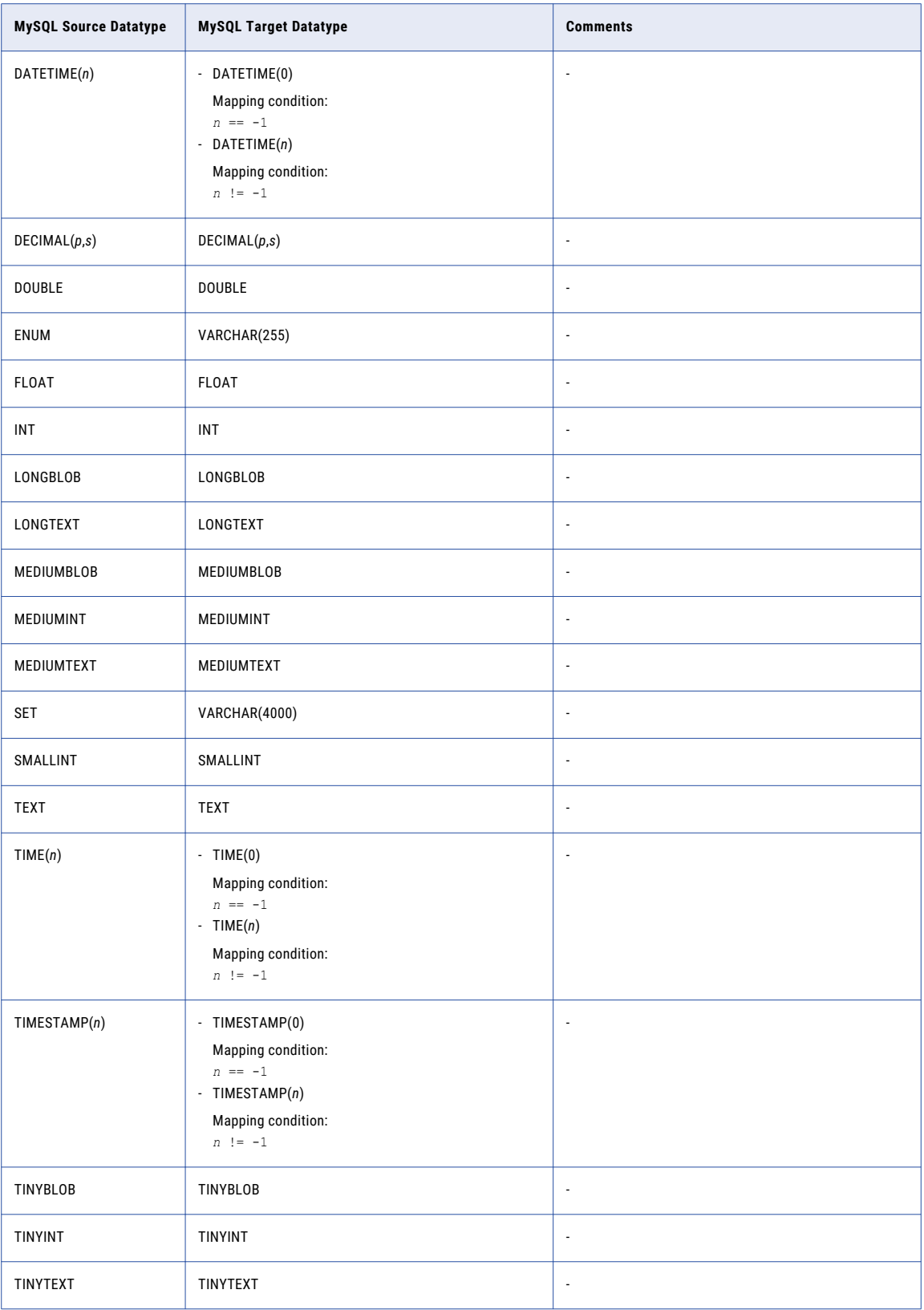

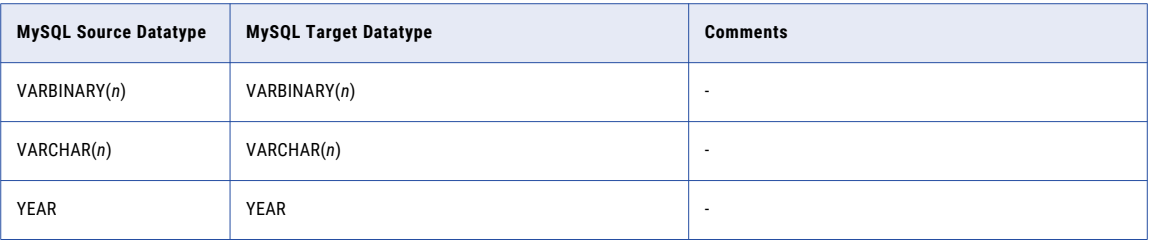

## MySQL Source and Netezza Target

The following table identifies the recommended datatype mappings for Data Replication configurations with a MySQL source and a Netezza target:

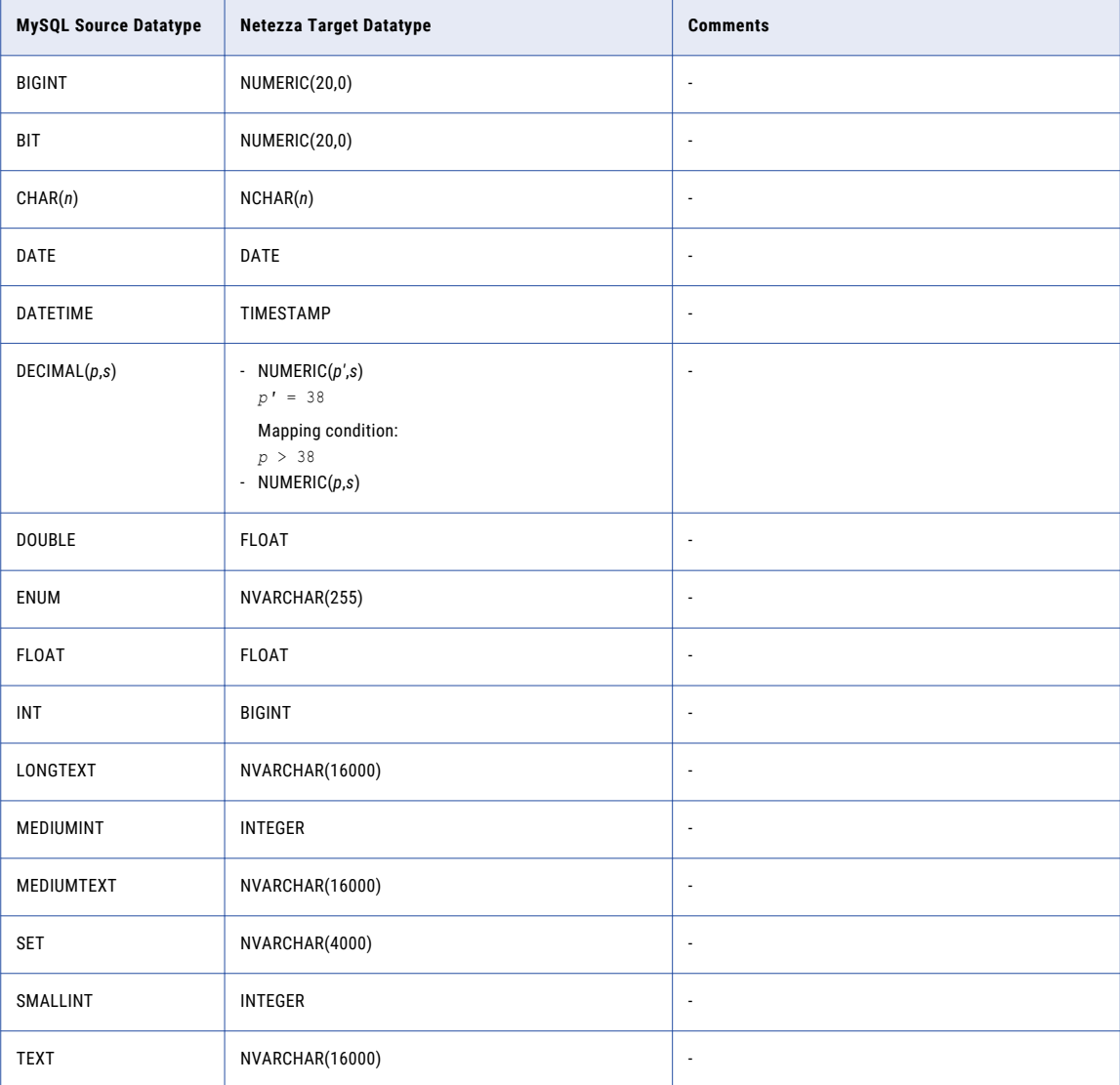

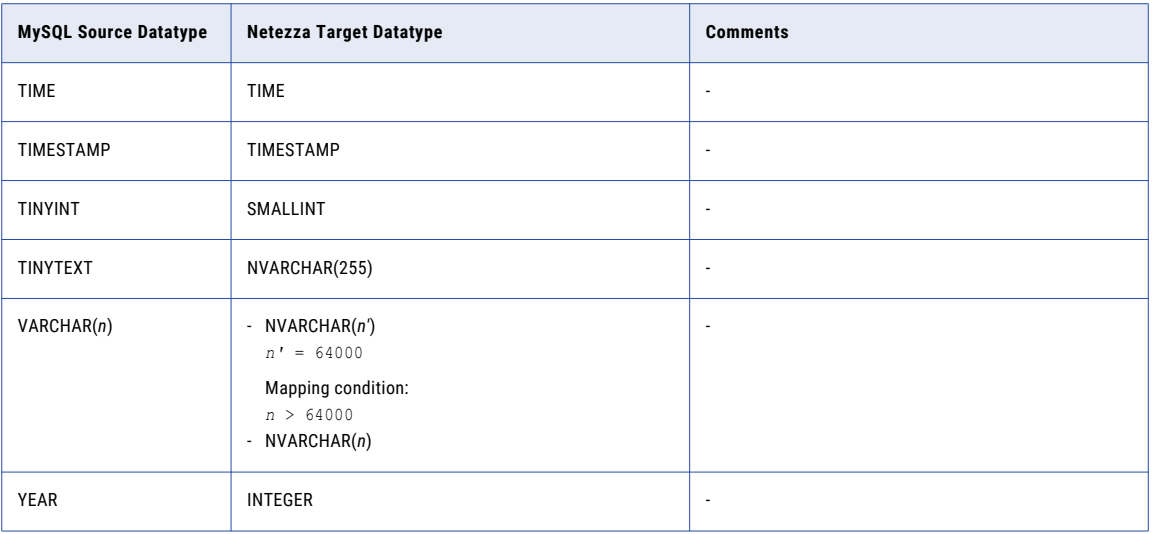

# MySQL Source and Oracle Target

The following table identifies the recommended datatype mappings for Data Replication configurations with a MySQL source and an Oracle target:

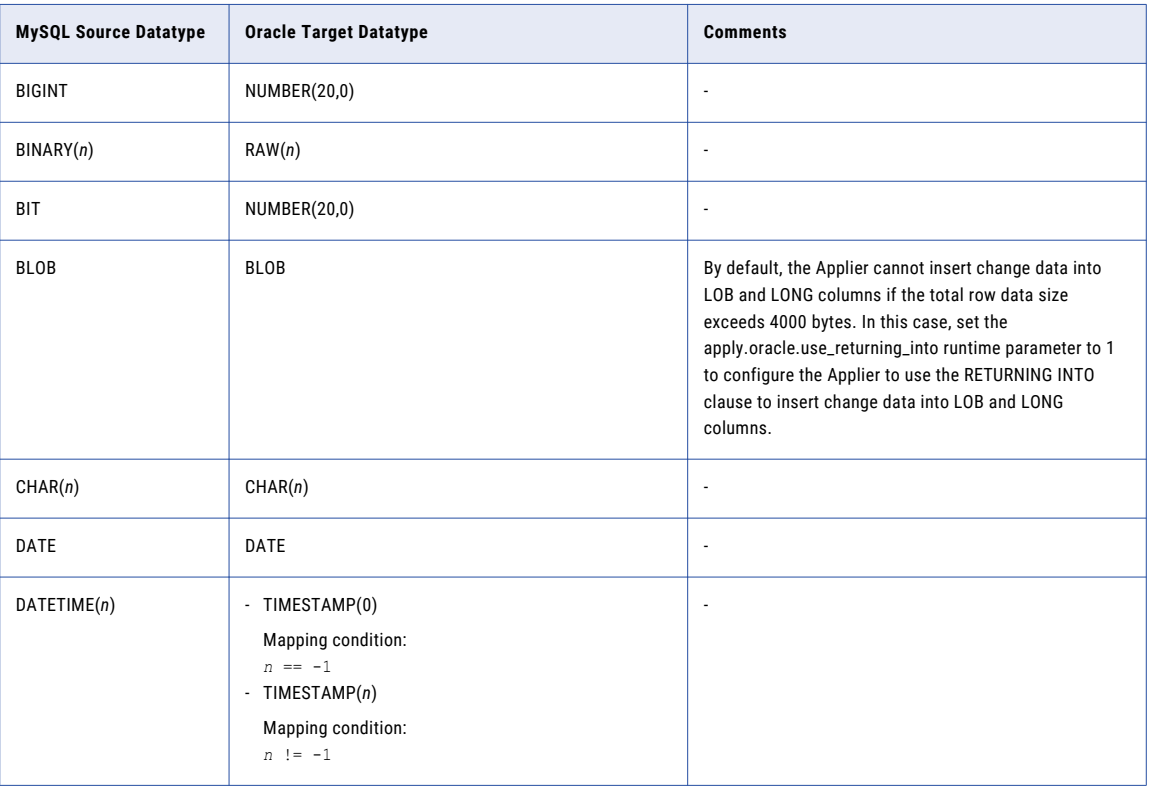

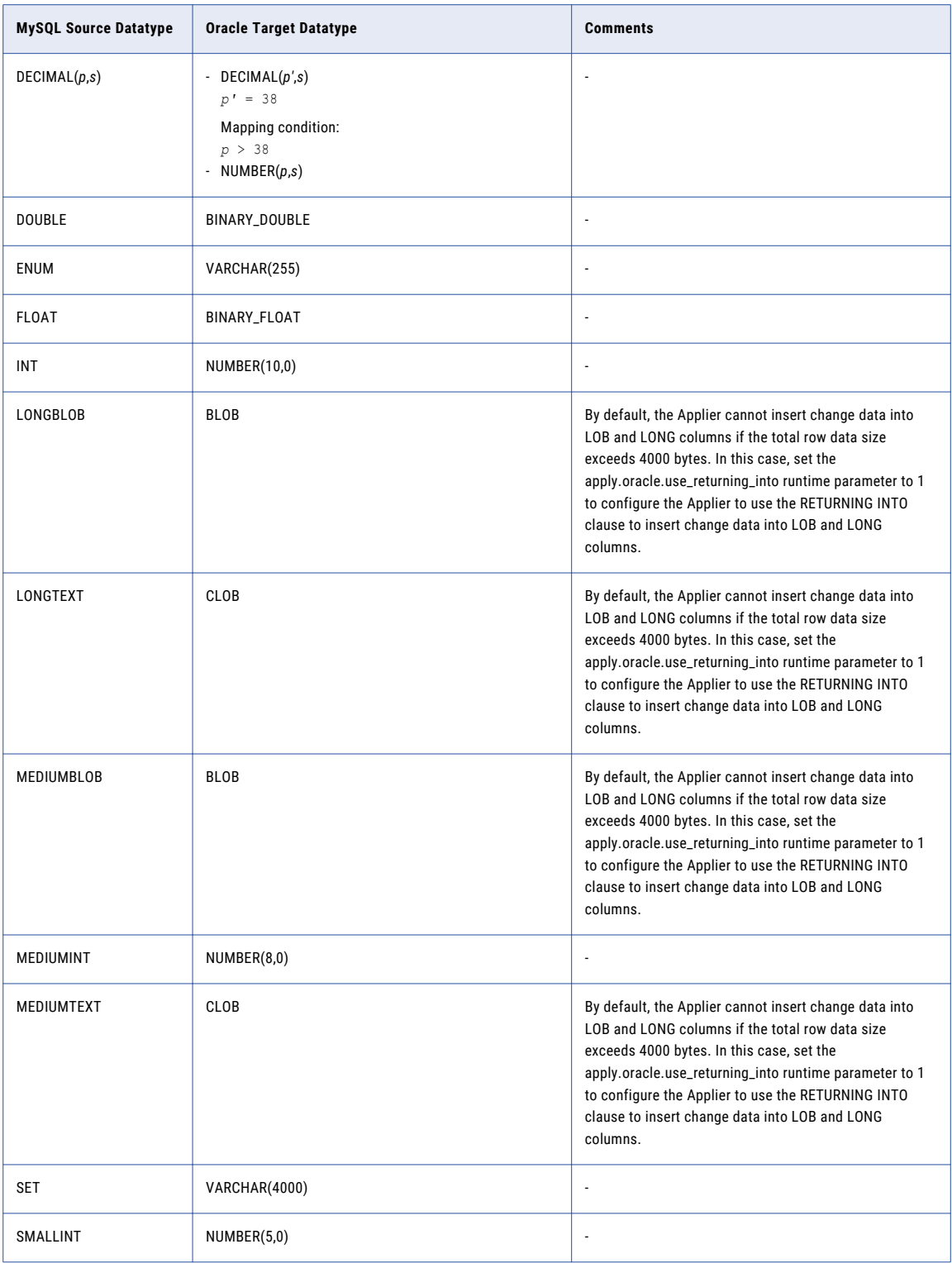

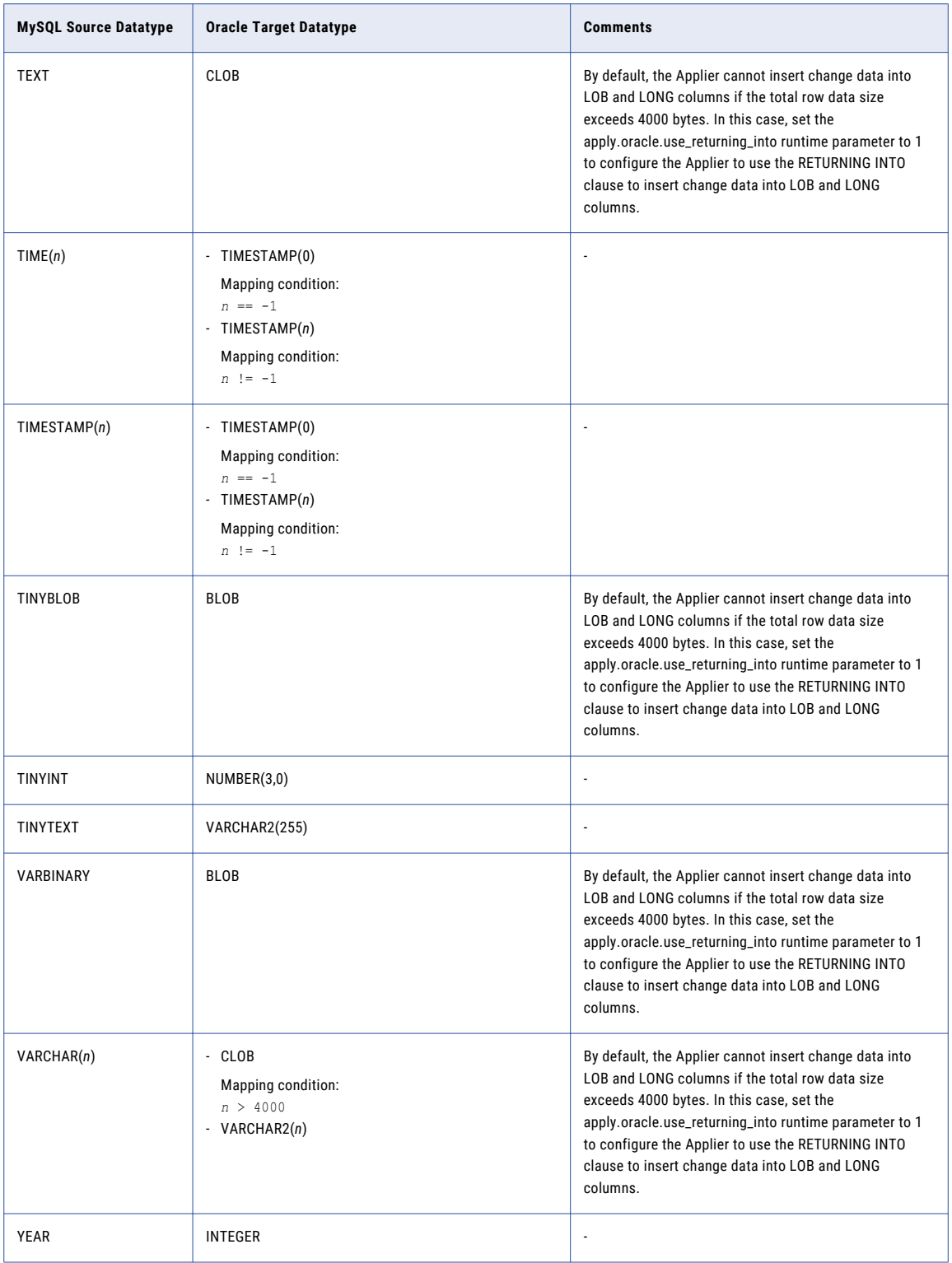

## MySQL Source and PostgreSQL Target

The following table identifies the recommended datatype mappings for Data Replication configurations with a MySQL source and a PostgreSQL target:

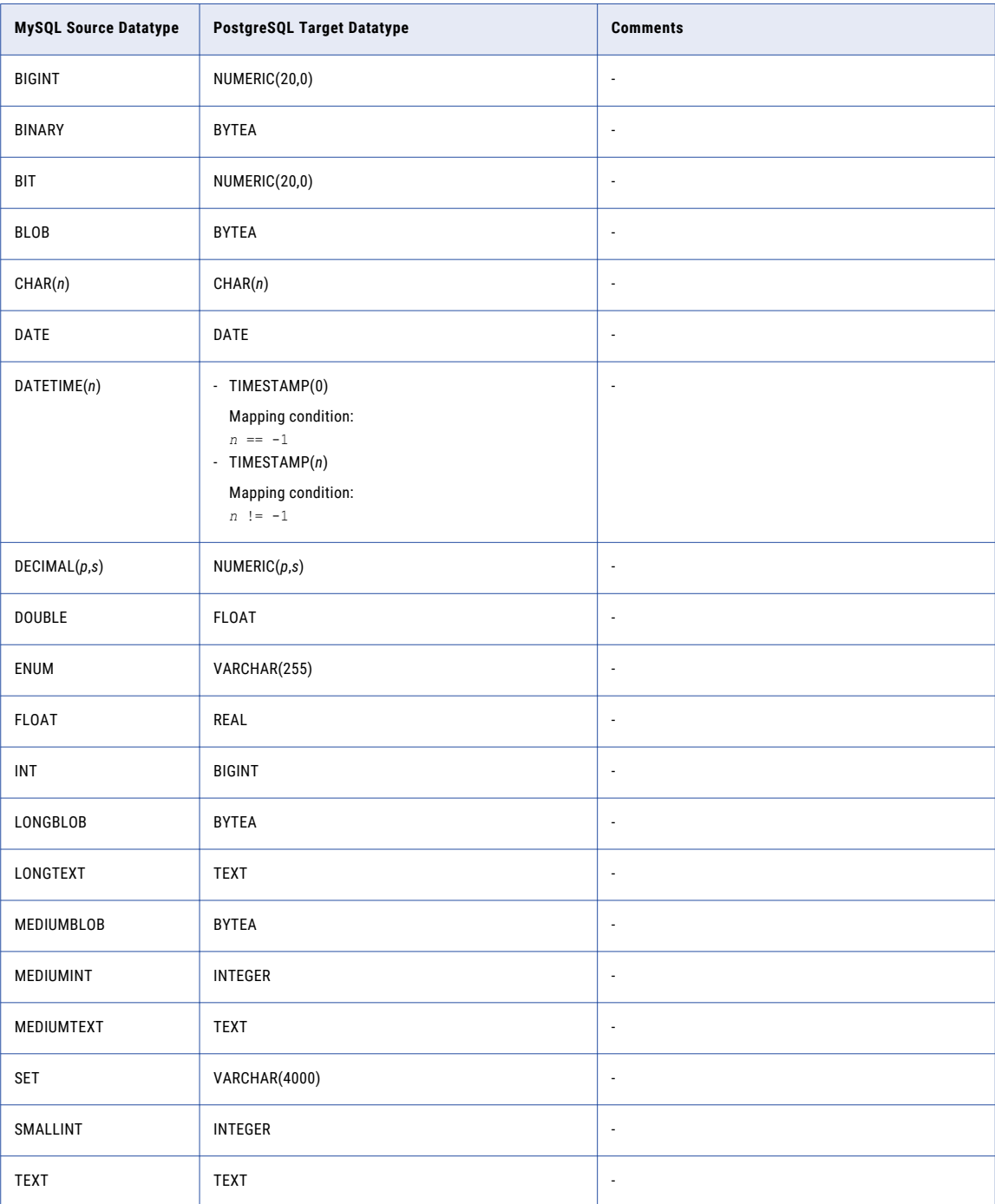

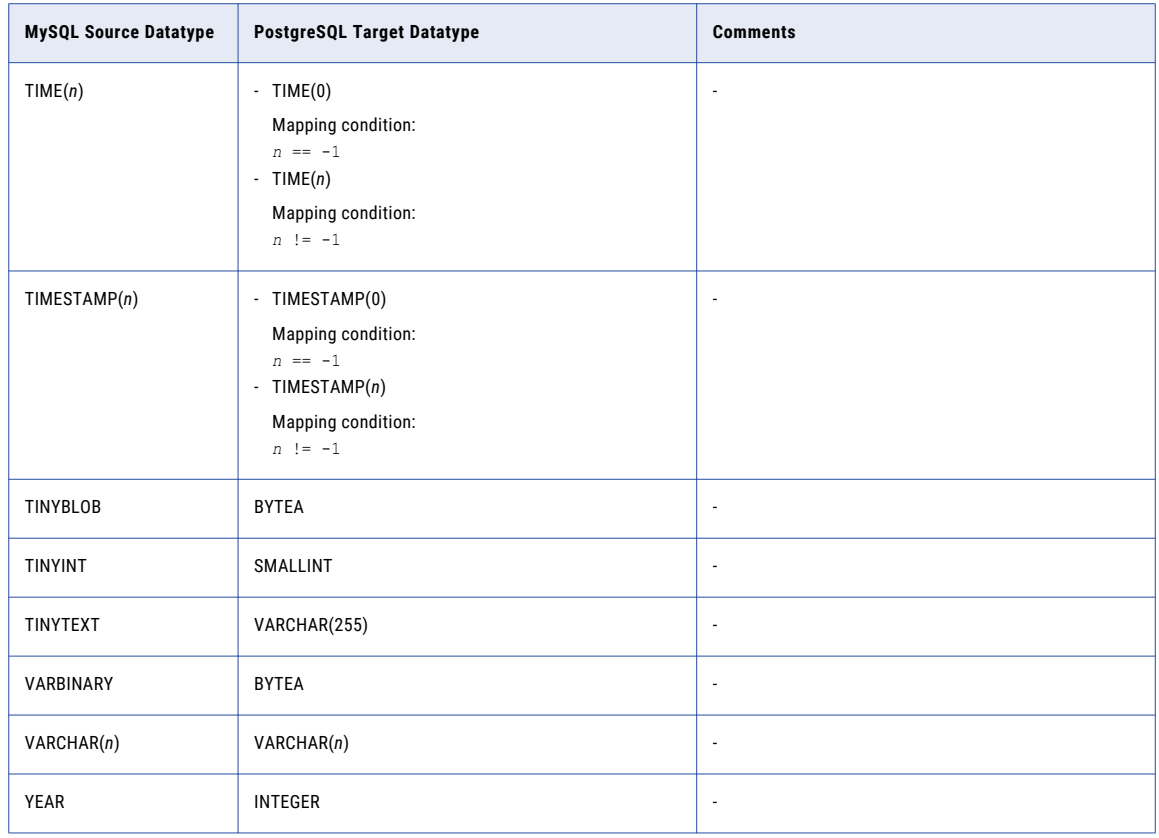

### MySQL Source and Teradata Target

The following table identifies the recommended datatype mappings for Data Replication configurations with a MySQL source and a Teradata target:

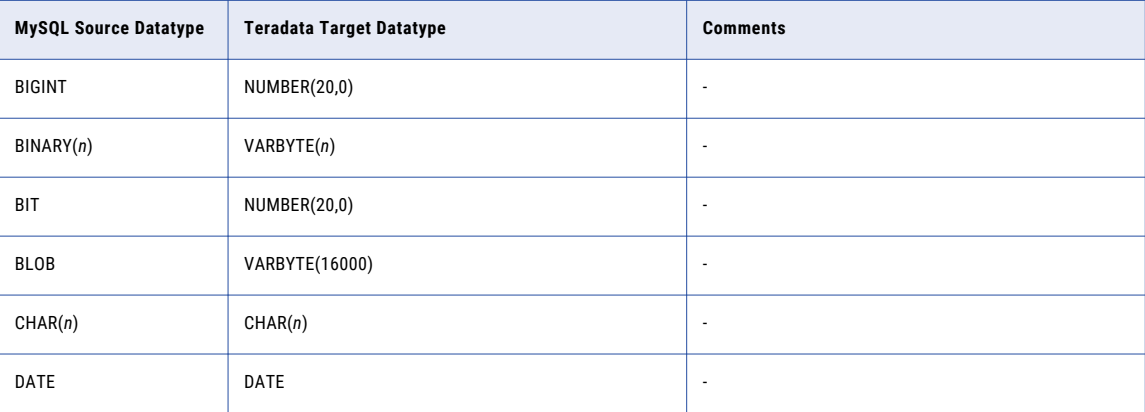

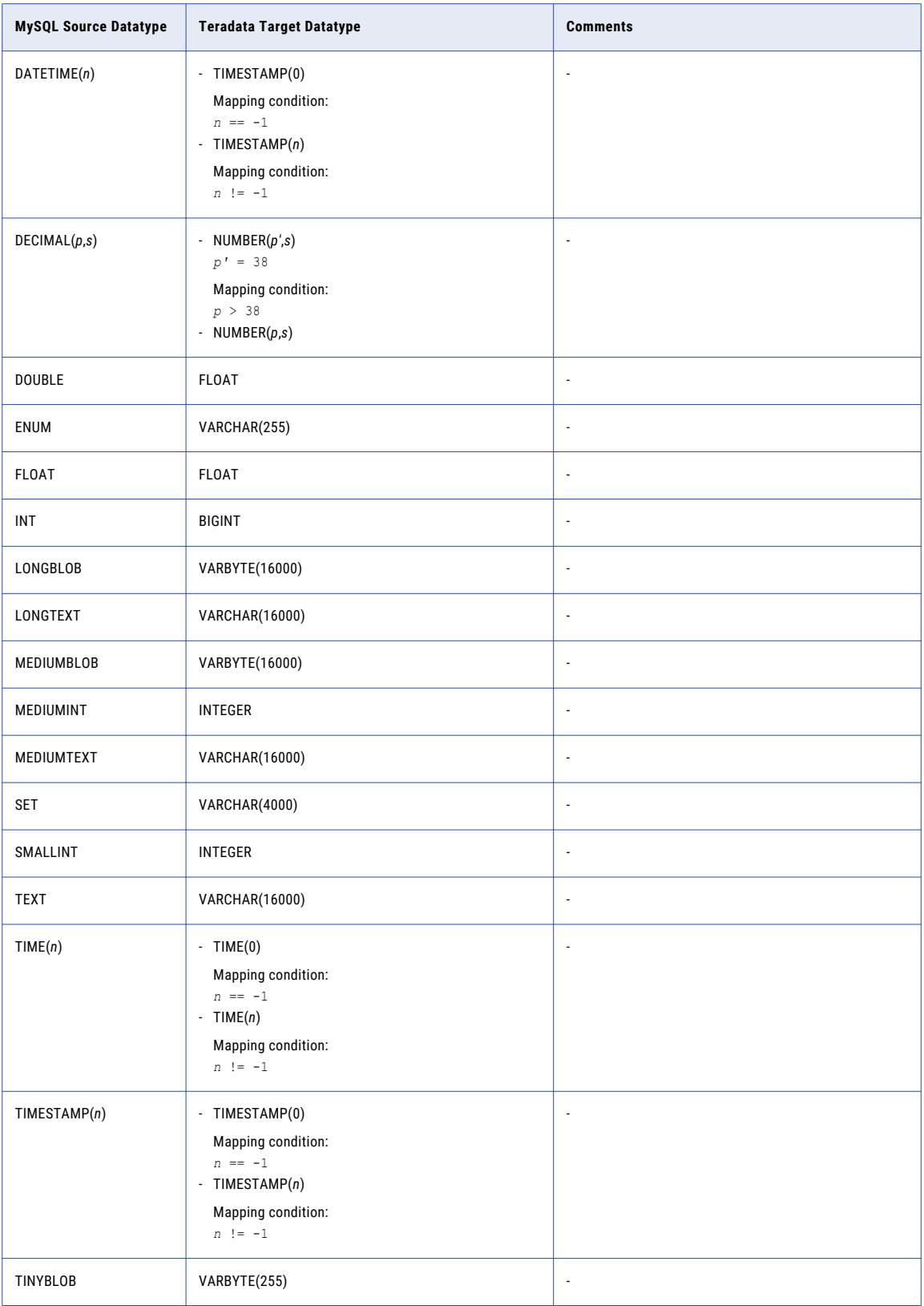

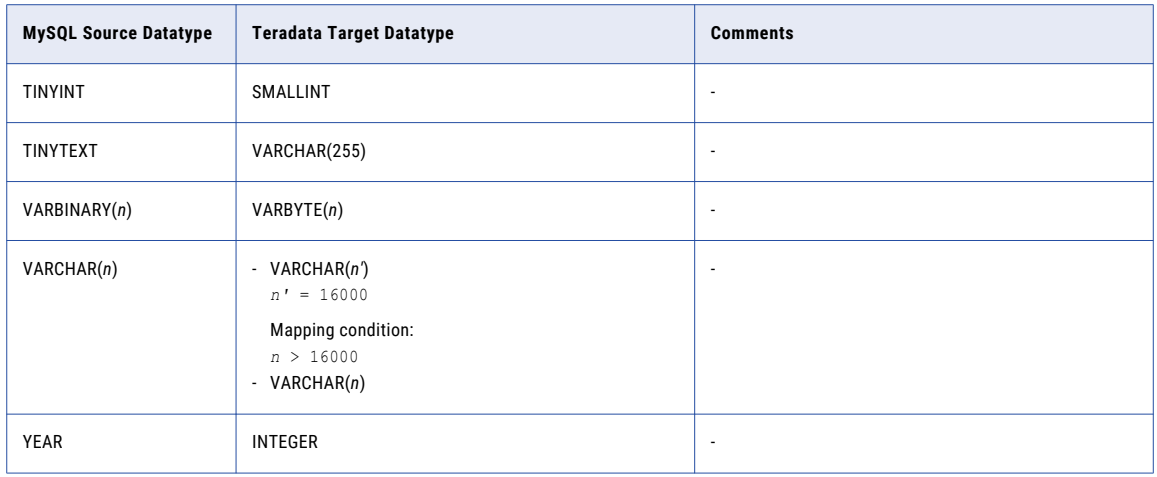

## MySQL Source and Vertica Target

The following table identifies the recommended datatype mappings for Data Replication configurations with a MySQL source and a Vertica target:

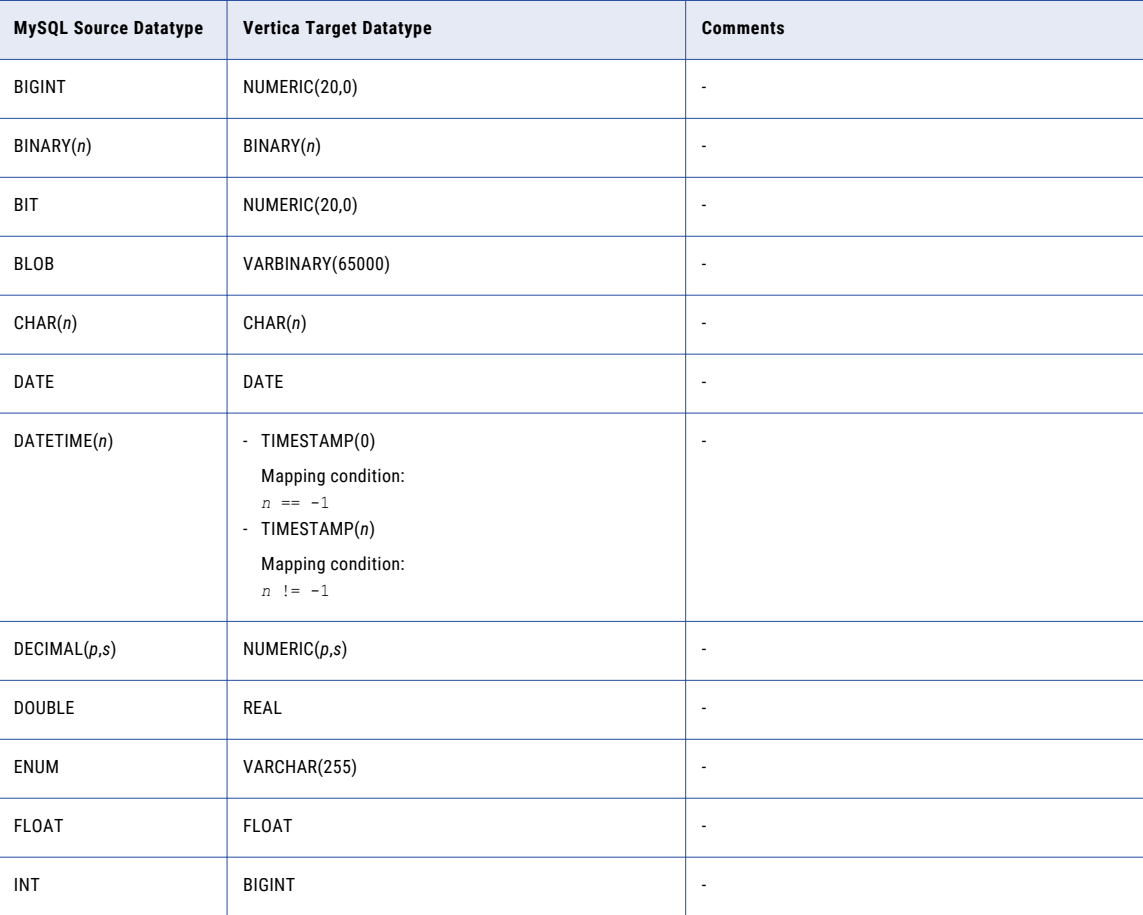

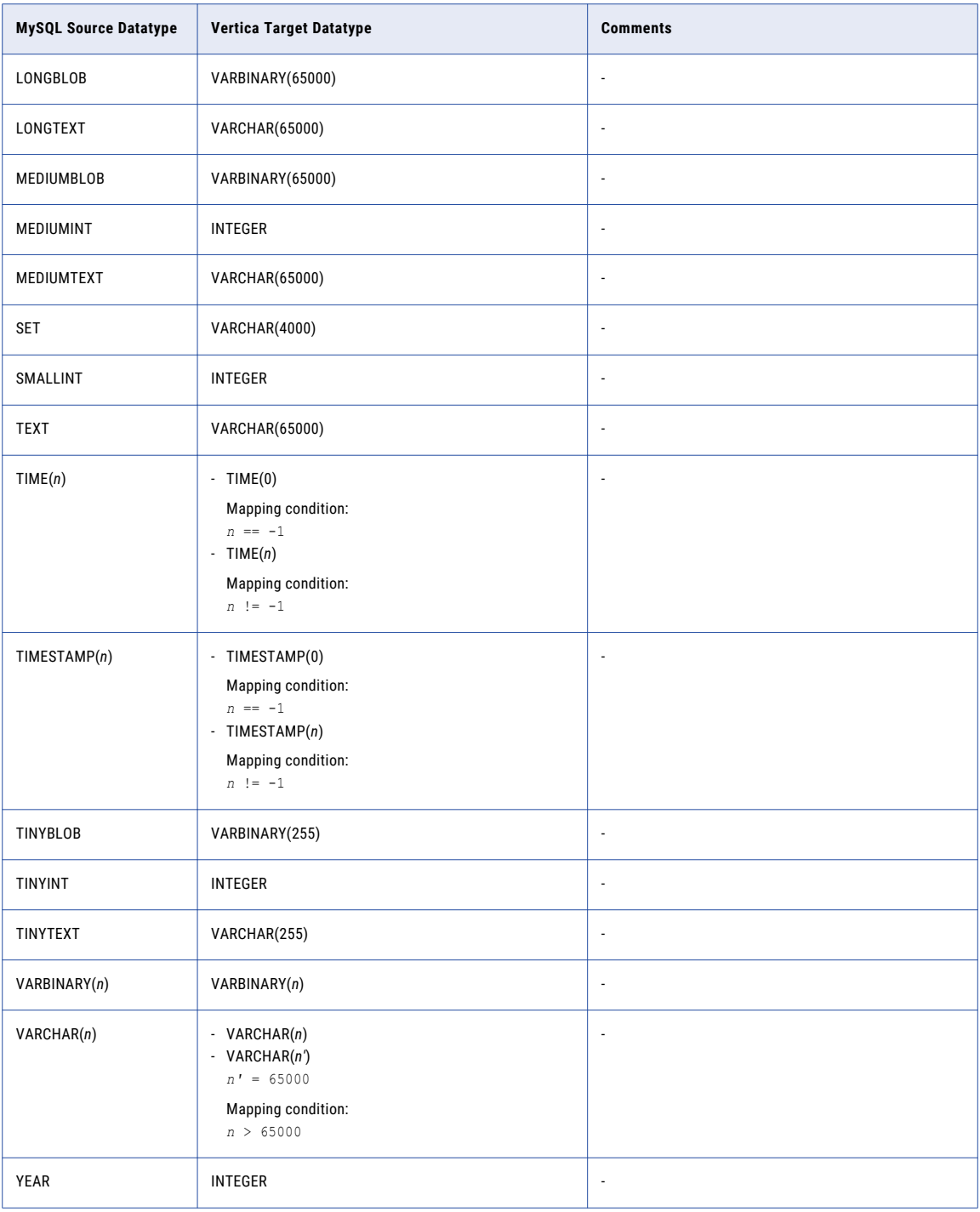

### CHAPTER 5

# Datatype Mappings for Oracle Sources

This chapter includes the following topics:

- **•** Oracle Source and Amazon Redshift Target, 87
- **•** Oracle Source and DB2 for Linux, UNIX, and [Windows](#page-88-0) Target, 89
- **•** Oracle Source and [Greenplum](#page-92-0) Target, 93
- **•** Oracle Source and [Microsoft](#page-94-0) SQL Server Target, 95
- **•** Oracle Source and [MySQL](#page-97-0) Target, 98
- **•** Oracle Source and [Netezza](#page-100-0) Target, 101
- **•** Oracle Source and Oracle [Target,](#page-103-0) 104
- **•** Oracle Source and [PostgreSQL](#page-108-0) Target, 109
- **•** Oracle Source and [Teradata](#page-111-0) Target, 112
- **Oracle Source and [Vertica](#page-114-0) Target, 115**
- **•** Oracle [Datatypes](#page-116-0) with Limited Support, 117
- **•** [Unsupported](#page-117-0) Oracle Datatypes, 118

### Oracle Source and Amazon Redshift Target

The following table identifies the recommended datatype mappings for Data Replication configurations with an Oracle source and an Amazon Redshift target:

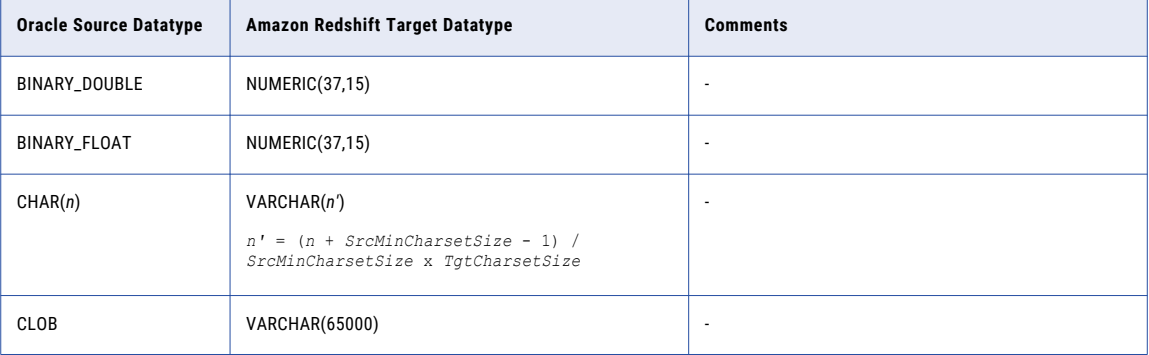

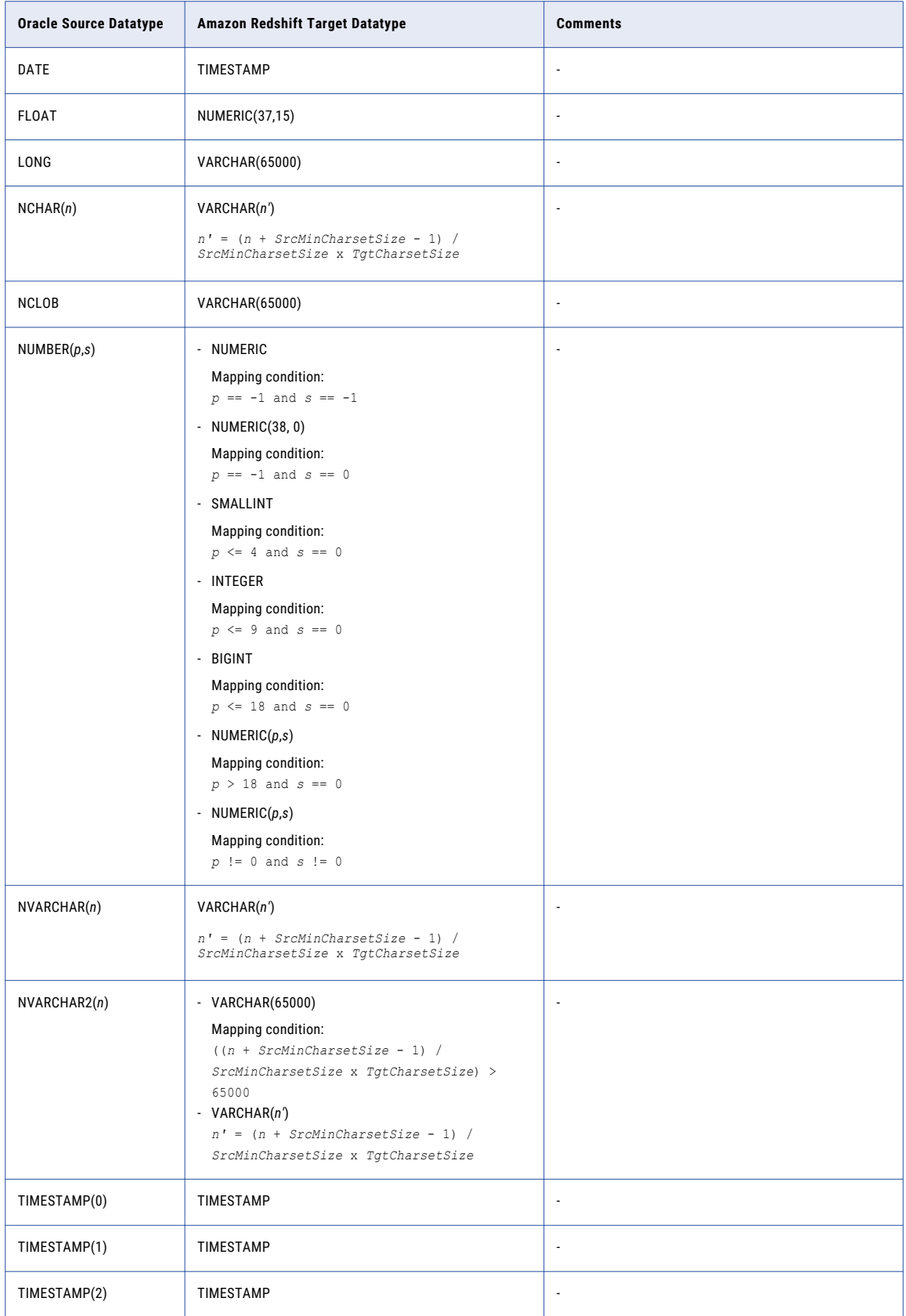

<span id="page-88-0"></span>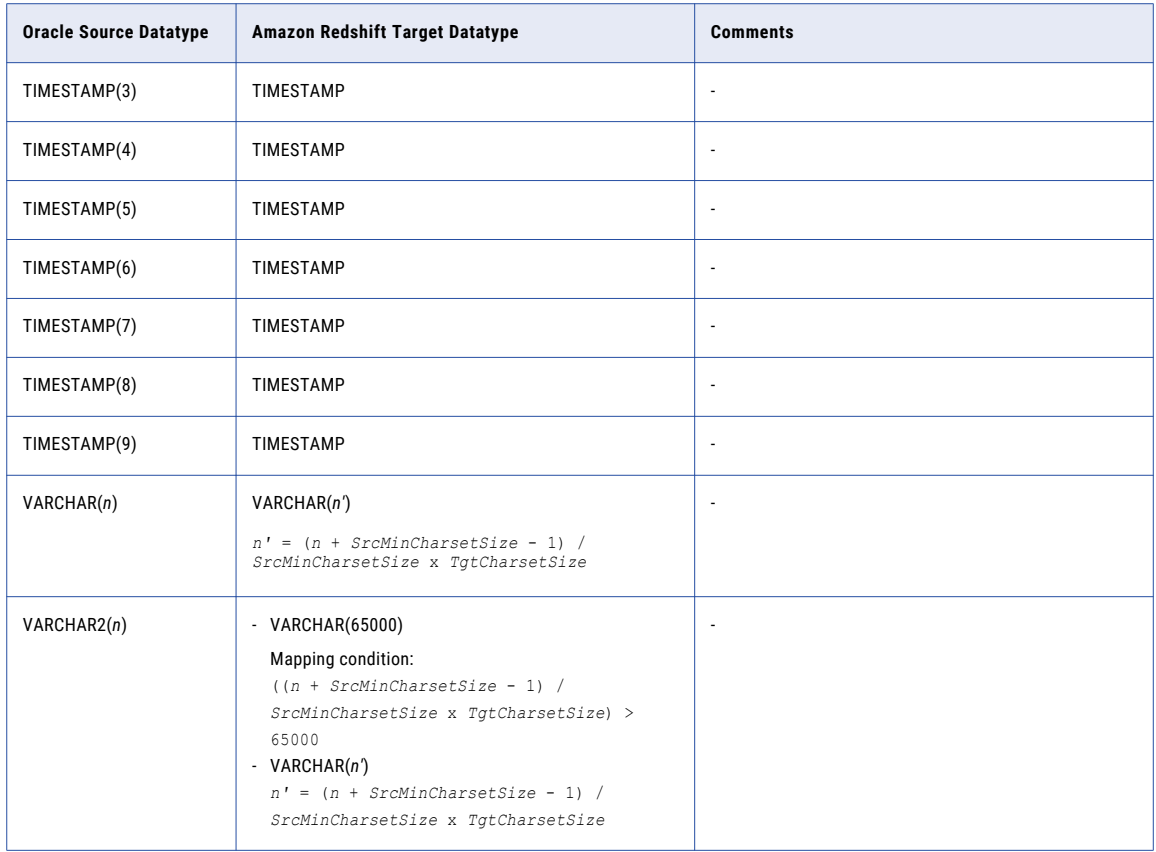

### Oracle Source and DB2 for Linux, UNIX, and Windows Target

The following table identifies the recommended datatype mappings for Data Replication configurations with an Oracle source and a DB2 for Linux, UNIX, and Windows target:

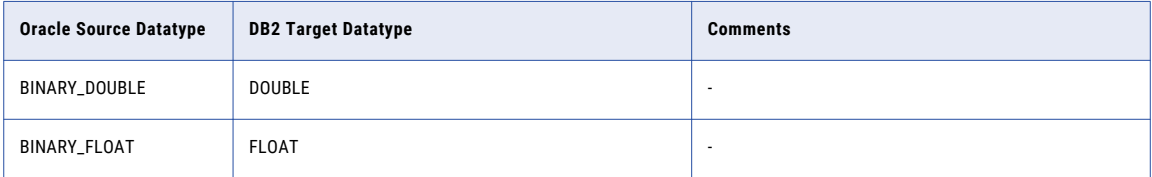

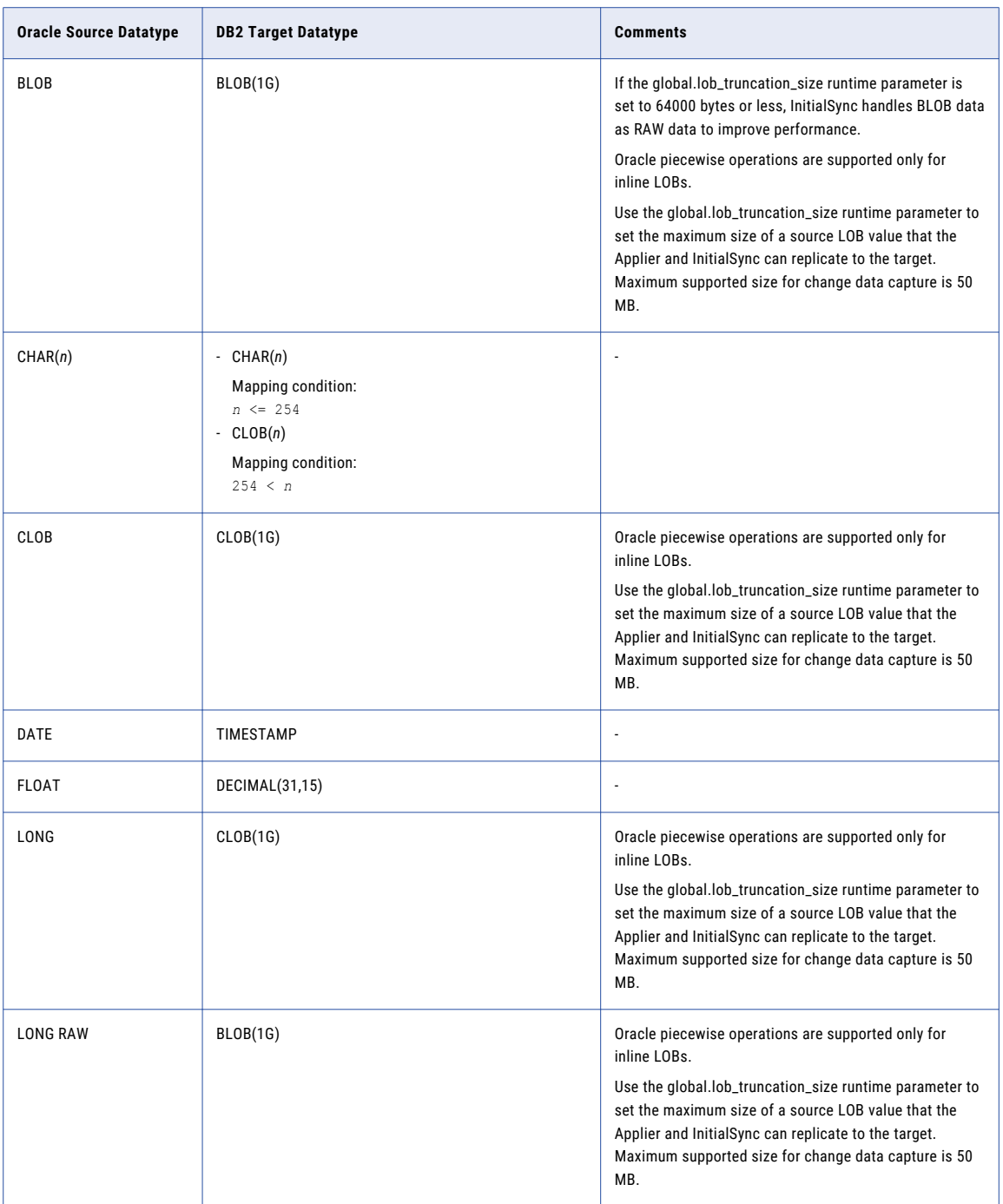

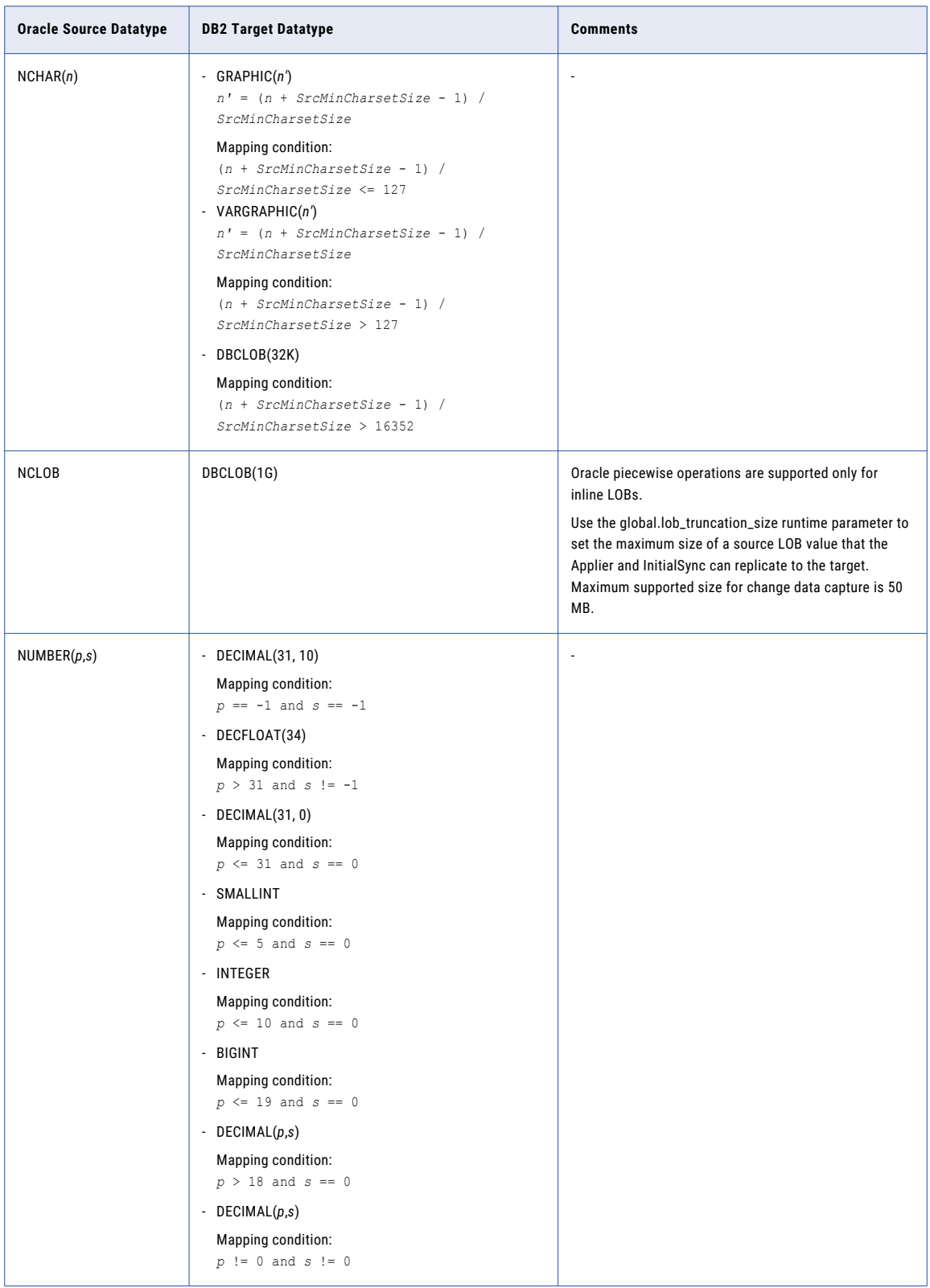

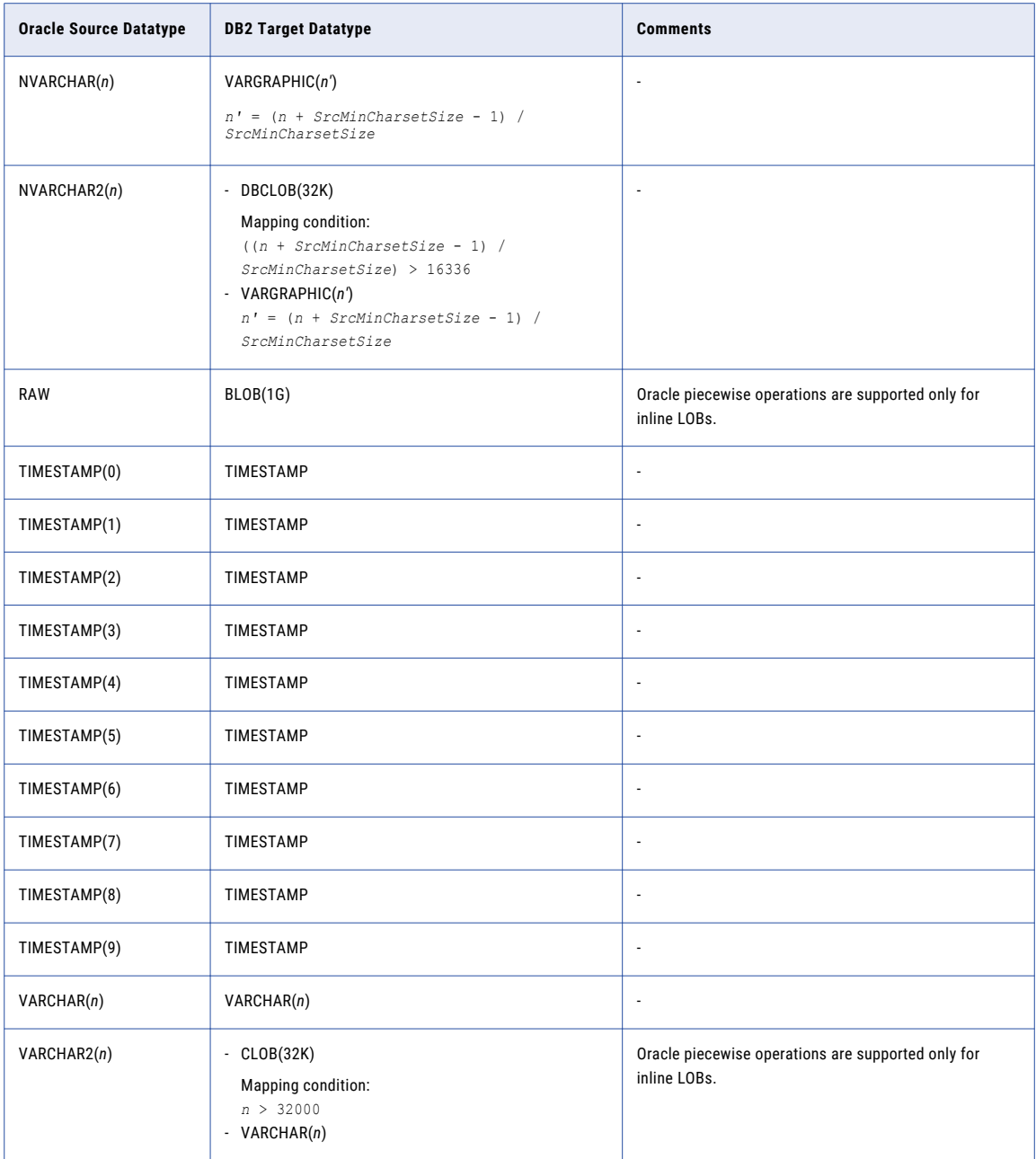

### <span id="page-92-0"></span>Oracle Source and Greenplum Target

The following table identifies the recommended datatype mappings for Data Replication configurations with an Oracle source and a Greenplum target:

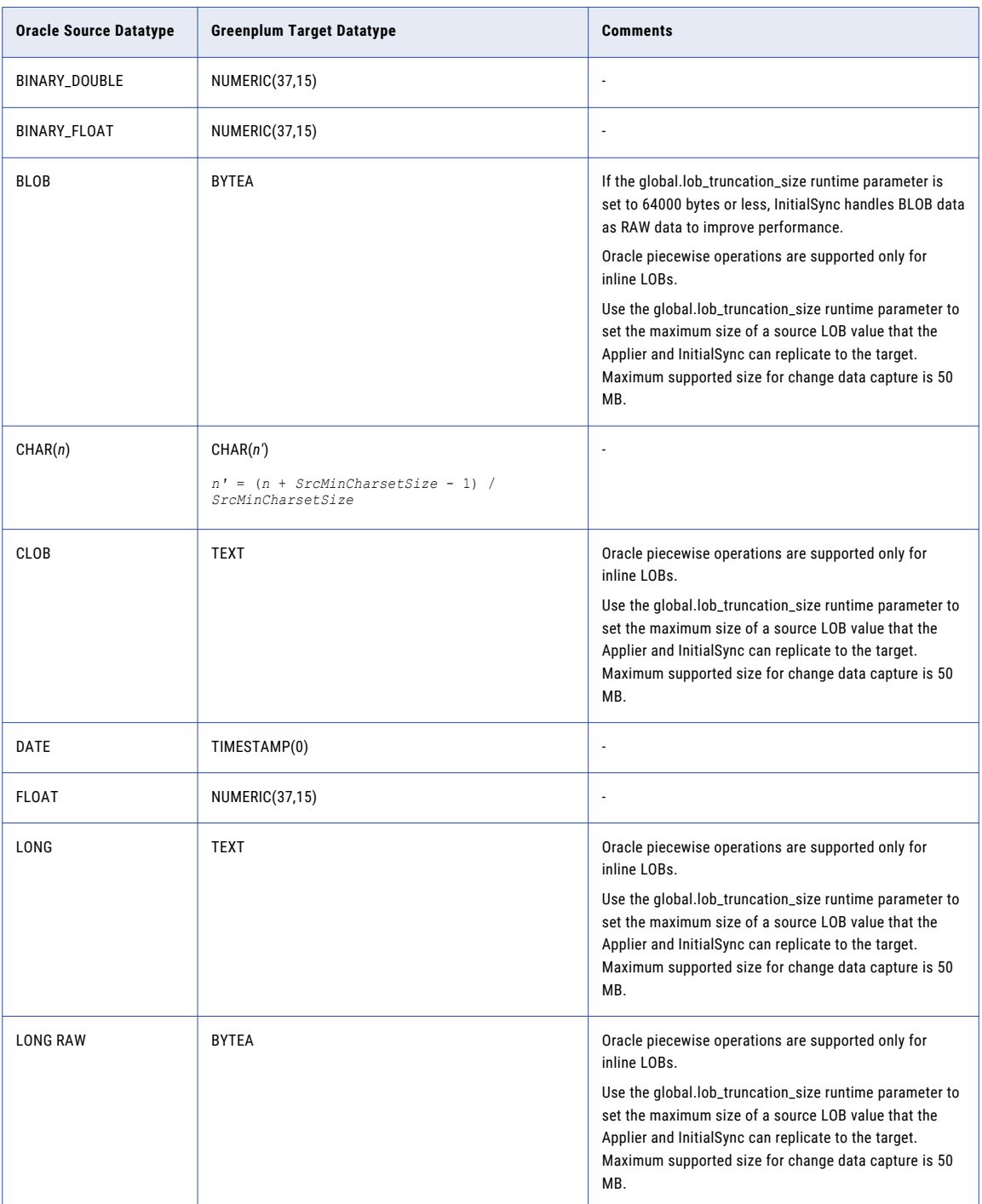

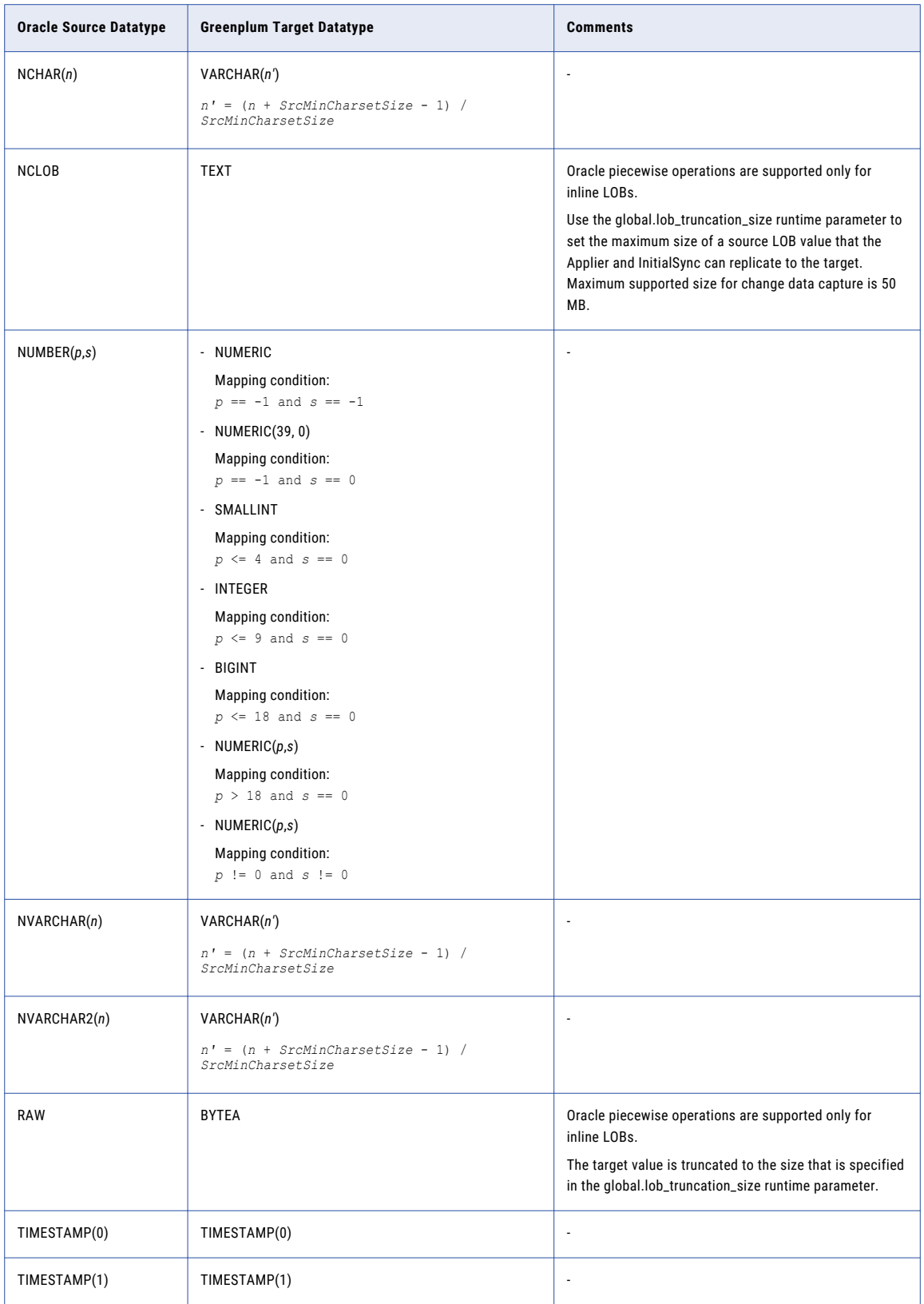

<span id="page-94-0"></span>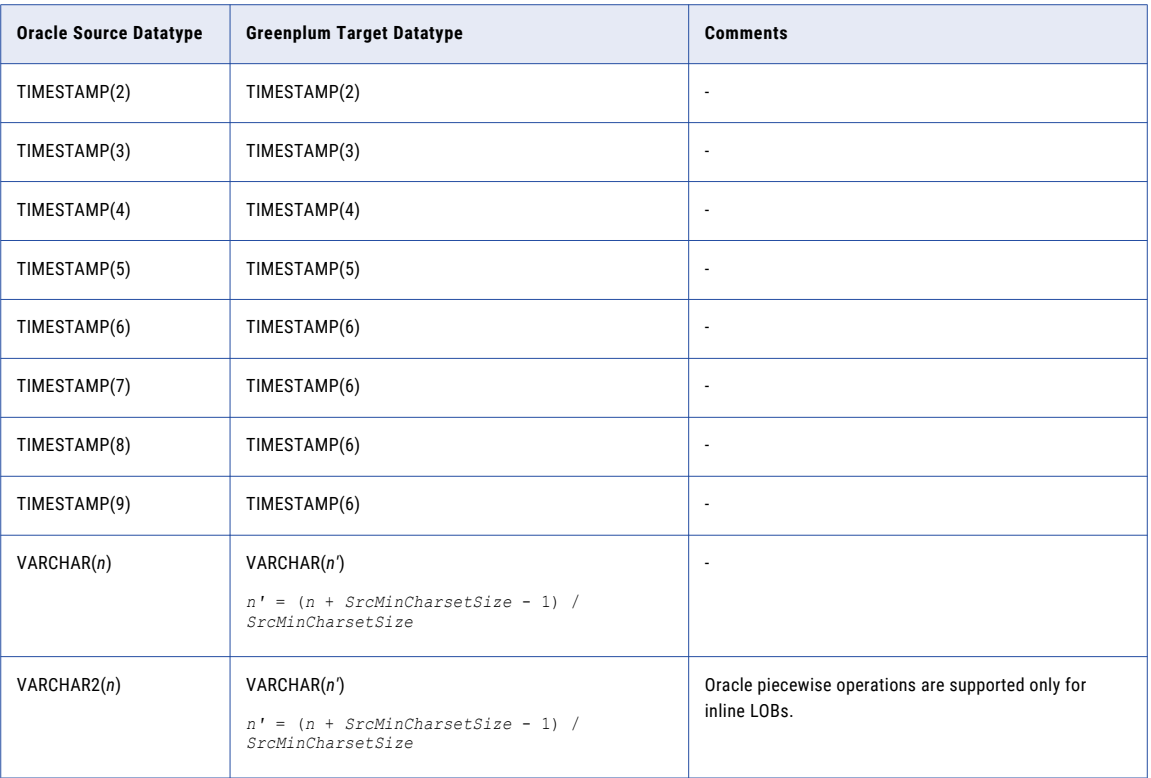

## Oracle Source and Microsoft SQL Server Target

The following table identifies the recommended datatype mappings for Data Replication configurations with an Oracle source and a Microsoft SQL Server target:

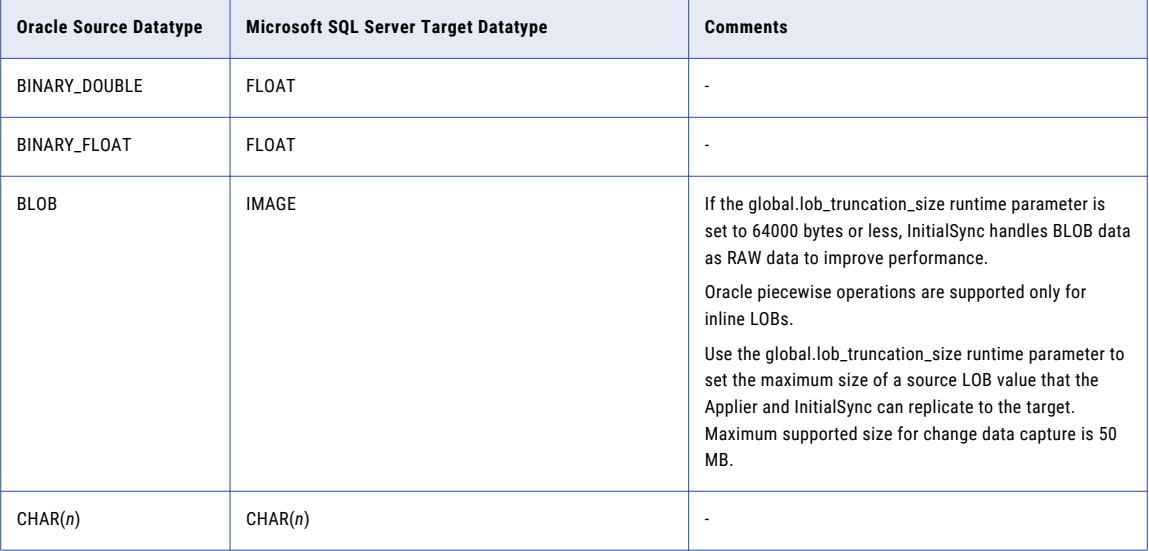

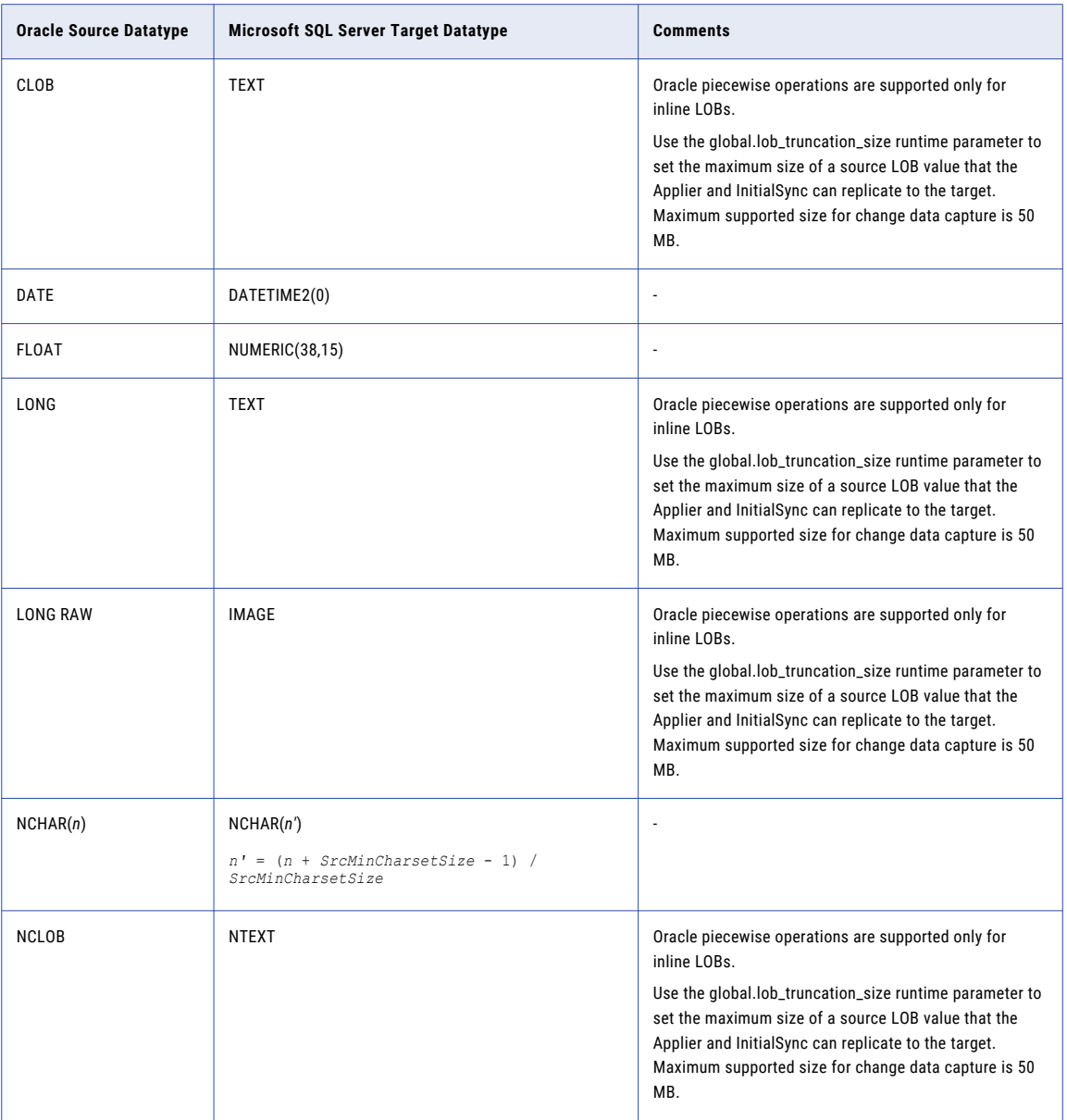

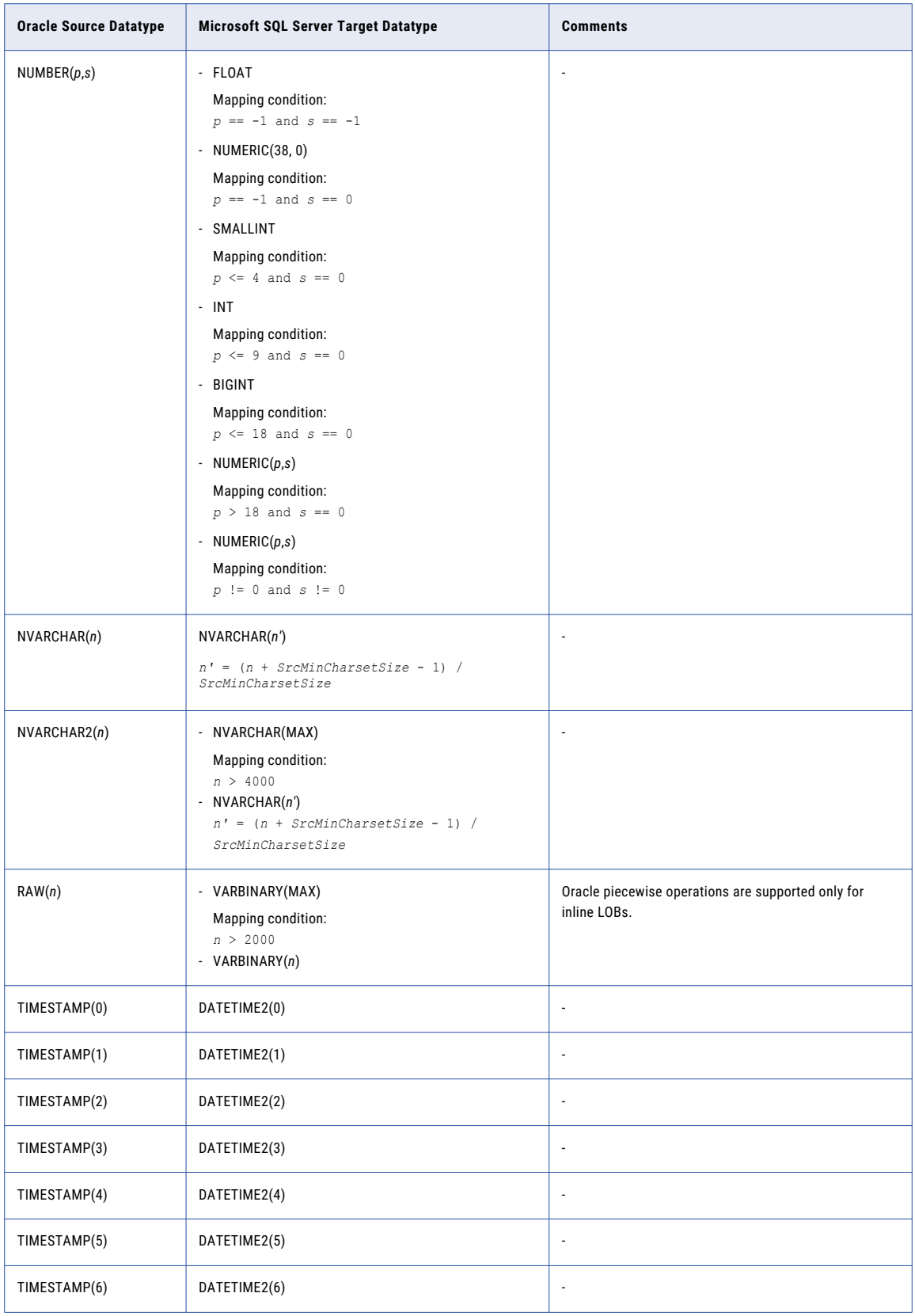

<span id="page-97-0"></span>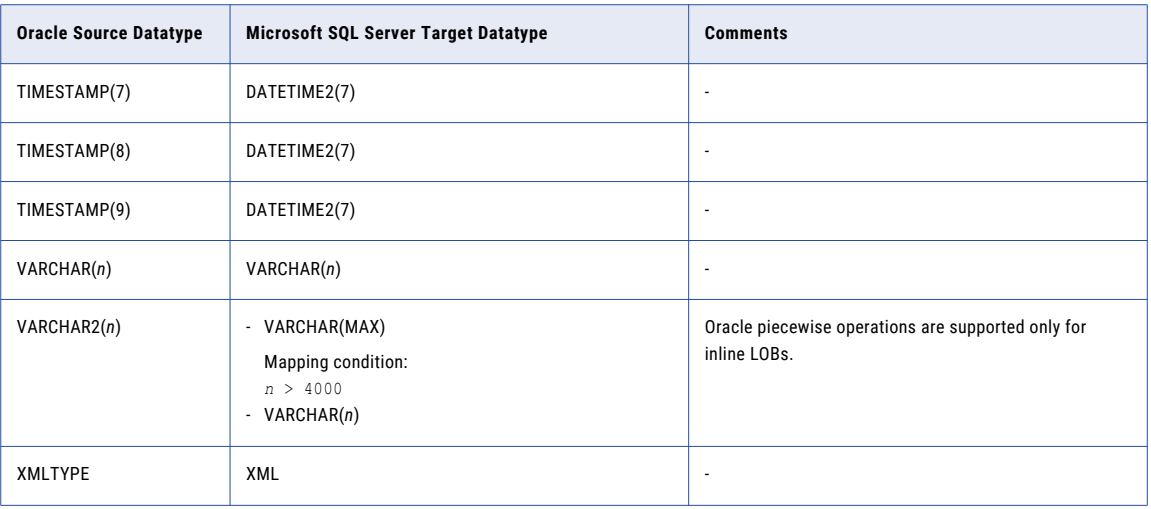

# Oracle Source and MySQL Target

The following table identifies the recommended datatype mappings for Data Replication configurations with an Oracle source and a MySQL target:

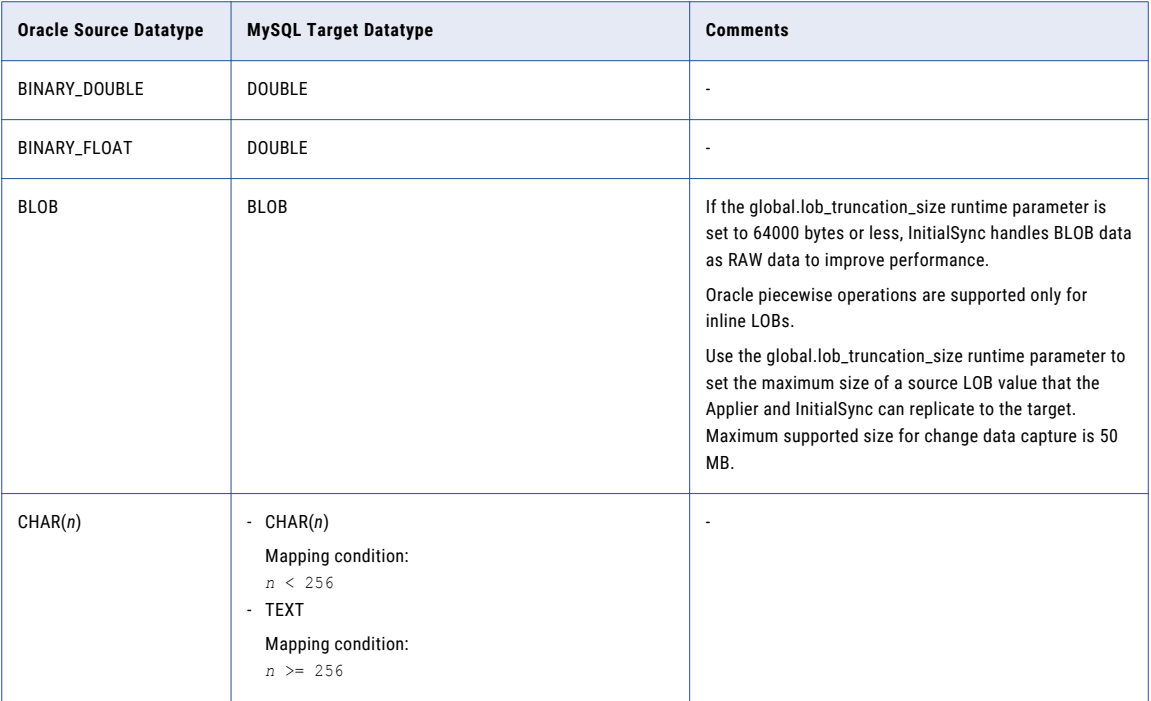

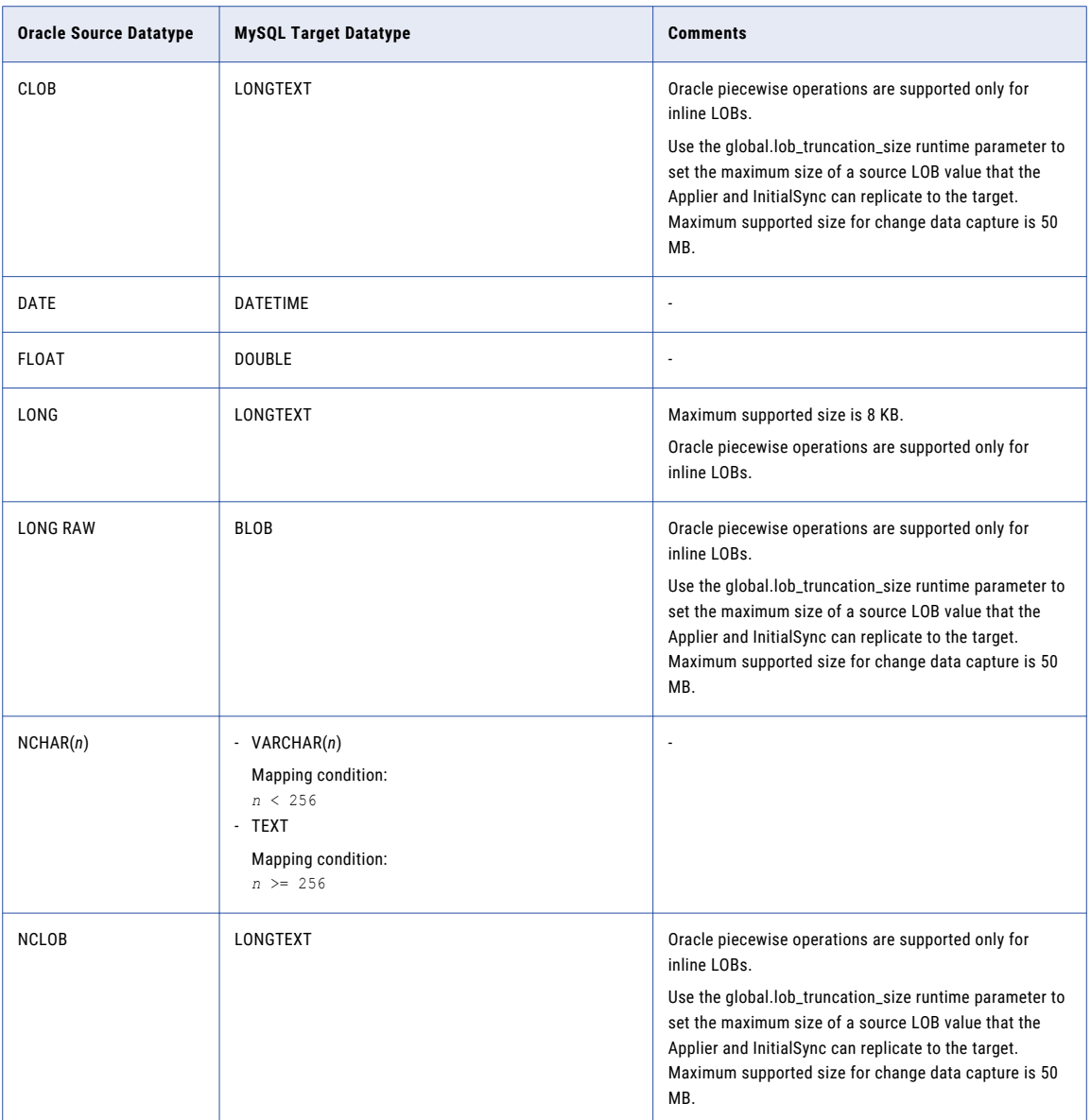

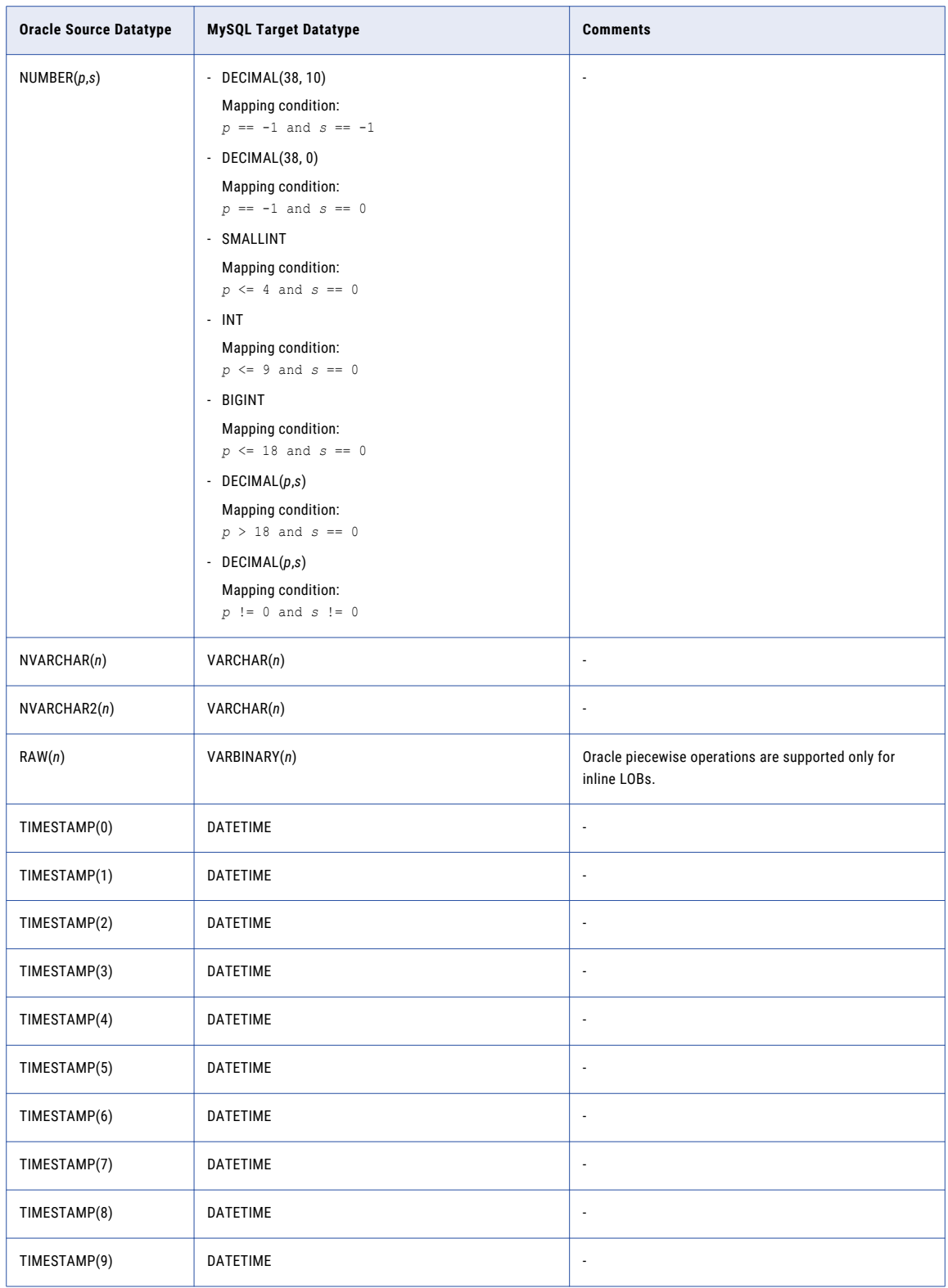

<span id="page-100-0"></span>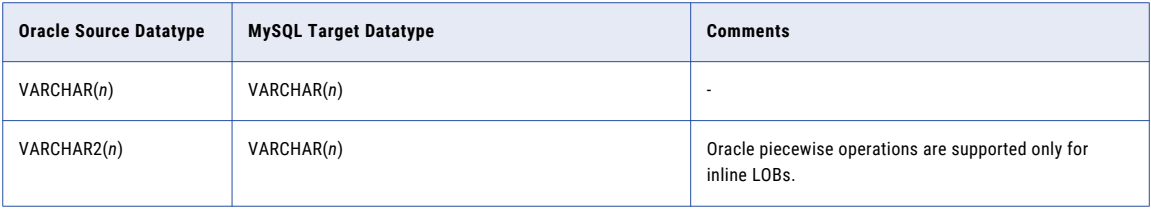

### Oracle Source and Netezza Target

The following table identifies the recommended datatype mappings for Data Replication configurations with an Oracle source and a Netezza target:

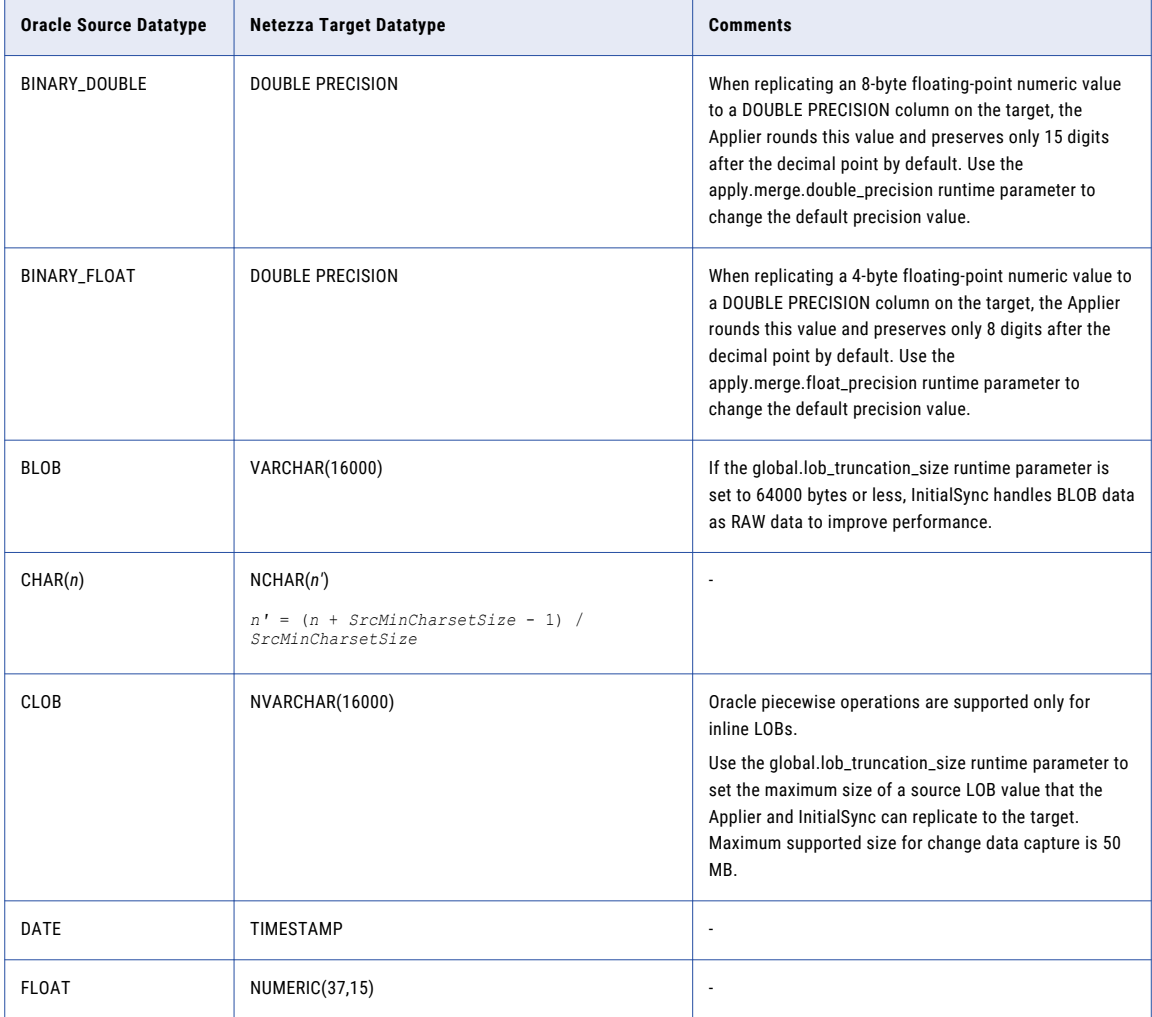

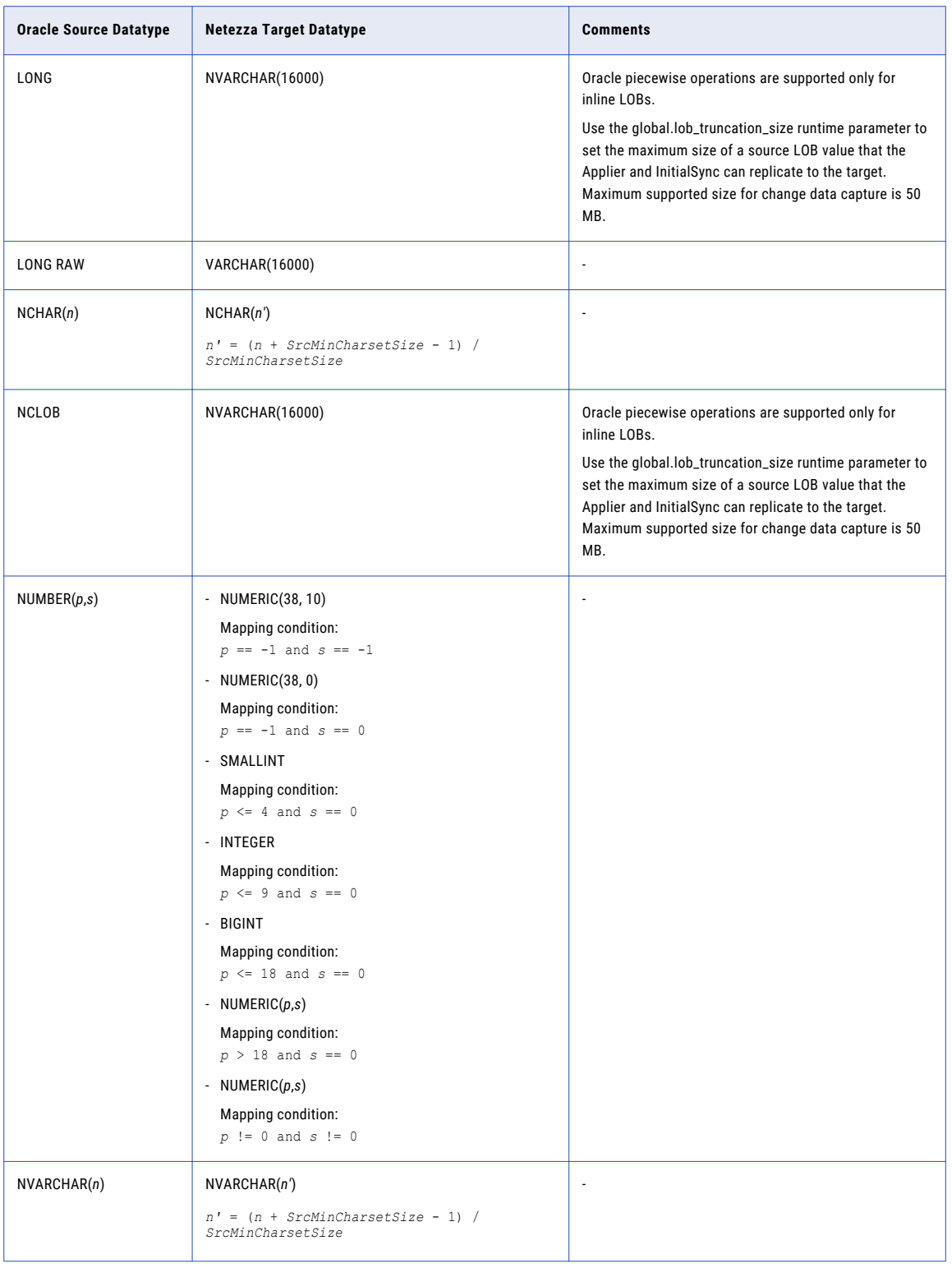

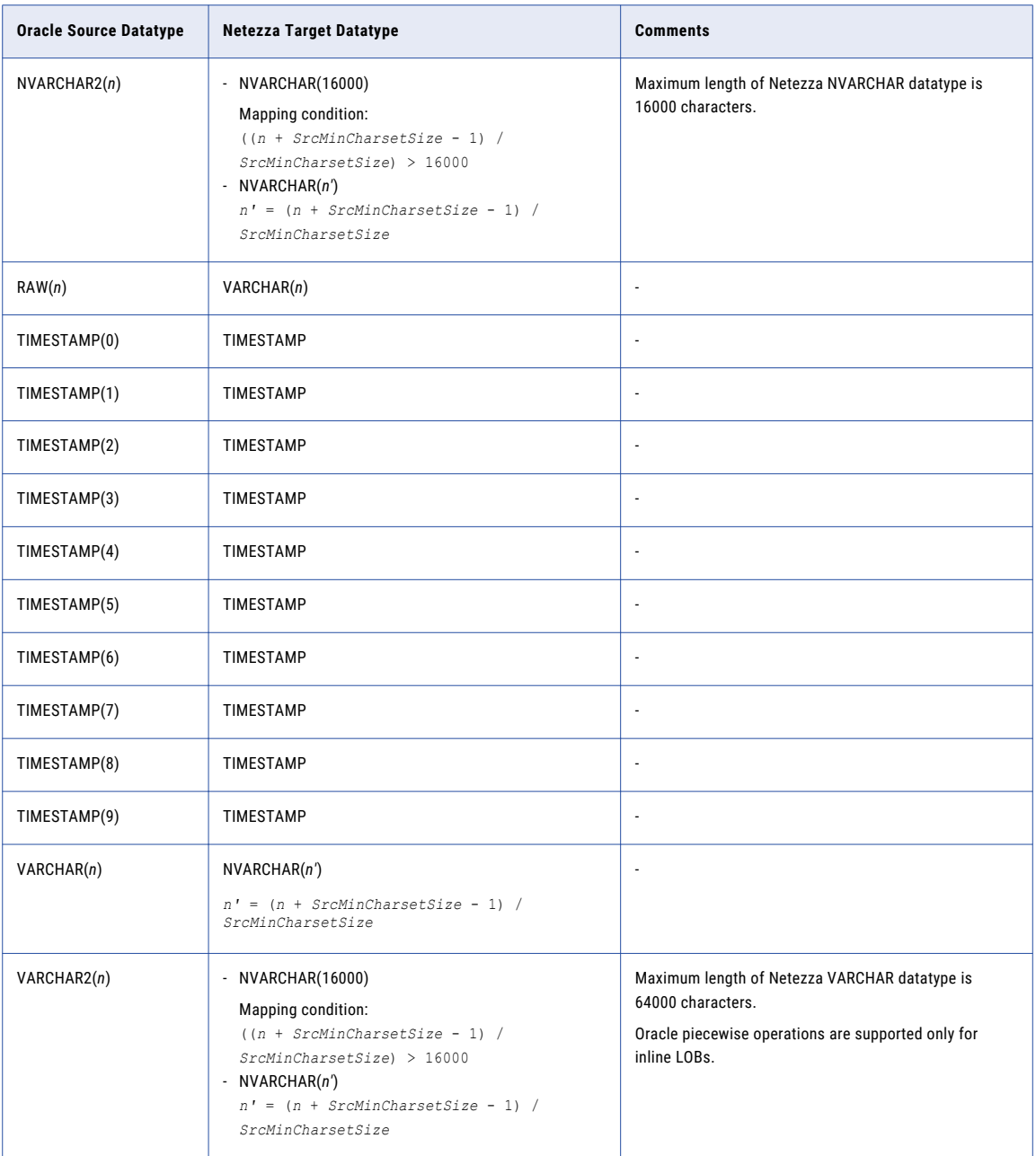

Because Netezza does not use binary dataypes, Data Replication does not support replication of Oracle BLOB, LONG RAW, and RAW datatypes to Netezza targets.

## <span id="page-103-0"></span>Oracle Source and Oracle Target

The following table identifies the recommended datatype mappings for Data Replication configurations with an Oracle source and an Oracle target:

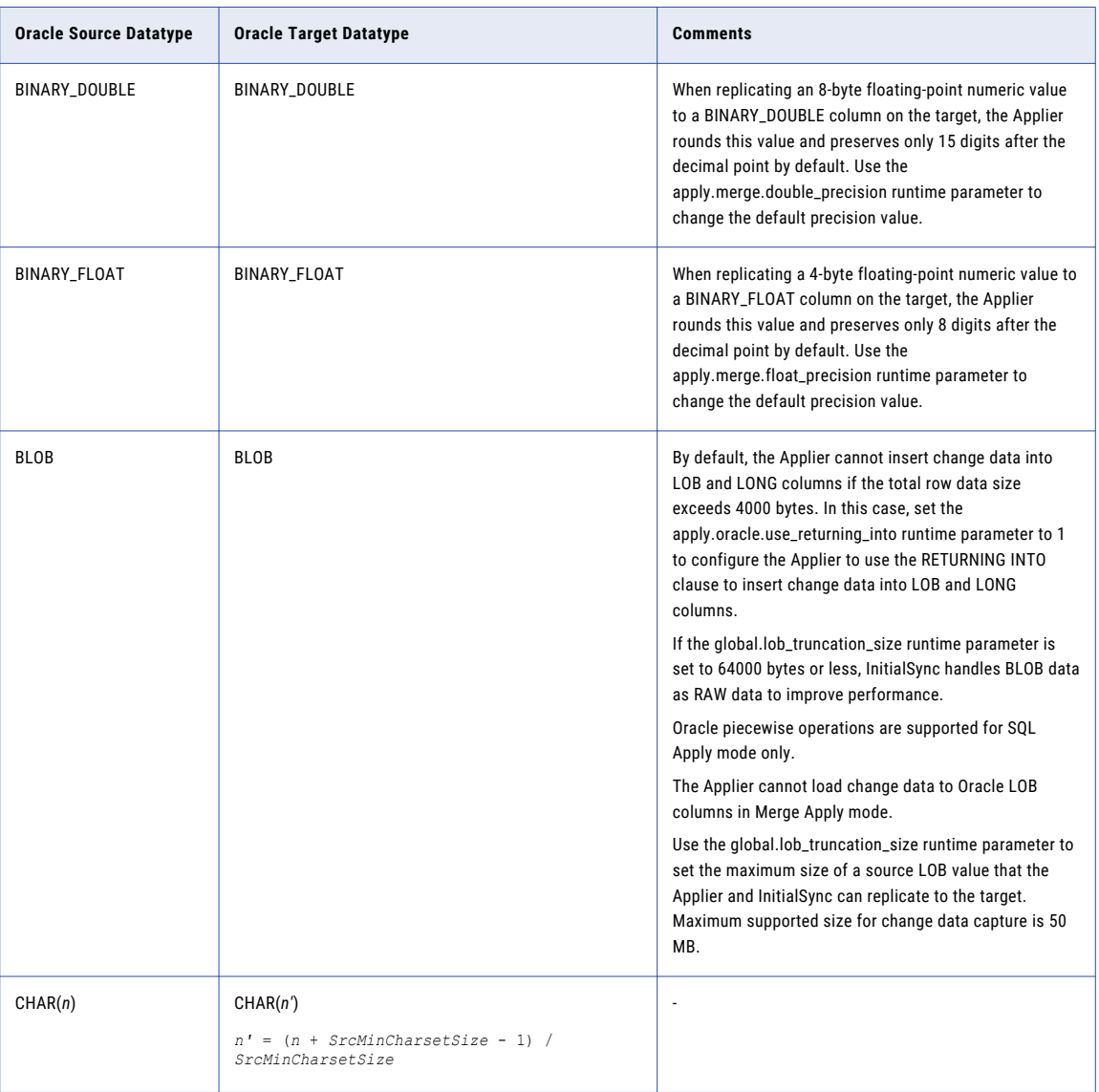

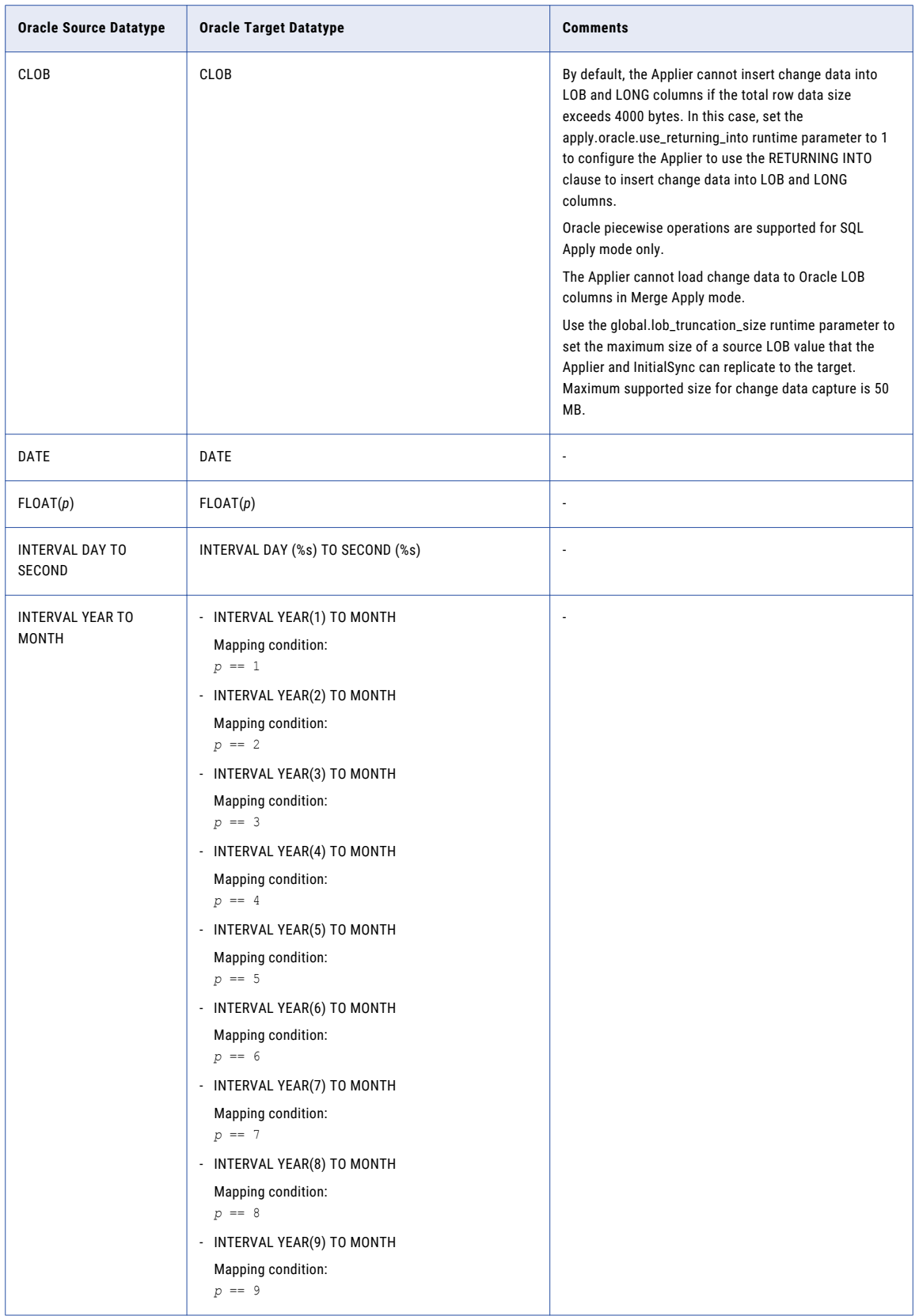

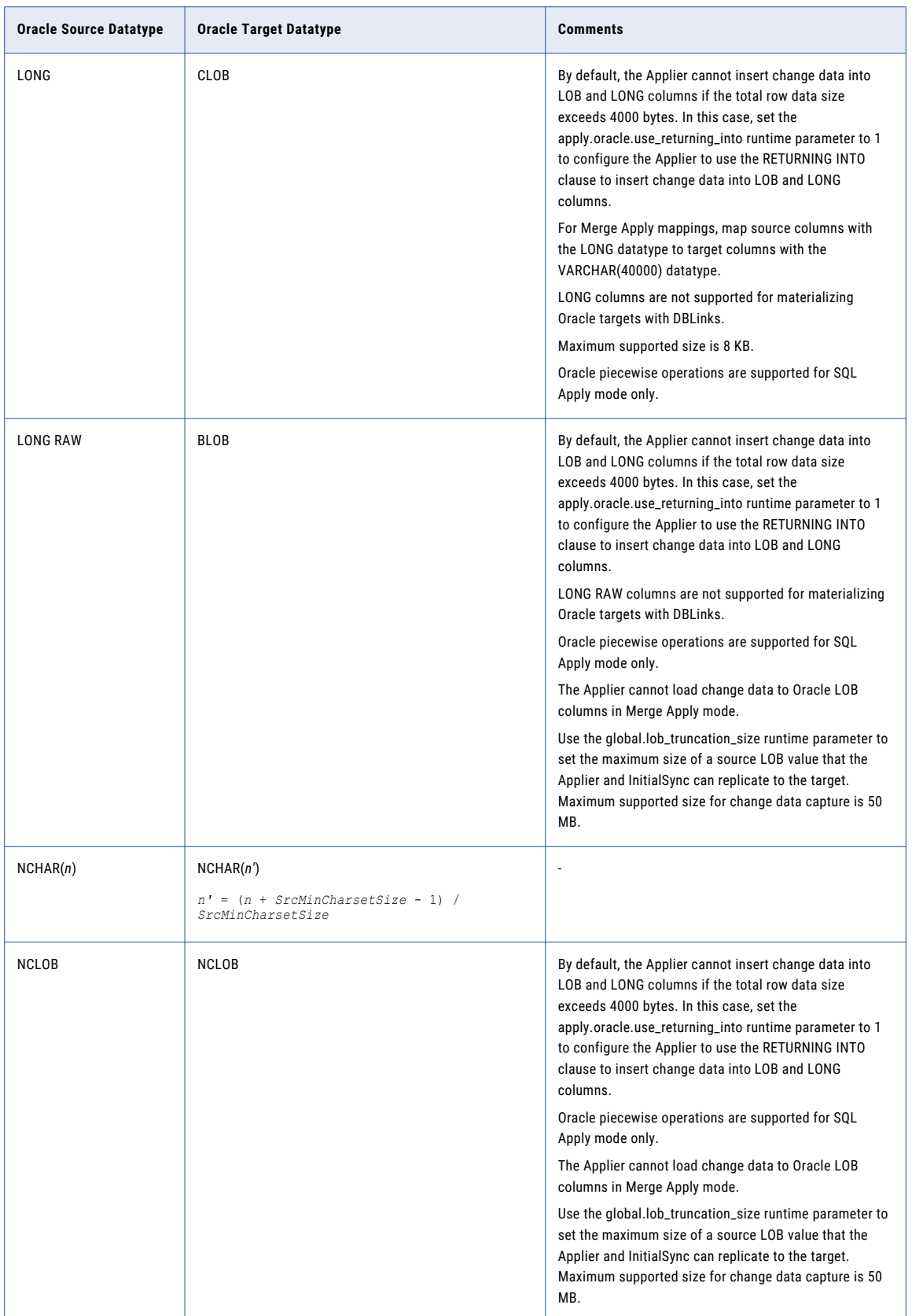

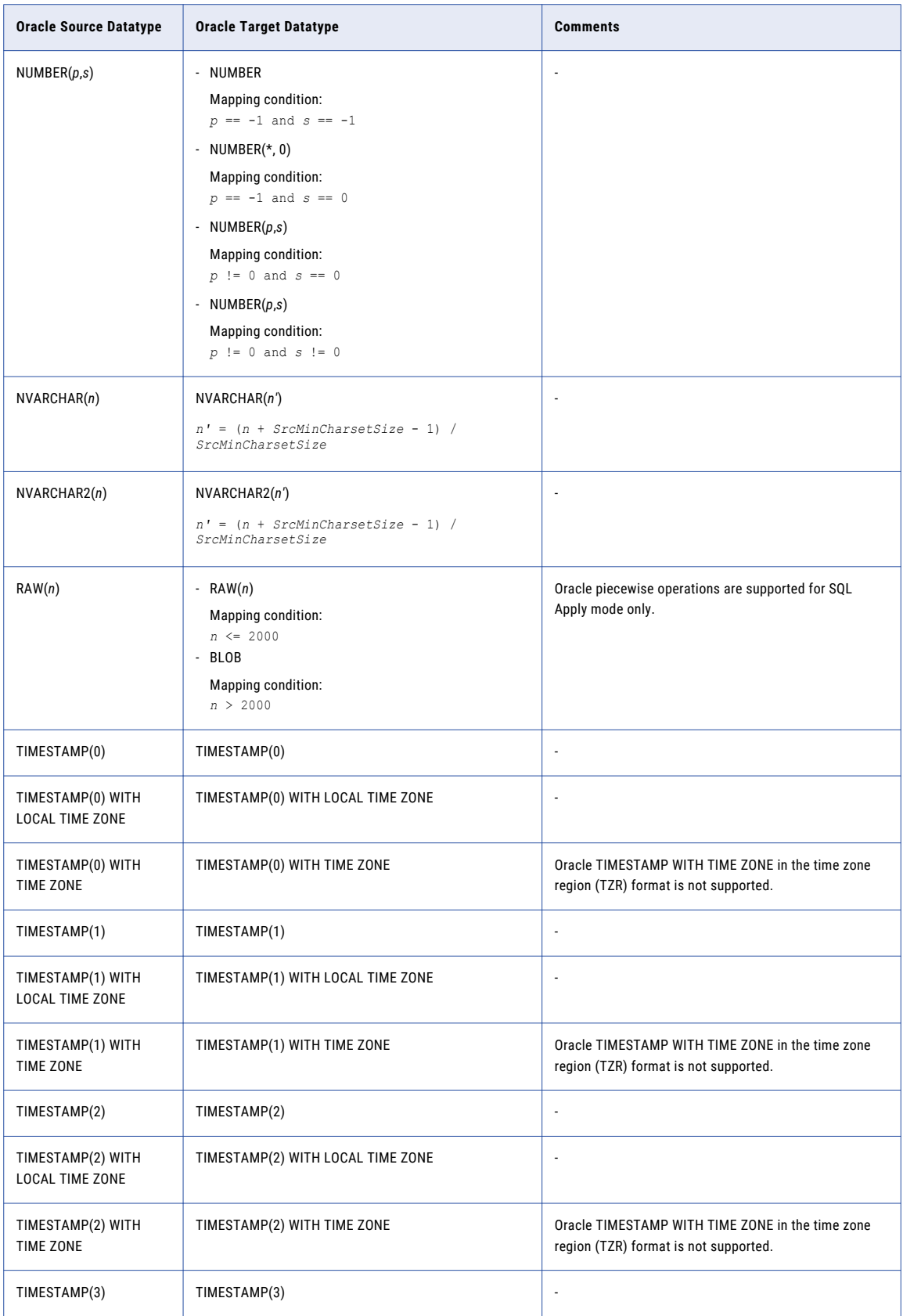

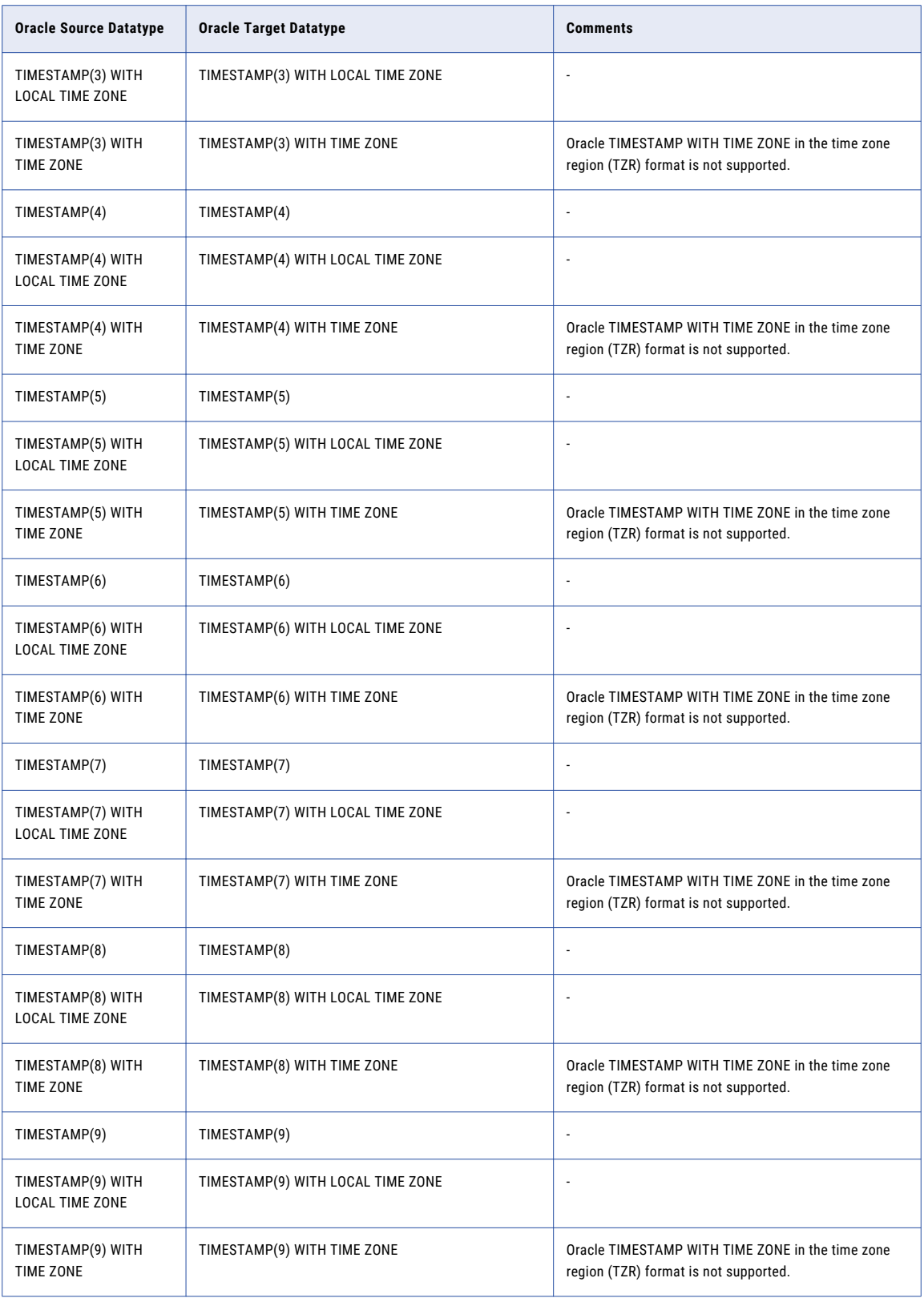
<span id="page-108-0"></span>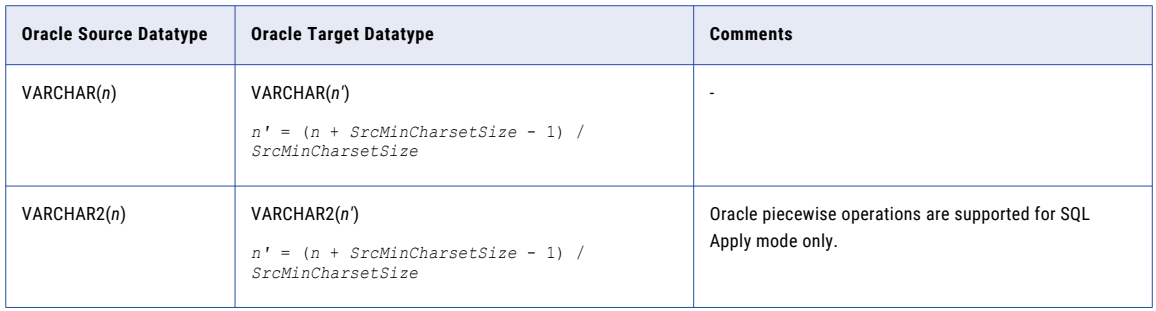

### Oracle Source and PostgreSQL Target

The following table identifies the recommended datatype mappings for Data Replication configurations with an Oracle source and a PostgreSQL target:

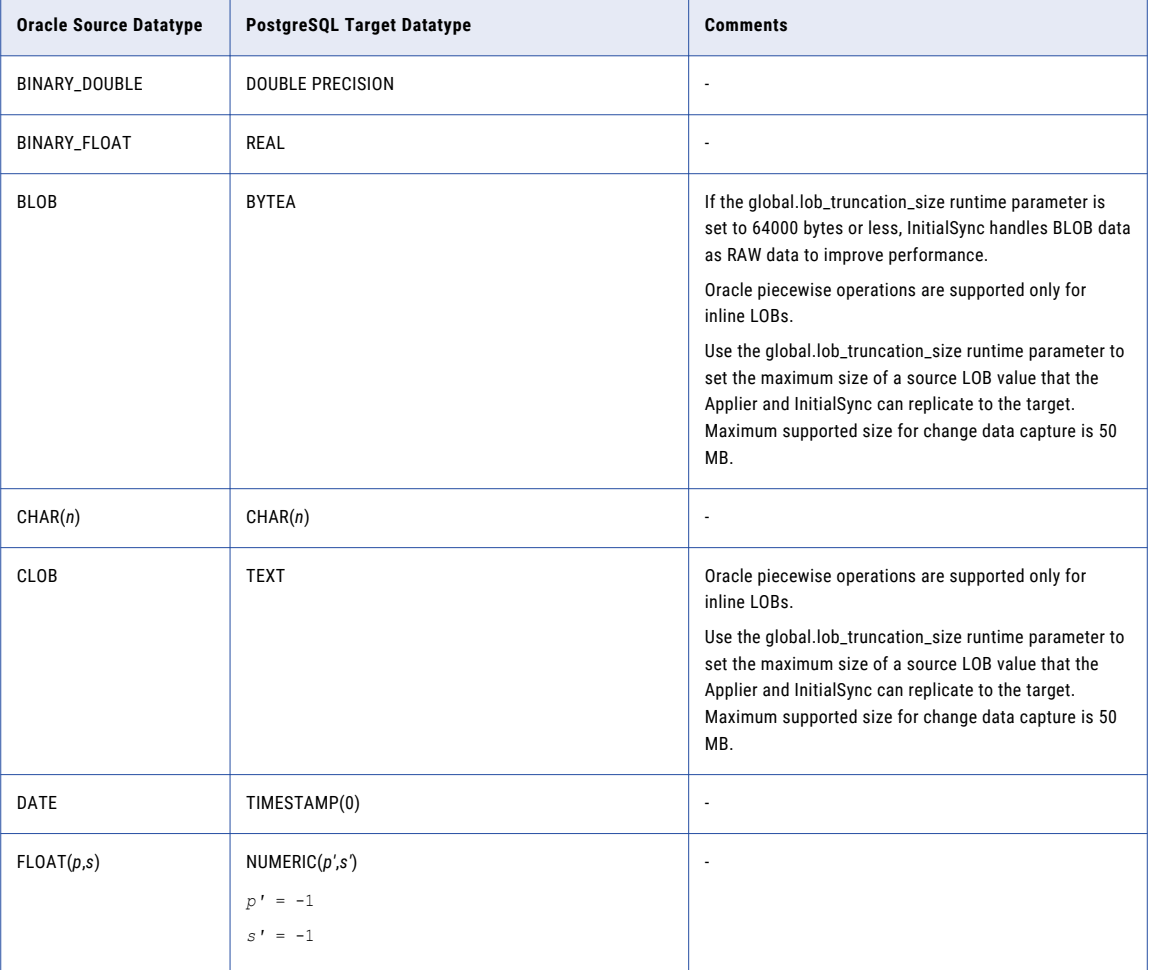

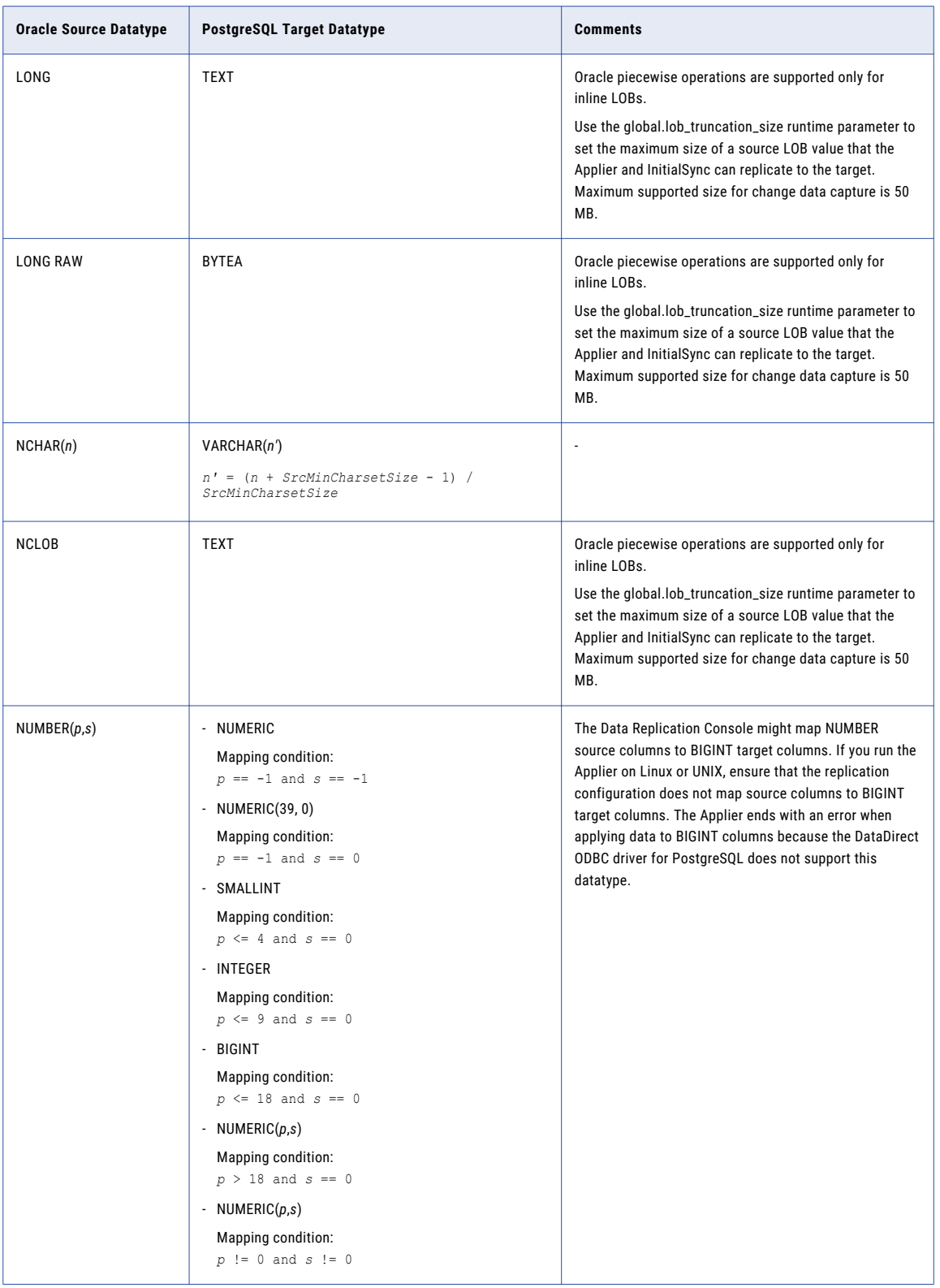

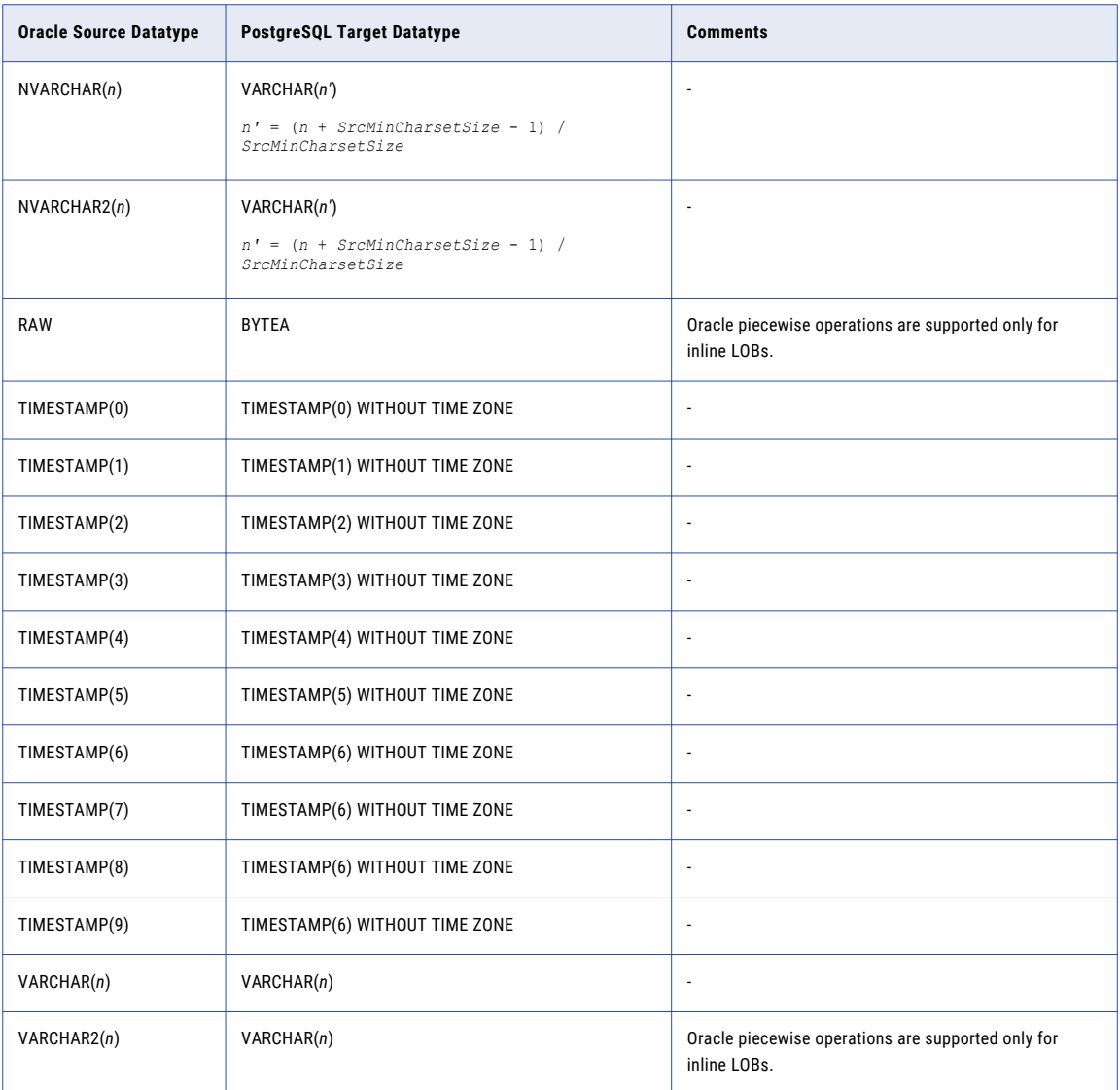

#### <span id="page-111-0"></span>Oracle Source and Teradata Target

The following table identifies the recommended datatype mappings for Data Replication configurations with an Oracle source and a Teradata target:

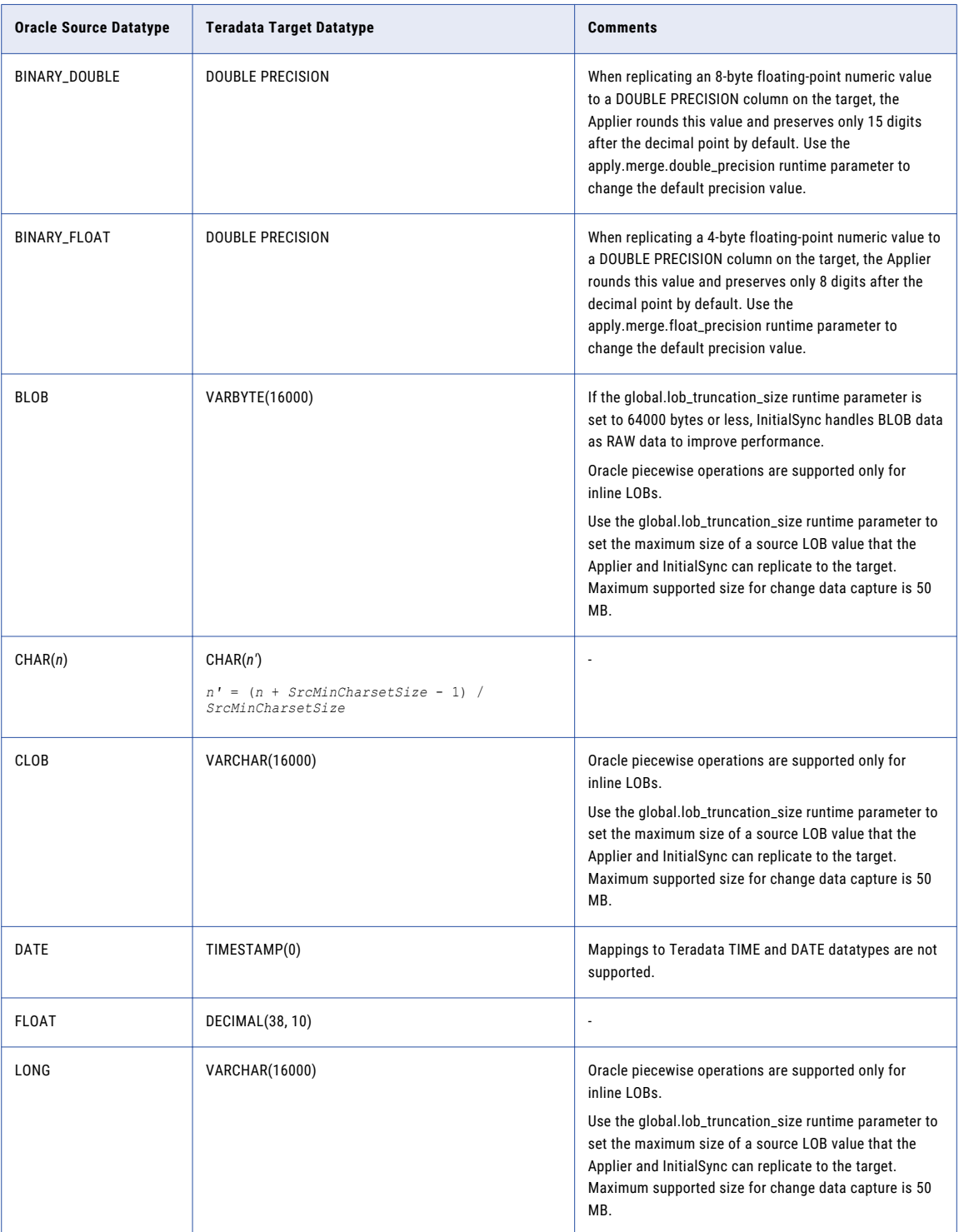

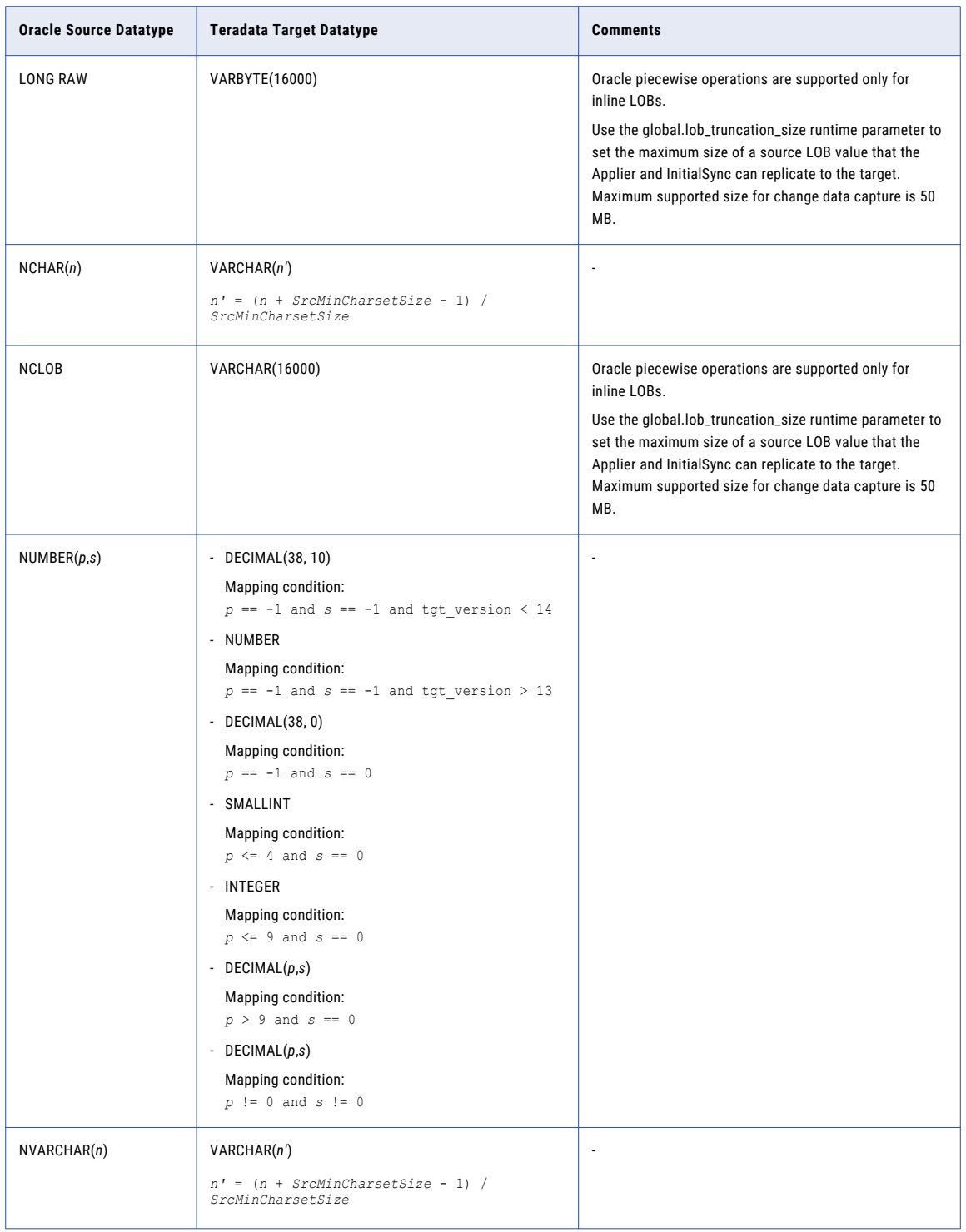

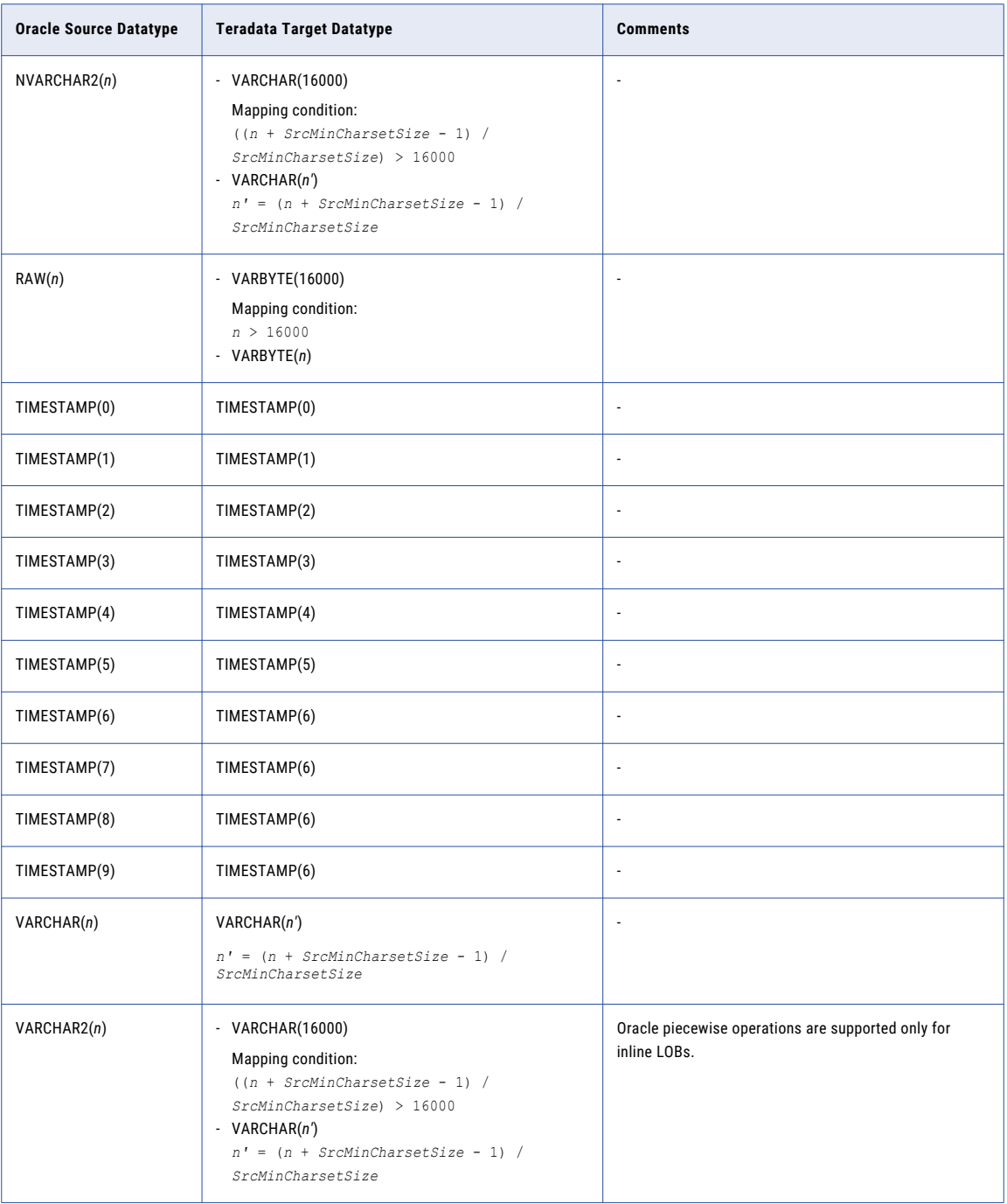

#### <span id="page-114-0"></span>Oracle Source and Vertica Target

The following table identifies the recommended datatype mappings for Data Replication configurations with an Oracle source and a Vertica target:

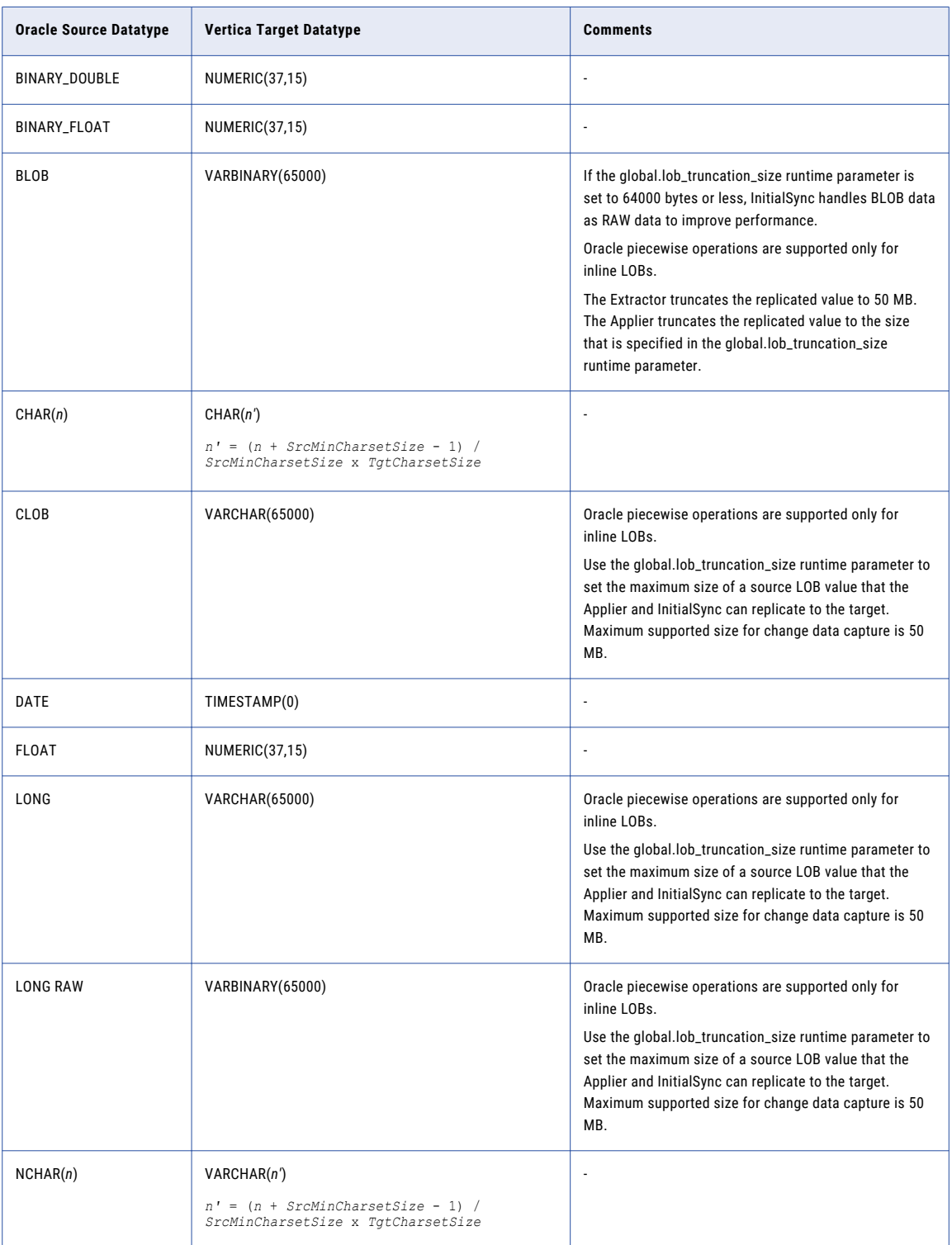

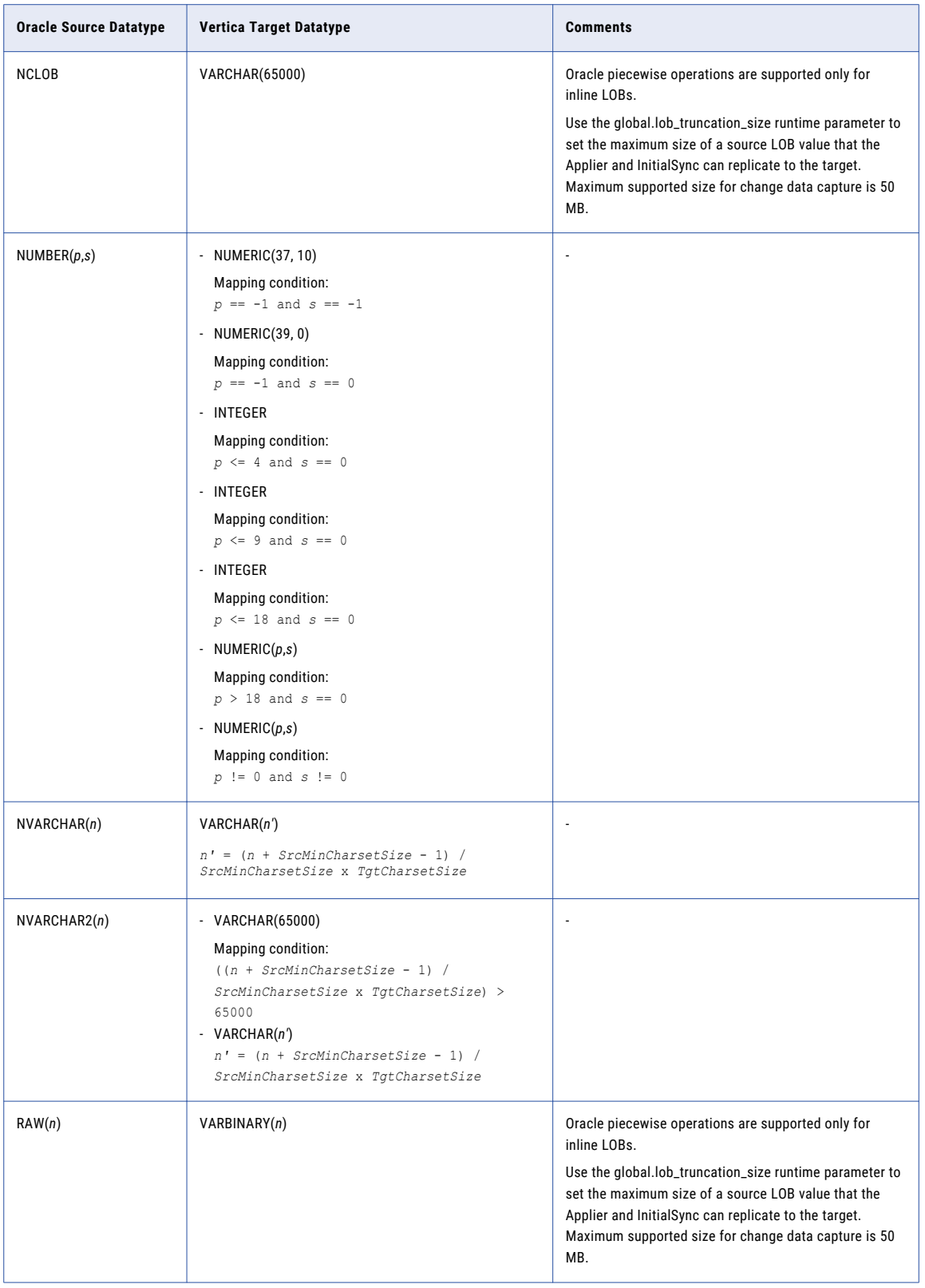

<span id="page-116-0"></span>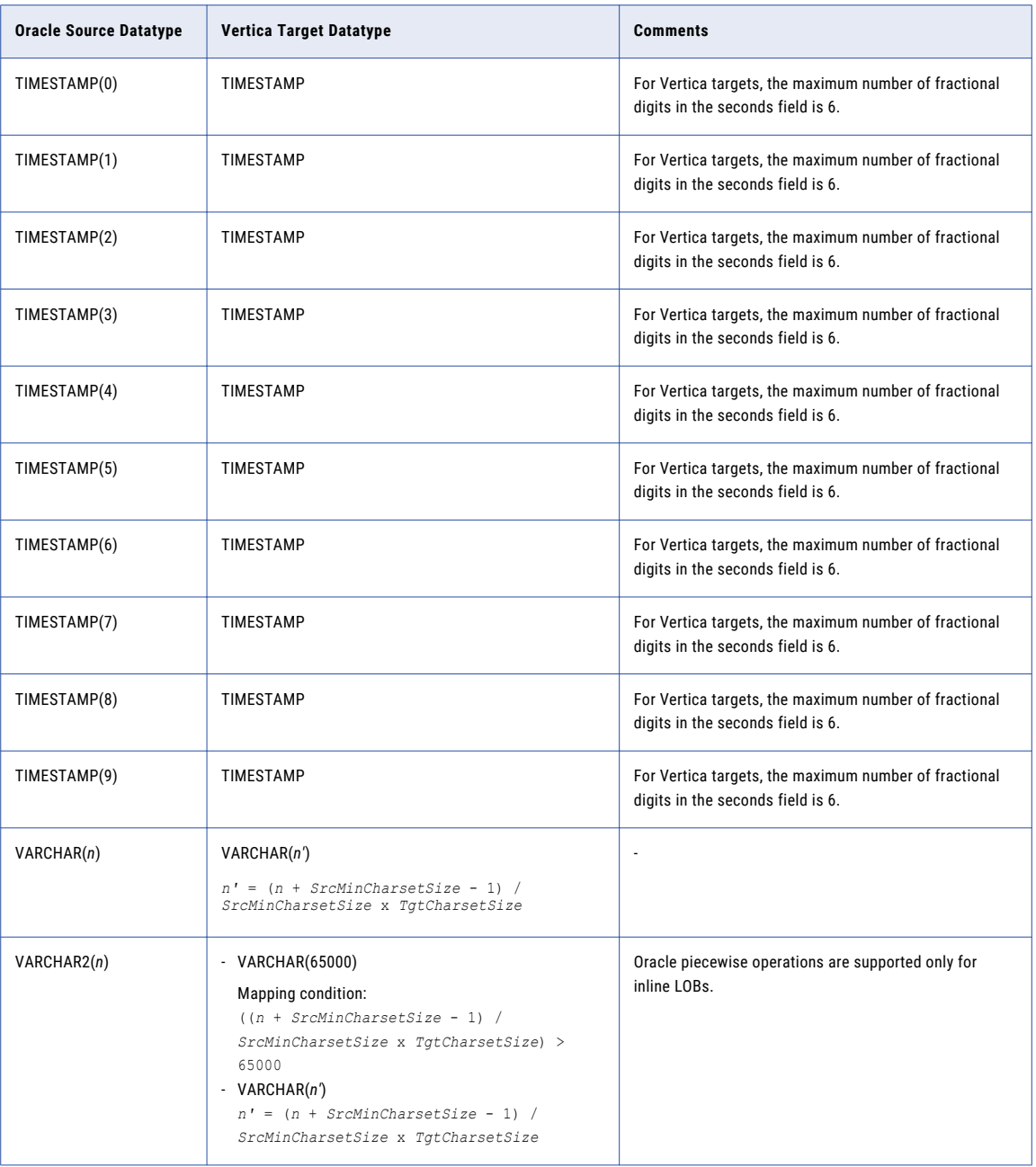

#### Oracle Datatypes with Limited Support

Data Replication supports the following Oracle datatypes only for configurations that replicate data to Apache Kafka, Cloudera, Flat File, Hortonworks, or Oracle targets:

- **•** INTERVAL DAY TO SECOND
- **•** INTERVAL YEAR TO MONTH
- **•** TIMESTAMP WITH LOCAL TIME ZONE

<span id="page-117-0"></span>**•** TIMESTAMP WITH TIME ZONE

#### Unsupported Oracle Datatypes

Data Replication does not support data extraction for the following Oracle source datatypes:

- **•** ANY types
- **•** BFILE
- **•** Expression Filter Types
- **•** Extended types
- **•** Media types
- **•** MLSLABEL
- **•** REF
- **•** ROWID
- **•** Spatial types
- **•** URI types
- **•** UROWID
- **•** User-defined types
- **•** XMLType

**Note:** The Oracle Extractor can now extract data from XMLTYPE columns that are defined with the STORE AS CLOB clause.

**•** Binary datatypes to Amazon Redshift targets

#### CHAPTER 6

## Datatype Mappings for Virtual Source Columns

This chapter includes the following topics:

- **•** Virtual Column Datatypes, 119
- **•** Virtual Source Columns and Amazon Redshift Target [Columns,](#page-119-0) 120
- **•** Virtual Source Columns and DB2 for Linux, UNIX, and Windows Target [Columns,](#page-120-0) 121
- **•** Virtual Source Columns and [Greenplum](#page-121-0) Target Columns, 122
- **•** Virtual Source Columns and [Microsoft](#page-122-0) SQL Server Target Columns, 123
- **•** Virtual Source Columns and MySQL Target [Columns,](#page-123-0) 124
- **•** Virtual Source Columns and Netezza Target [Columns,](#page-124-0) 125
- **•** Virtual Source Columns and Oracle Target [Columns,](#page-125-0) 126
- **•** Virtual Source Columns and [PostgreSQL](#page-125-0) Target Columns, 126
- **•** Virtual Source Columns and Teradata Target [Columns,](#page-126-0) 127
- **•** Virtual Source Columns and Vertica Target [Columns,](#page-127-0) 128

#### Virtual Column Datatypes

The following table describes the virtual column datatypes:

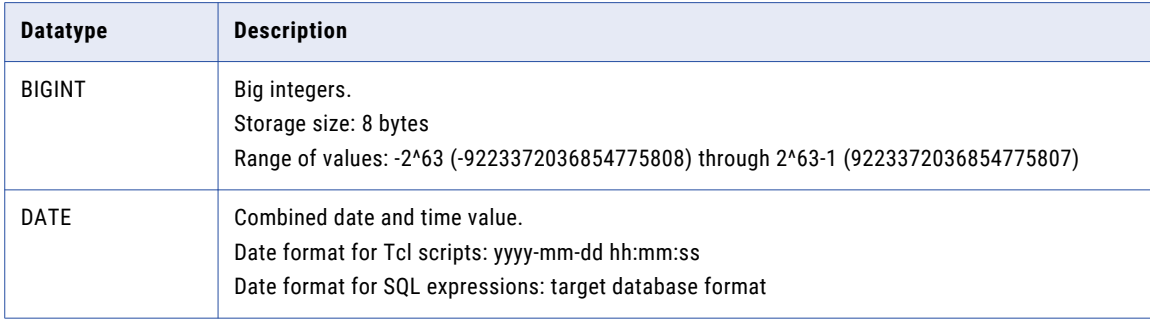

<span id="page-119-0"></span>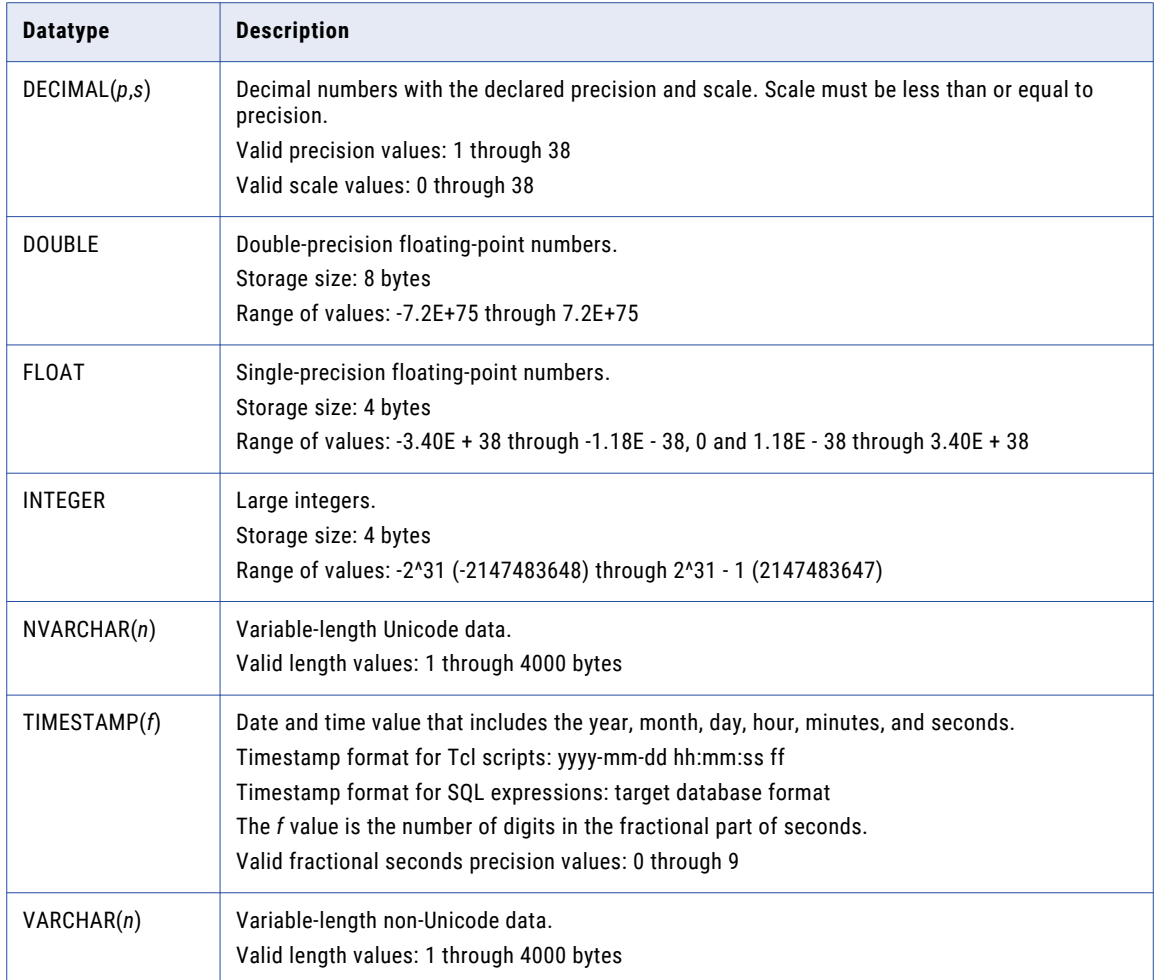

#### Virtual Source Columns and Amazon Redshift Target Columns

The following table identifies the recommended datatype mappings for virtual source columns and Amazon Redshift target columns:

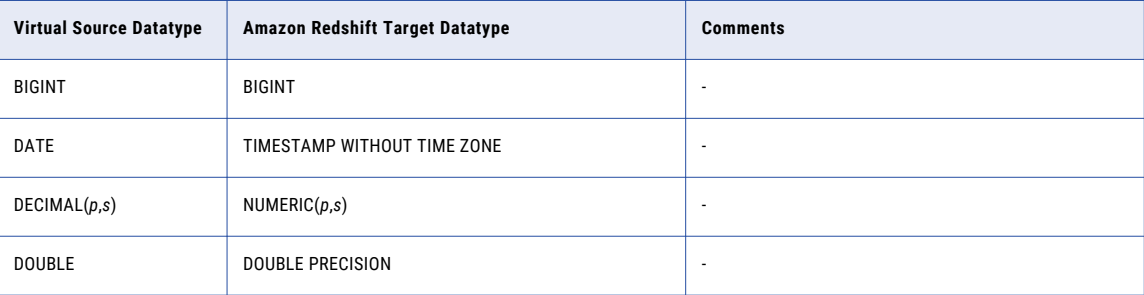

<span id="page-120-0"></span>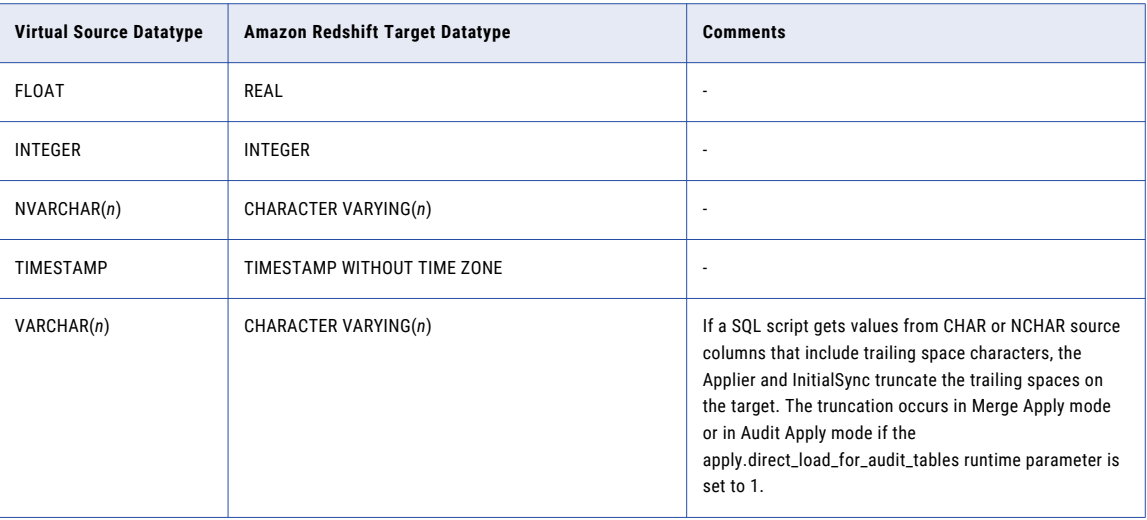

#### Virtual Source Columns and DB2 for Linux, UNIX, and Windows Target Columns

The following table identifies the recommended datatype mappings for virtual source columns and DB2 target columns:

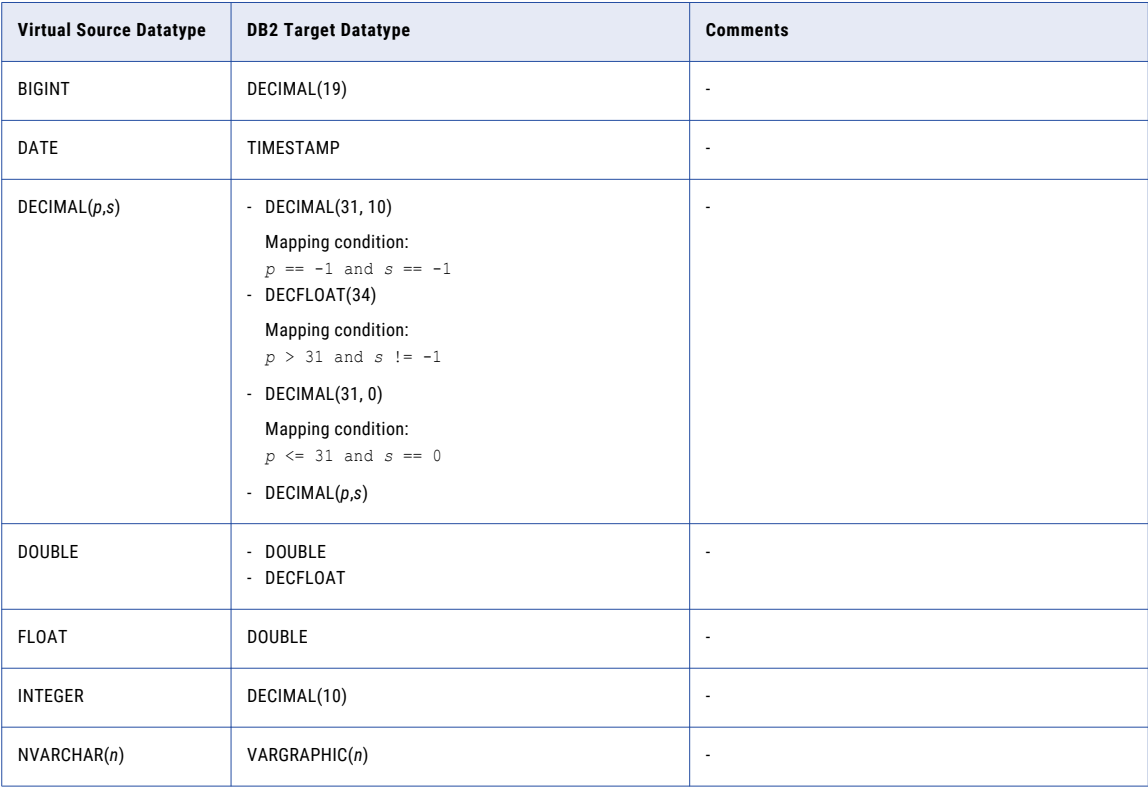

<span id="page-121-0"></span>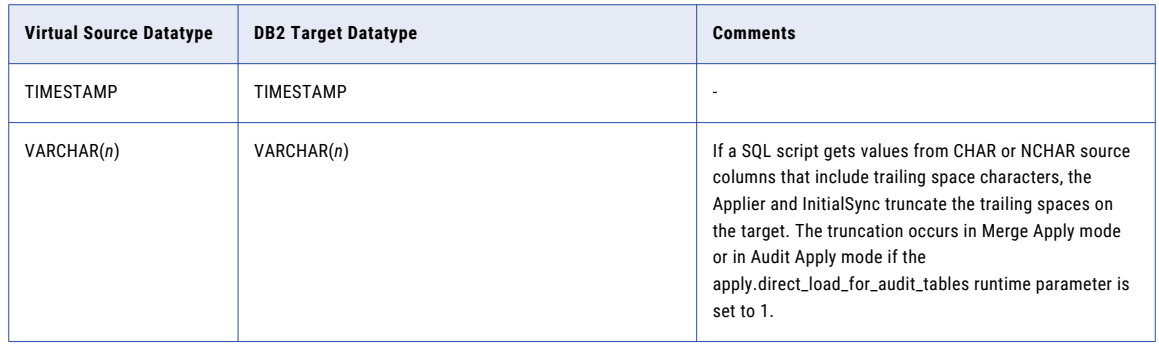

#### Virtual Source Columns and Greenplum Target **Columns**

The following table identifies the recommended datatype mappings for virtual source columns and Greenplum target columns:

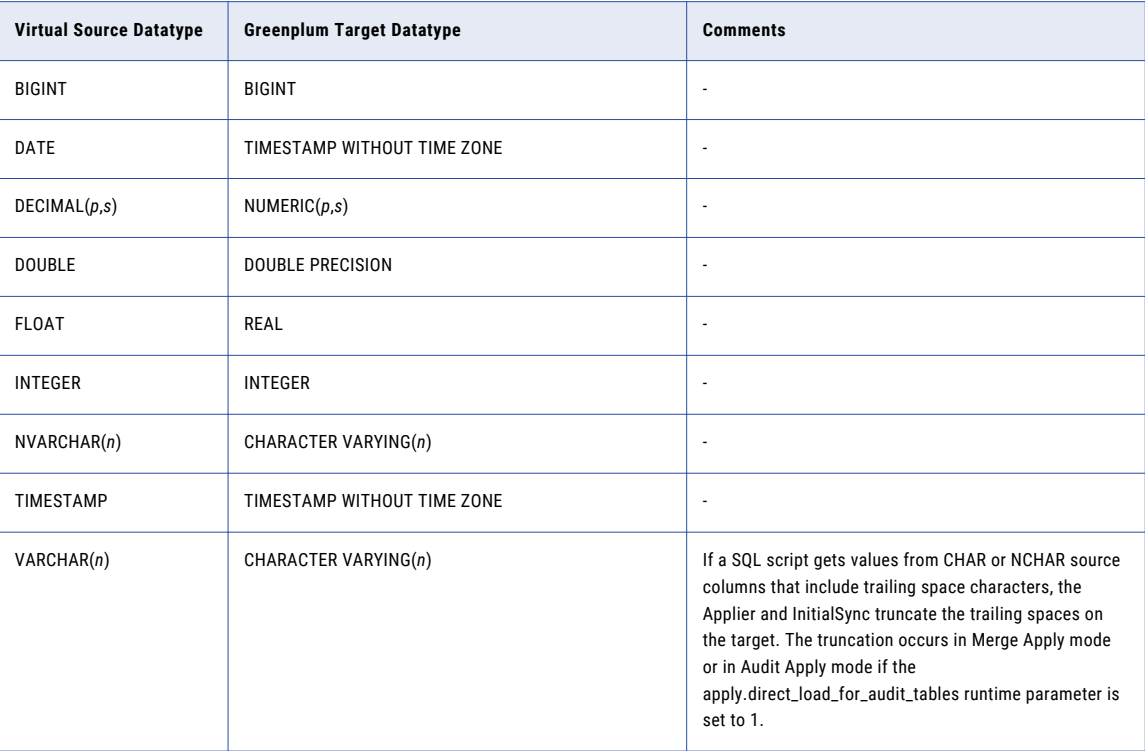

#### <span id="page-122-0"></span>Virtual Source Columns and Microsoft SQL Server Target Columns

The following table identifies the recommended datatype mappings for virtual source columns and Microsoft SQL Server target columns:

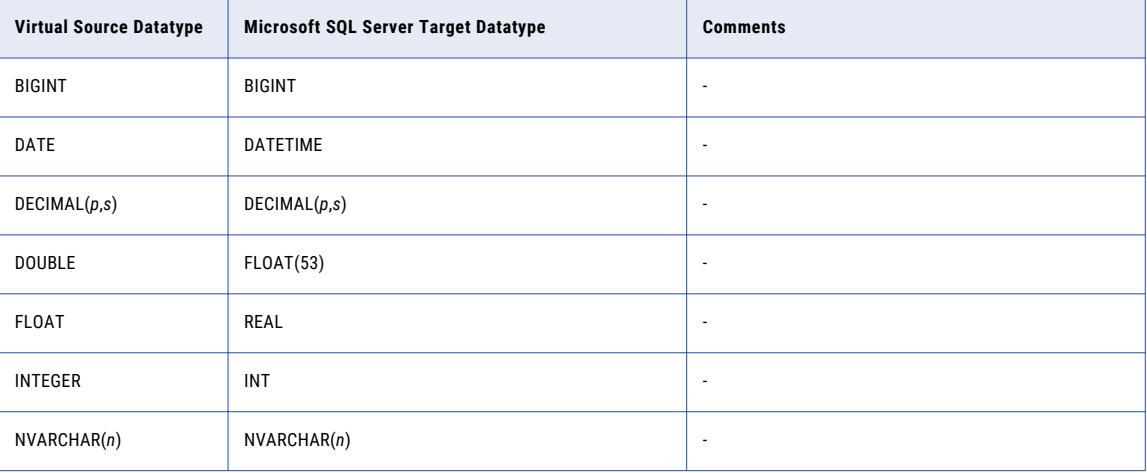

<span id="page-123-0"></span>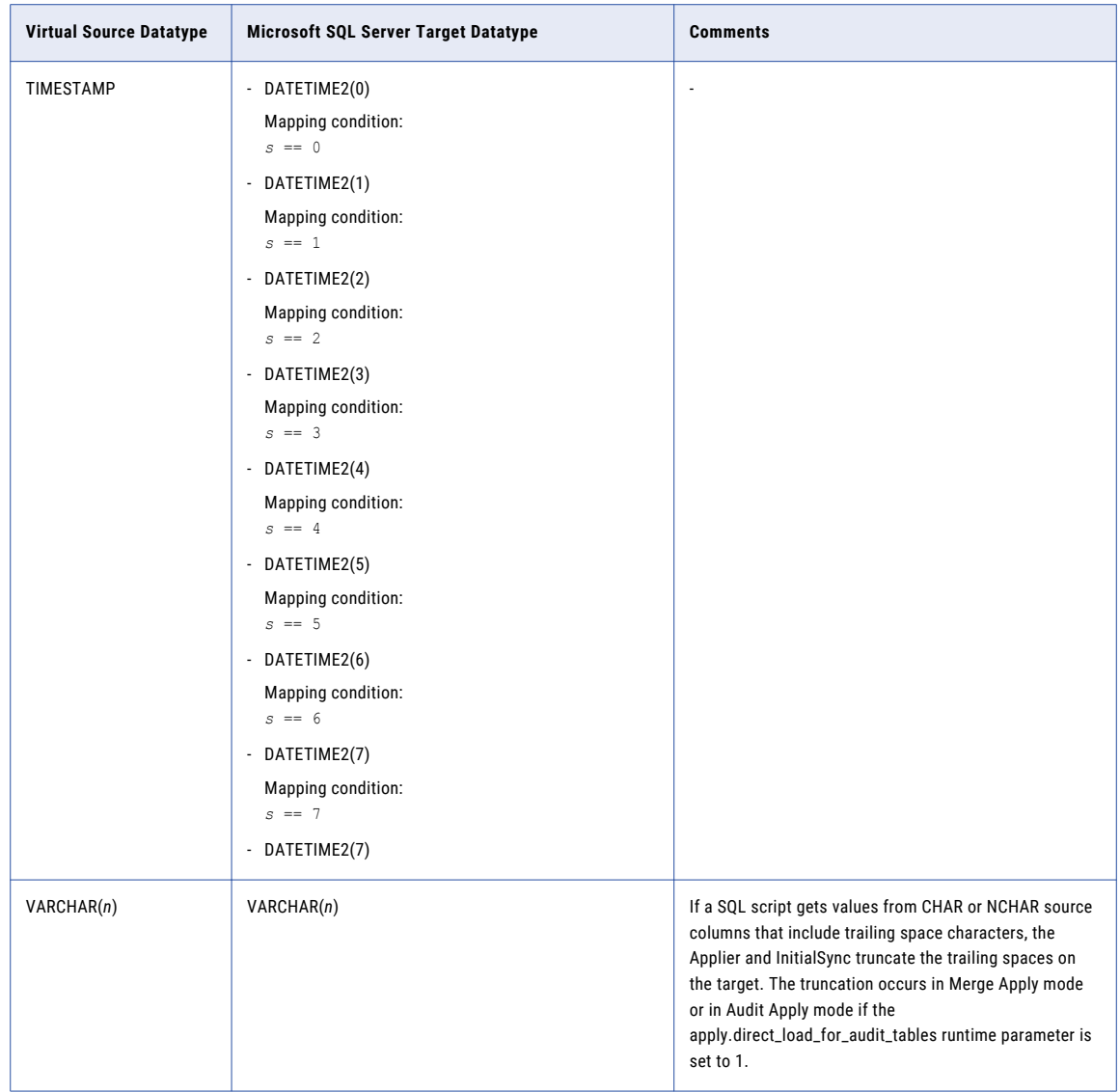

#### Virtual Source Columns and MySQL Target Columns

The following table identifies the recommended datatype mappings for virtual source columns and MySQL target columns:

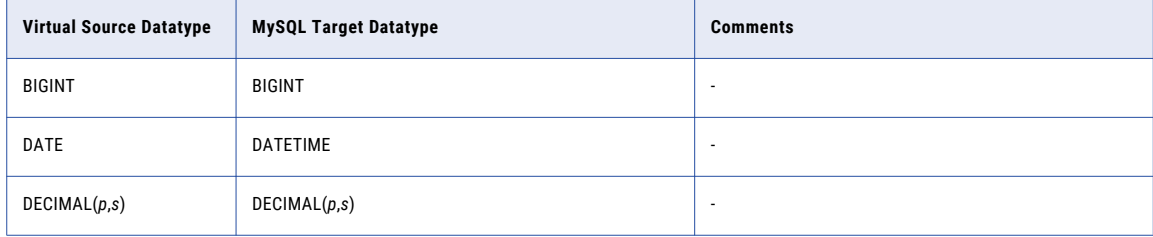

<span id="page-124-0"></span>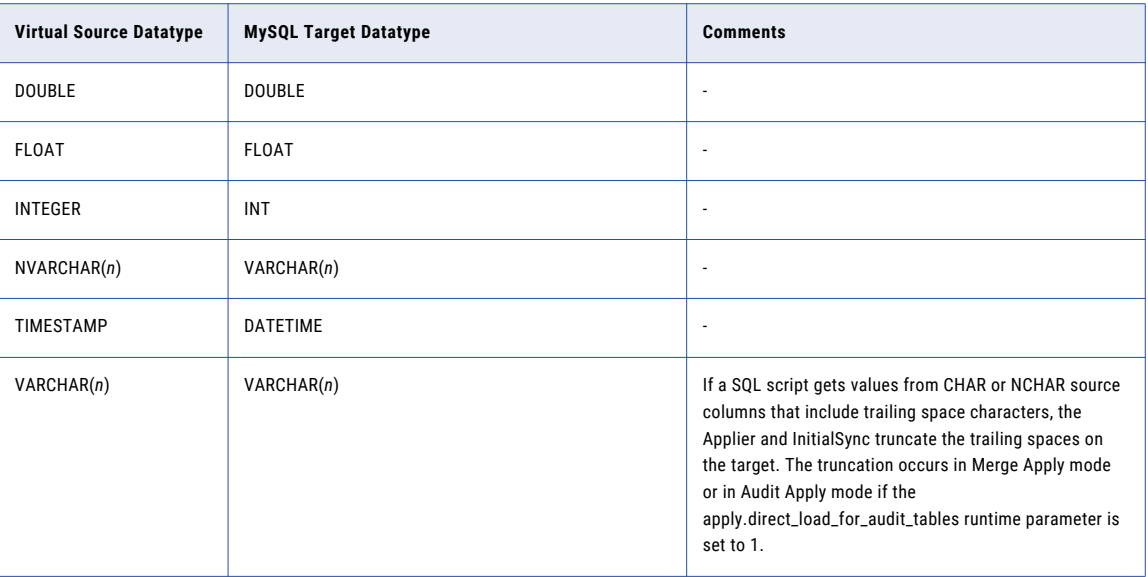

#### Virtual Source Columns and Netezza Target Columns

The following table identifies the recommended datatype mappings for virtual source columns and Netezza target columns:

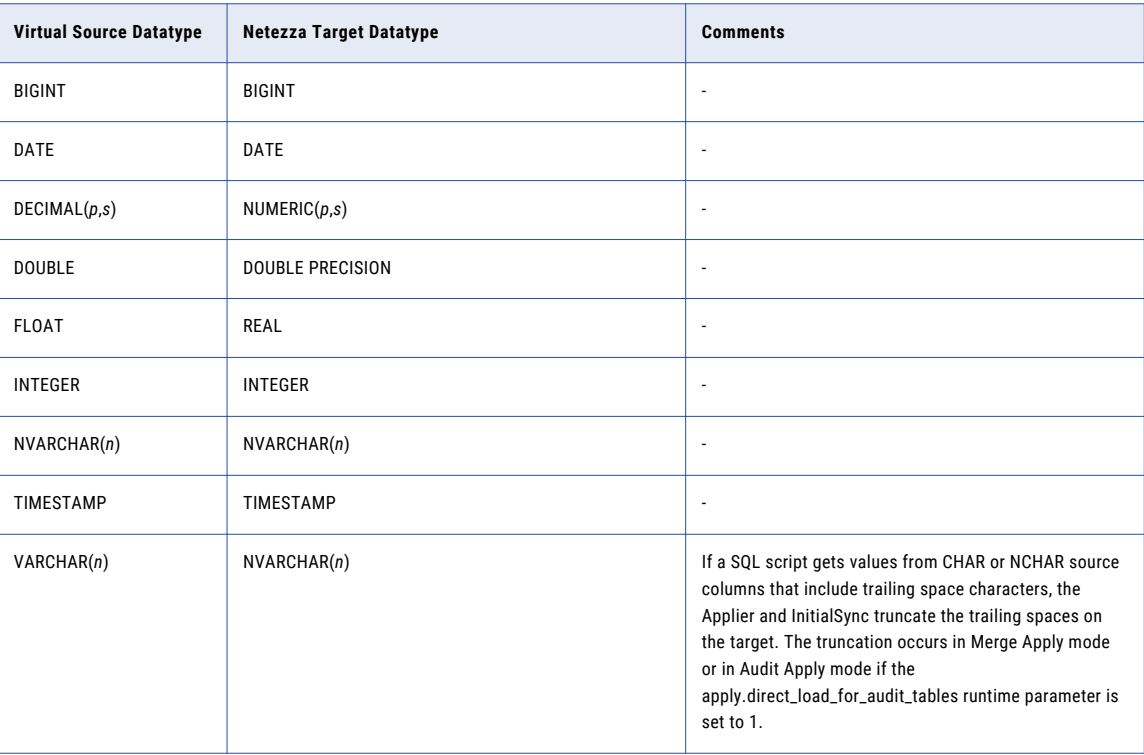

#### <span id="page-125-0"></span>Virtual Source Columns and Oracle Target Columns

The following table identifies the recommended datatype mappings for virtual source columns and Oracle target columns:

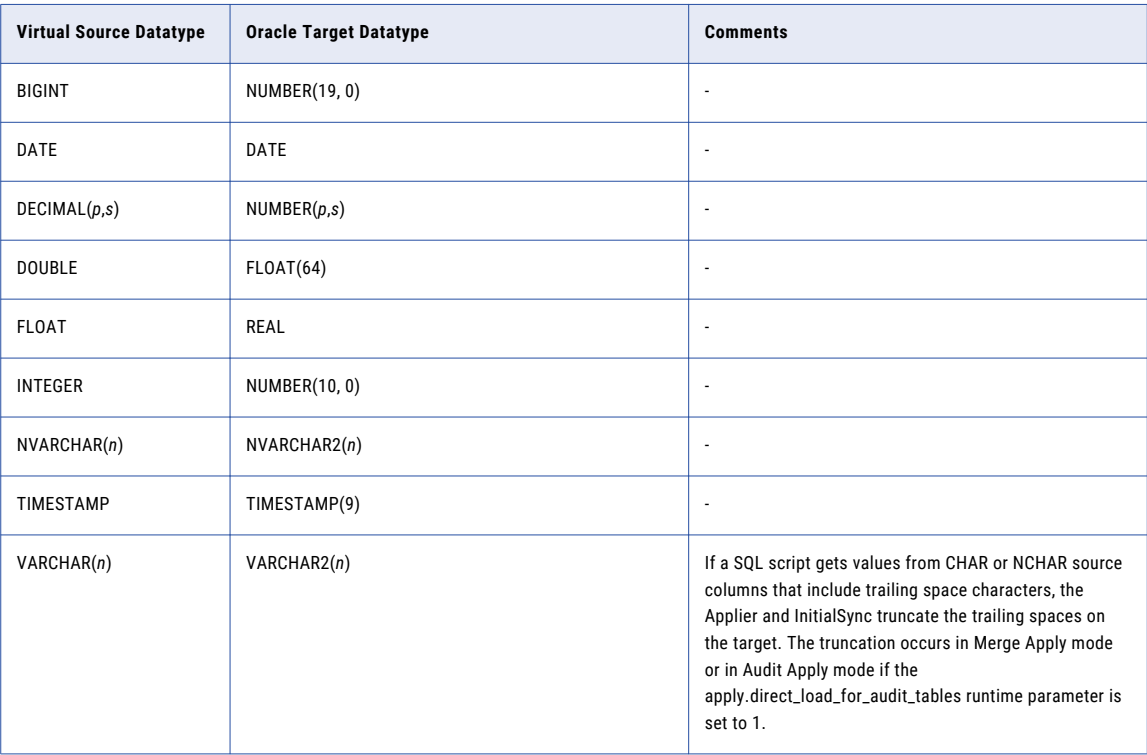

#### Virtual Source Columns and PostgreSQL Target Columns

The following table identifies the recommended datatype mappings for virtual source columns and PostgreSQL target columns:

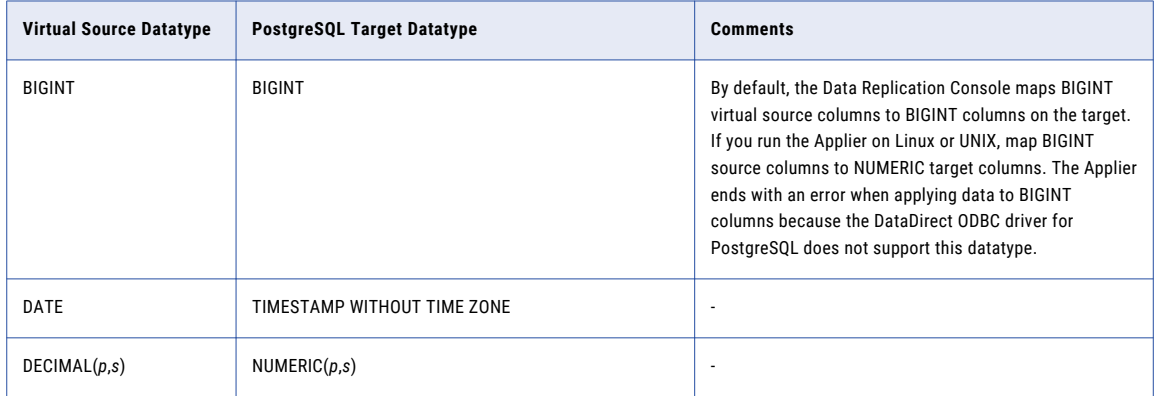

<span id="page-126-0"></span>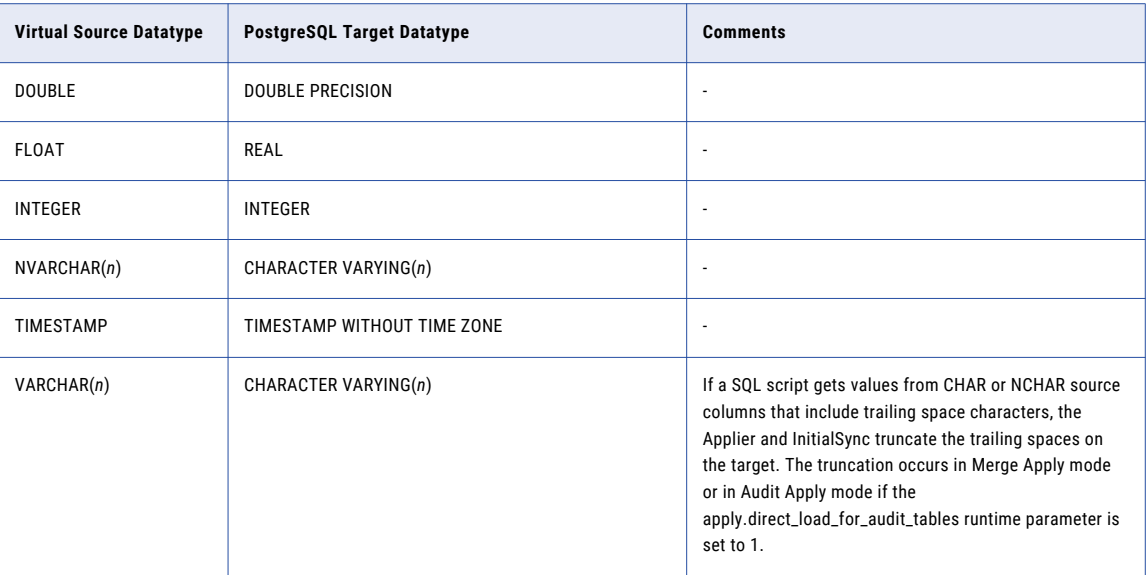

#### Virtual Source Columns and Teradata Target Columns

The following table identifies the recommended datatype mappings for virtual source columns and Teradata target columns:

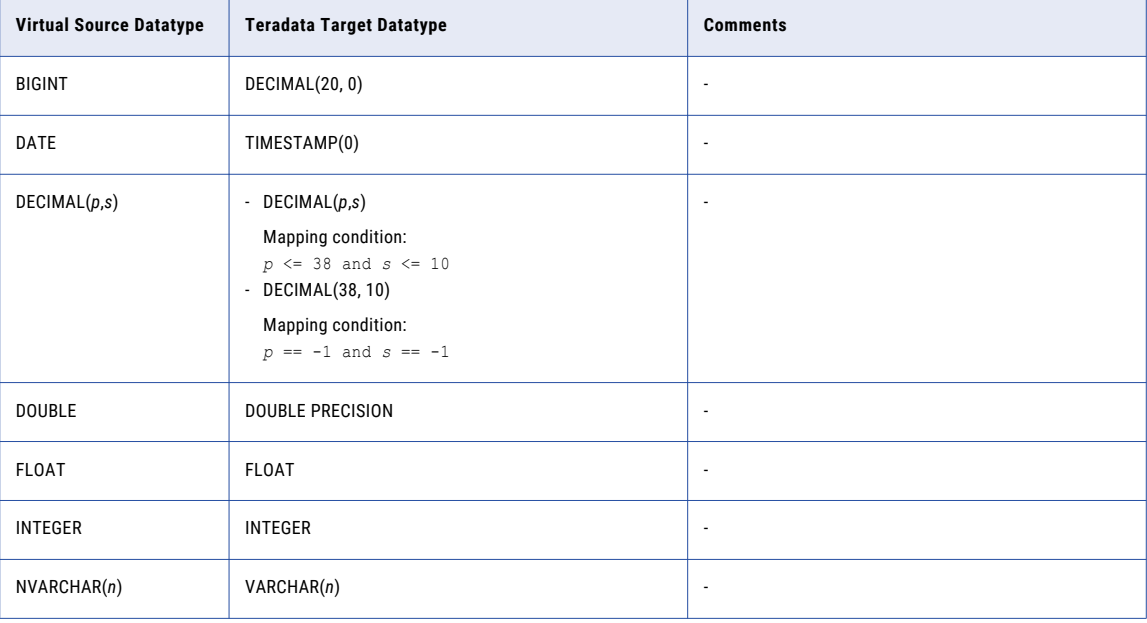

<span id="page-127-0"></span>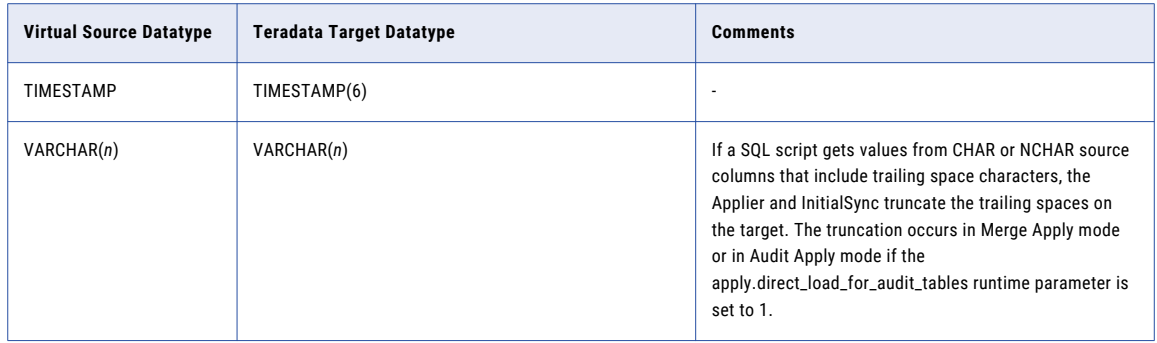

#### Virtual Source Columns and Vertica Target Columns

The following table identifies the recommended datatype mappings for virtual source columns and Vertica target columns:

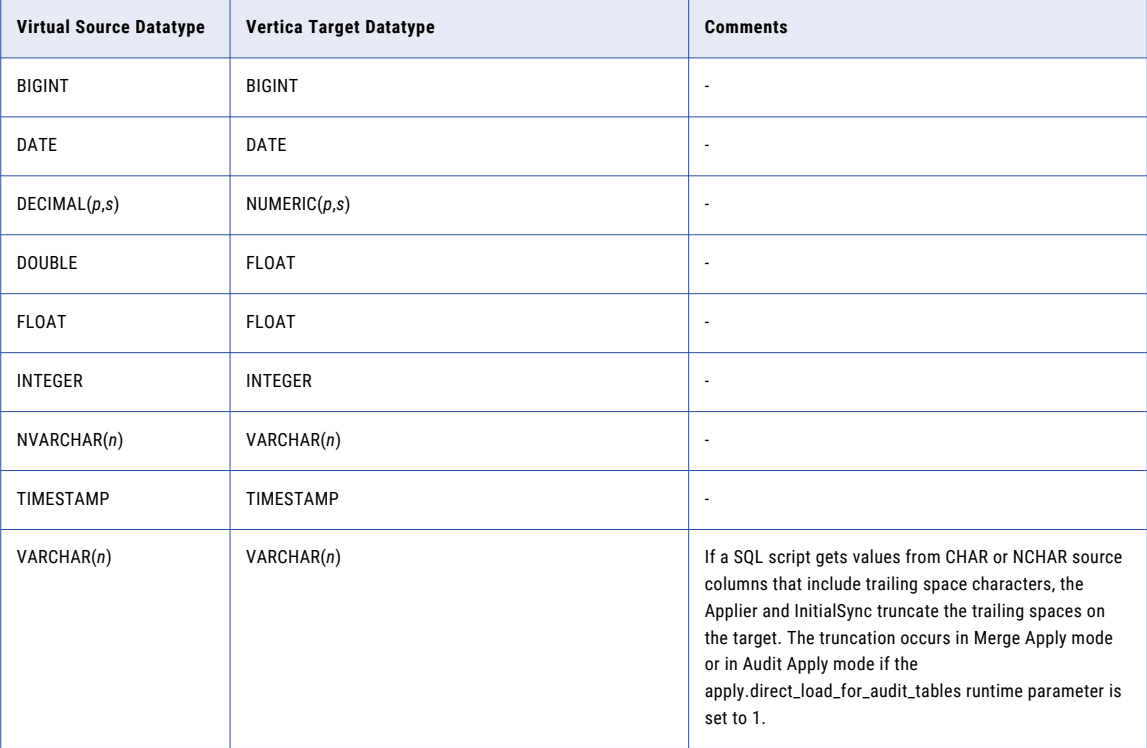

# INDEX<br>4

Amazon Redshift targets mappings with DB2 sources [10](#page-9-0) mappings with Microsoft SQL Server sources [36](#page-35-0) mappings with MySQL sources [70](#page-69-0) mappings with Oracle sources [87](#page-86-0) mappings with virtual columns [120](#page-119-0)

#### D

DB2 sources mappings with Amazon Redshift targets [10](#page-9-0) mappings with DB2 targets [12](#page-11-0) mappings with Greenplum targets [14](#page-13-0) mappings with Microsoft SQL Server targets [16](#page-15-0) mappings with MySQL targets [18](#page-17-0) mappings with Netezza targets [20](#page-19-0) mappings with Oracle targets [24,](#page-23-0) [29](#page-28-0) mappings with PostgreSQL targets [27](#page-26-0) mappings with Vertica targets [32](#page-31-0) unsupported datatypes [35](#page-34-0) DB2 targets mappings with DB2 sources [12](#page-11-0) mappings with Microsoft SQL Server sources [39](#page-38-0) mappings with MySQL sources [71](#page-70-0) mappings with Oracle sources [89](#page-88-0)

#### G

Greenplum targets mappings with DB2 sources [14](#page-13-0) mappings with Microsoft SQL Server sources [42](#page-41-0) mappings with MySQL sources [73](#page-72-0) mappings with Oracle sources [93](#page-92-0) mappings with virtual columns [122](#page-121-0)

mappings with virtual columns [121](#page-120-0)

#### M

```
mapping conditions 
  8</mark>
Microsoft SQL Server sources 
  mappings with Amazon Redshift targets 36
  mappings with DB2 targets 39
  mappings with Greenplum targets 42
  mappings with Microsoft SQL Server targets 45
  mappings with MySQL targets 48
  mappings with Netezza targets 51
  mappings with Oracle targets 55
  mappings with PostgreSQL targets 61
  mappings with Teradata targets 64
  mappings with Vertica targets 67
```
Microsoft SQL Server sources *(continued)* unsupported datatypes [69](#page-68-0) Microsoft SQL Server targets mappings with DB2 sources [16](#page-15-0) mappings with Microsoft SQL Server sources [45](#page-44-0) mappings with MySQL sources [75](#page-74-0) mappings with Oracle sources [95](#page-94-0) mappings with virtual columns [123](#page-122-0) MySQL sources mappings with Amazon Redshift targets [70](#page-69-0) mappings with DB2 targets [71](#page-70-0) mappings with Greenplum targets [73](#page-72-0) mappings with Microsoft SQL Server targets [75](#page-74-0) mappings with MySQL targets [76](#page-75-0) mappings with Netezza targets [78](#page-77-0) mappings with Oracle targets [79](#page-78-0) mappings with PostgreSQL targets [82](#page-81-0) mappings with Teradata targets [83](#page-82-0) mappings with Vertica targets [85](#page-84-0) MySQL targets mappings with DB2 sources [18](#page-17-0) mappings with Microsoft SQL Server sources [48](#page-47-0) mappings with MySQL sources [76](#page-75-0) mappings with Oracle sources [98](#page-97-0) mappings with virtual columns [124](#page-123-0)

#### N

Netezza targets mappings with DB2 sources [20](#page-19-0) mappings with Microsoft SQL Server sources [51](#page-50-0) mappings with MySQL sources [78](#page-77-0) mappings with Oracle sources [101](#page-100-0) mappings with virtual columns [125](#page-124-0)

#### $\left( \ \right)$

Oracle sources datatypes with limited support [117](#page-116-0) mappings with Amazon Redshift targets [87](#page-86-0) mappings with DB2 targets [89](#page-88-0) mappings with Greenplum targets [93](#page-92-0) mappings with Microsoft SQL Server targets [95](#page-94-0) mappings with MySQL targets [98](#page-97-0) mappings with Netezza targets [101](#page-100-0) mappings with Oracle targets [104](#page-103-0) mappings with PostgreSQLtargets [109](#page-108-0) mappings with Teradata targets [112](#page-111-0) mappings with Vertica targets [115](#page-114-0) unsupported datatypes [118](#page-117-0) Oracle targets mappings with DB2 sources [24](#page-23-0) mappings with Microsoft SQL Server sources [55](#page-54-0) mappings with MySQL sources [79](#page-78-0)

Oracle targets *(continued)* mappings with Oracle sources [104](#page-103-0) mappings with virtual columns [126](#page-125-0)

#### P

PostgreSQL targets mappings with DB2 sources [27](#page-26-0) mappings with Microsoft SQL Server sources [61](#page-60-0) mappings with MySQL sources [82](#page-81-0) mappings with Oracle sources [109](#page-108-0) mappings with virtual columns [126](#page-125-0)

#### T

Teradata targets mappings with DB2 sources [29](#page-28-0) mappings with Microsoft SQL Server sources [64](#page-63-0) mappings with MySQL sources [83](#page-82-0) mappings with Oracle sources [112](#page-111-0) mappings with virtual columns [127](#page-126-0)

#### V

Vertica targets mappings with DB2 sources [32](#page-31-0) mappings with Microsoft SQL Server sources [67](#page-66-0) mappings with MySQL sources [85](#page-84-0) mappings with Oracle sources [115](#page-114-0) mappings with virtual columns [128](#page-127-0) virtual columns mappings with Amazon Redshift targets [120](#page-119-0) mappings with DB2 targets [121](#page-120-0) mappings with Greenplum targets [122](#page-121-0) mappings with Microsoft SQL Server targets [123](#page-122-0) mappings with MySQL targets [124](#page-123-0) mappings with Netezza targets [125](#page-124-0) mappings with Oracle targets [126](#page-125-0) mappings with PostgreSQL targets [126](#page-125-0) mappings with Teradata targets [127](#page-126-0) mappings with Vertica targets [128](#page-127-0)